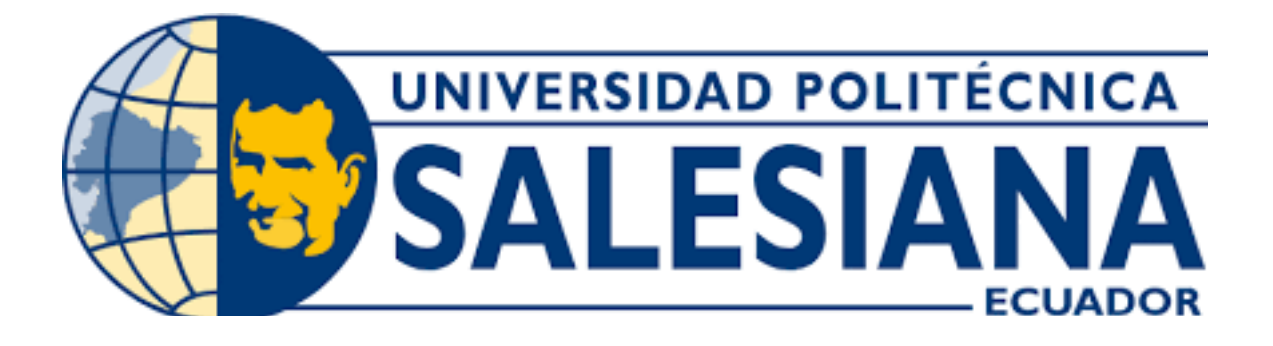

# UNIVERSIDAD POLITECNICA SALESIANA ´

# SEDE GUAYAQUIL

# CARRERA DE MECATRÓNICA

# DISEÑO E IMPLEMENTACIÓN DE UN PROTOTIPO DE MÁQUINA CONTROLADA POR UN SISTEMA AUTOMATIZADO PARA LA REUTILIZACIÓN DE DESECHOS EN LAS MADERERAS.

Trabajo de titulación previo a la obtención del Título de Ingeniero en Mecatrónica

AUTORES: Alberto Gonzalo Becerra Farfan´ Jose Luis Noboa Asencio ´ TUTOR: Ing. José Alexander Zambrano M.Sc.

> Guayaquil - Ecuador 2023

#### DEDICATORIA

Dedico este trabajo de investigación a aquellos que han sido la inspiración constante detrás de mis esfuerzos y logros. A mis padres y hermanos, cuyo amor incondicional y sacrificio han sido el fundamento de mi educación y crecimiento.Cada paso que he dado en este camino ha sido guiado por su apoyo constante y aliento.

A mi pareja, cuya presencia en mi vida ha iluminado cada día. Tu constante estímulo y fe en mí me han dado la fuerza para superar los desafíos y alcanzar mis metas. A mis amigos, quienes han compartido risas, desafíos y momentos inolvidables a lo largo de esta travesía. Su amistad ha sido un bálsamo en los momentos difíciles y una fuente de alegría en los momentos felices.

A lo largo de esta travesía académica, José Noboa ha sido mi compañero constante, compartiendo no solo el peso de las investigaciones y las responsabilidades, sino tambien risas, momentos de incertidumbre y logros ´ memorables.cuyo apoyo y colaboración han enriquecido este viaje más allá de las palabras, le dedico este logro. Nuestra asociación ha sido una lección de trabajo en equipo, perseverancia y amistad genuina.

## Alberto Gonzalo Becerra Farfan´

# DEDICATORIA

Dedico este trabajo de investigacion, a mis familiares y amigos, que han aportado con un grano de arena en cada ´ momento de esta etapa que ha llevado años de alegrías y tristezas.

A mis padres, Juan Noboa y Yanet Asencio, quienes que con su educacion y oraciones, velan por mi bienestar ´ en cada paso de mi vida. A mi hermana, que con su gran desempeño como profesional, ha sido para mi un espejo en el cual me he podido ver reflejado.

A mis antiguos y actuales compañeros de trabajo de las empresas Tecniram y STI, quienes me han visto poco a poco convertirme en un profesional, y que con sus consejos y acciones, han logrado que encuentre un gran significado a mi carrera.

A mi querida M.A, quien en esta última etapa, me ha apoyado en cada momento, mostrándome todo el camino que he recorrido, y no permitiendo que baje los brazos.

A mi compañero Alberto, quien ha soportado la presión de trabajar conmigo desde el primer semestre, y ha sido participe de cada logro vivido.

Jose Luis Noboa Asencio ´

#### AGRADECIMIENTO

Quiero aprovechar esta oportunidad para expresar mi profundo agradecimiento a todas las personas que han contribuido de manera significativa a la realización de esta tesis.

En primer lugar, quiero expresar mi gratitud a mi asesor, Ing José Alexander Zambrano García, por su orientacion experta, apoyo constante y paciencia a lo largo de este proceso. Sus conocimientos y comentarios fueron ´ fundamentales para dar forma a este trabajo de investigación.

No puedo dejar de reconocer el apoyo inquebrantable de mis amigos y familiares. Sus palabras de aliento y su creencia en mí fueron un constante impulso en los momentos en que la tarea parecía abrumadora.

Finalmente, quiero dedicar un agradecimiento sincero a todos los participantes de mi estudio, cuya colaboracion´ fue esencial para la recopilación de datos y la validez de mis conclusiones. Este trabajo no habría sido posible sin la ayuda y contribuciones de todas estas personas. Aunque sus nombres pueden no aparecer en estas páginas, sus esfuerzos y apoyo estan arraigados en cada palabra de esta tesis. ´

## Alberto Gonzalo Becerra Farfan´

## AGRADECIMIENTO

Quiero agradecer en primer lugar a Dios, por permitirme despertar cada día y seguir luchando en busca de un bienestar, por darme salud, paciencia y sabiduría en cada obstáculo de mi vida.

Agradezco a mis padres, quienes aportaron económicamente en gran parte de esta carrera, a mi hermana que no permitió que me rindiera.

A mis docentes, de cada materia en cada semestre, que impartieron su conocimiento y brindaron un seguimiento, mostrando un interés porque entendiera. A mi tutor Ing. José Zambrano, quien con su experiencia afinó cada detalle de este trabajo.

A mis amigos de la carrera, los cuales nos apoyamos, y recorrimos muchos lugares, con el fin de compartir un rato ameno, cuando todo parecía derrumbarse, en especial a Cesar, quien era el responsable de llevarnos hasta nuestros domicilios con bien.

Jose Luis Noboa Asencio ´

#### I. RESUMEN

En el presente proyecto se realizó el diseño e implementación de un prototipo de máquina controlada por un sistema automatizado para la reutilización de desechos en las madereras.

Este prototipo cuenta con el conjunto de 3 máquinas, las cuales se dividen en: Molino, Secador en transportadora y mezcladora. Dichas máquinas representan el proceso, basándose en el área industrial donde realizan el tablero de aglomerado MDF.

El aserrín es el principal partícipe en todo el proceso de este prototipo, el cuál proviene de los residuos generados por el corte y cepillado en la maderera Sandrita. Se recoge dicho residuo, y este se coloca en la tolva de la máquina del molino, el cuál transforma dichas características físicas del aserrín, seguido de esto, se aprovecha el calor de las resistencias para quitar la humedad de estos residuos, aprovechando así todo el potencial del mismo. por último este es transportado hasta la etapa de mezclado, donde se compacta todo el material con una resina generando así un bloque sólido de madera.

Para lograr que se cumpla todo el proceso, se utiliza el control mediante un PLC logo, mismo controlador es capaz de accionar cada máquina en el proceso, el cual fue programado utilizando diagrama ladder.

El proceso de diseño eléctrico, se realizó en el aplicativo de Cade Simu, misma aplicación validó el funcionamiento de cada conexión, para asi poder aplicarlo al tablero de control.

Palabras claves: molino, aserrín, resistencias, mezcladora, MDF.

#### II. ABSTRACT

In the present project, the design and implementation of a prototype of a machine controlled by an automated system for the reuse of waste in lumber mills was carried out.

This prototype has a set of 3 machines, which are divided into: Mill, Dryer on conveyor and mixer. These machines represent the process, based on the industrial area where the MDF chipboard is made.

Sawdust is the main participant in the whole process of this prototype, which comes from the waste generated by cutting and planing in the Sandrita lumber mill. This waste is collected and placed in the hopper of the mill machine, which transforms the physical characteristics of the sawdust, followed by the heat of the resistors to remove the moisture from the waste, thus taking advantage of its full potential. Finally, it is transported to the mixing stage, where all the material is compacted with a resin, thus generating a solid block of wood.

To achieve that the whole process is fulfilled, the control is used by means of a PLC logo, the same controller is capable of driving each machine in the process, which was programmed using ladder diagram.

The electrical design process was carried out in the Cade Simu application, the same application validated the operation of each connection, in order to apply it to the control panel.

Key words: mill, sawdust, resistors, mixer, MDF.

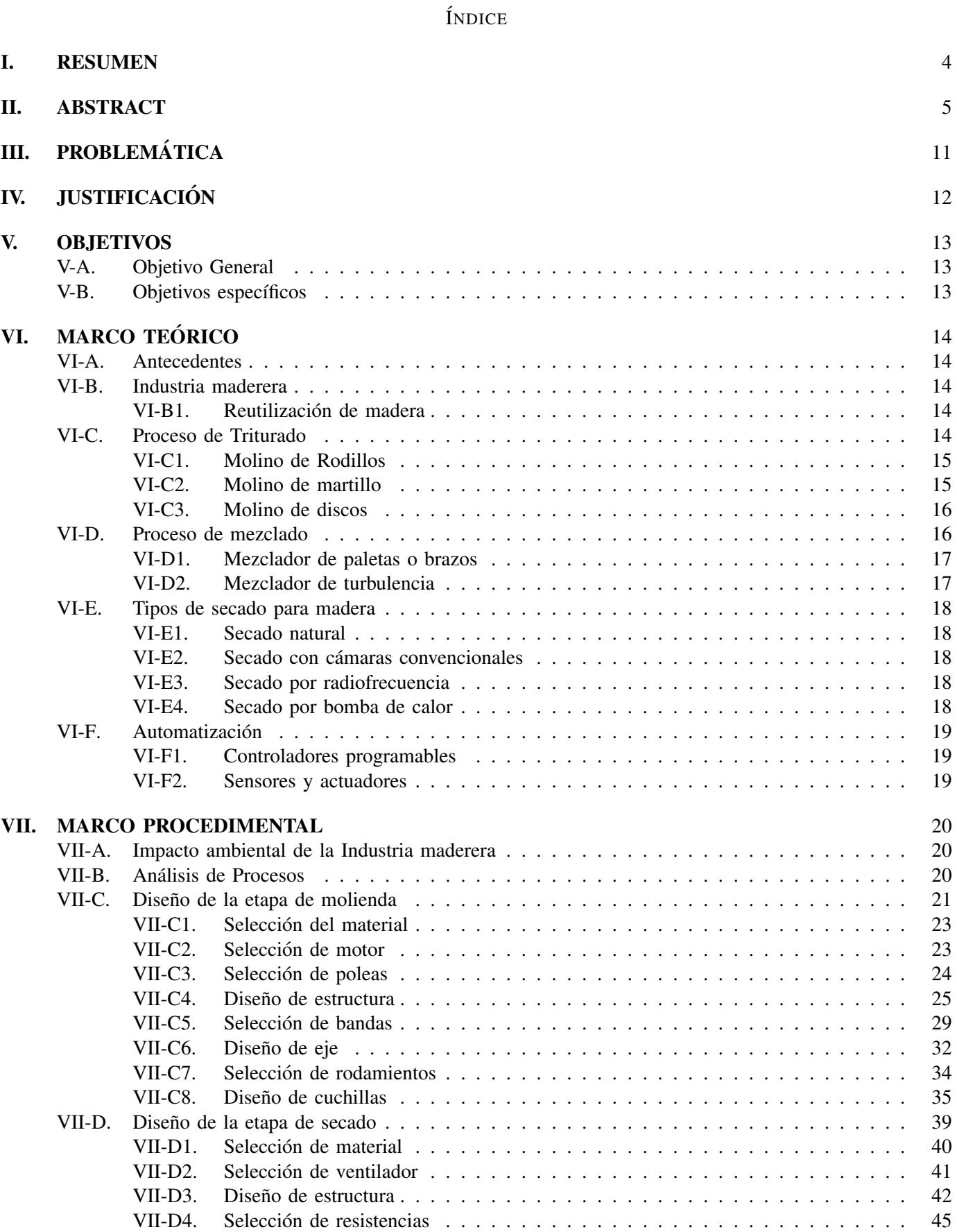

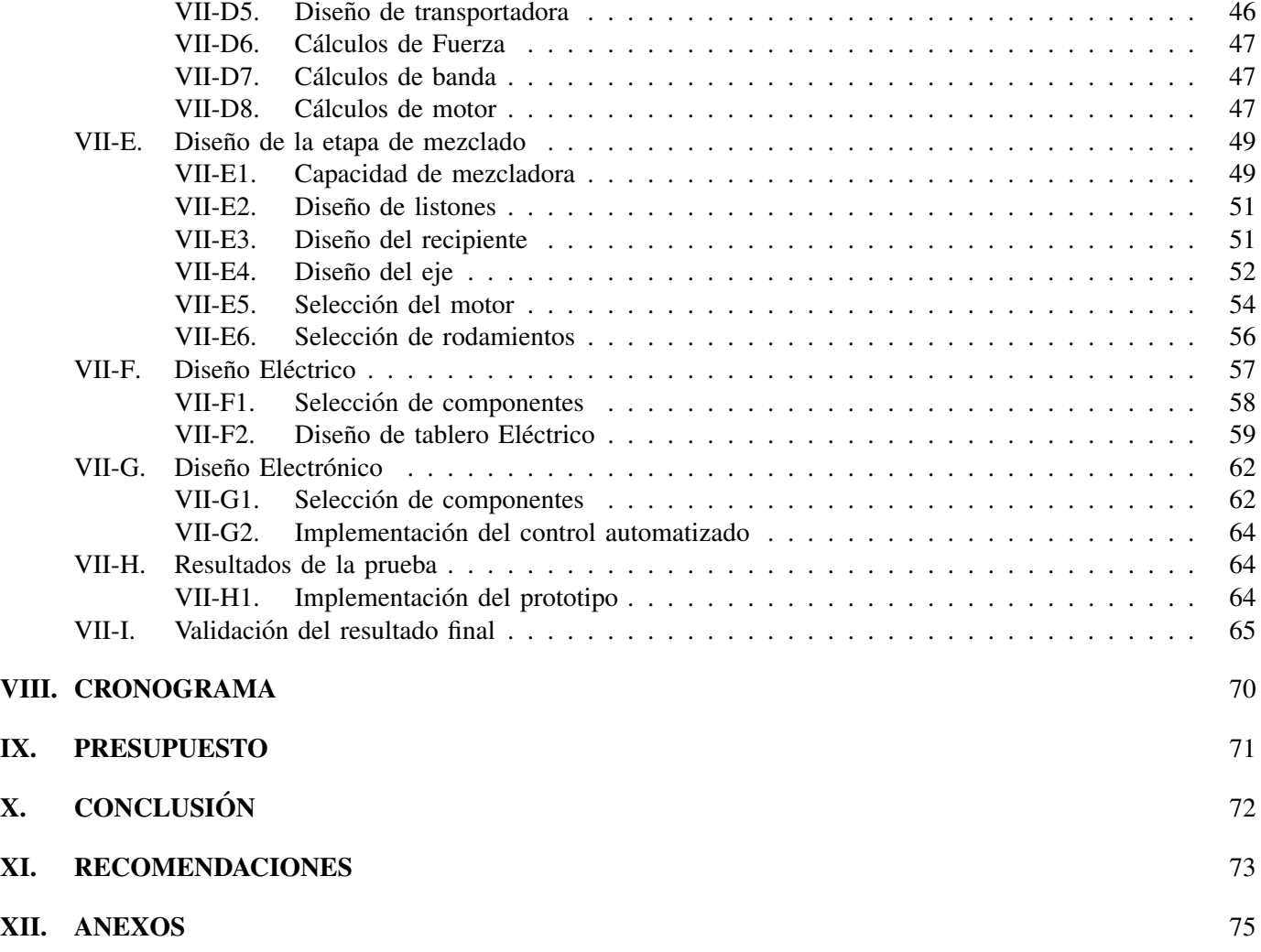

# ÍNDICE DE FIGURAS

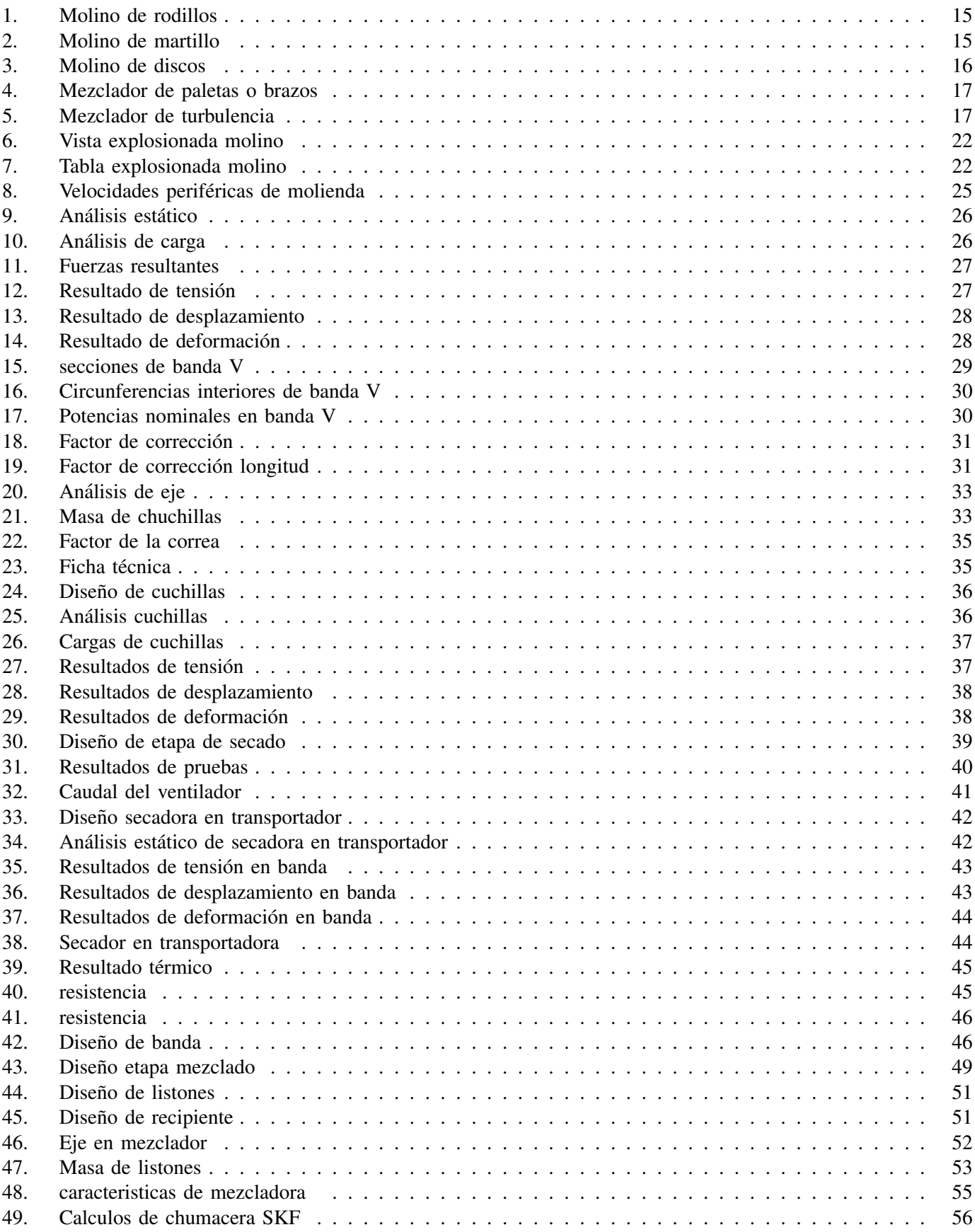

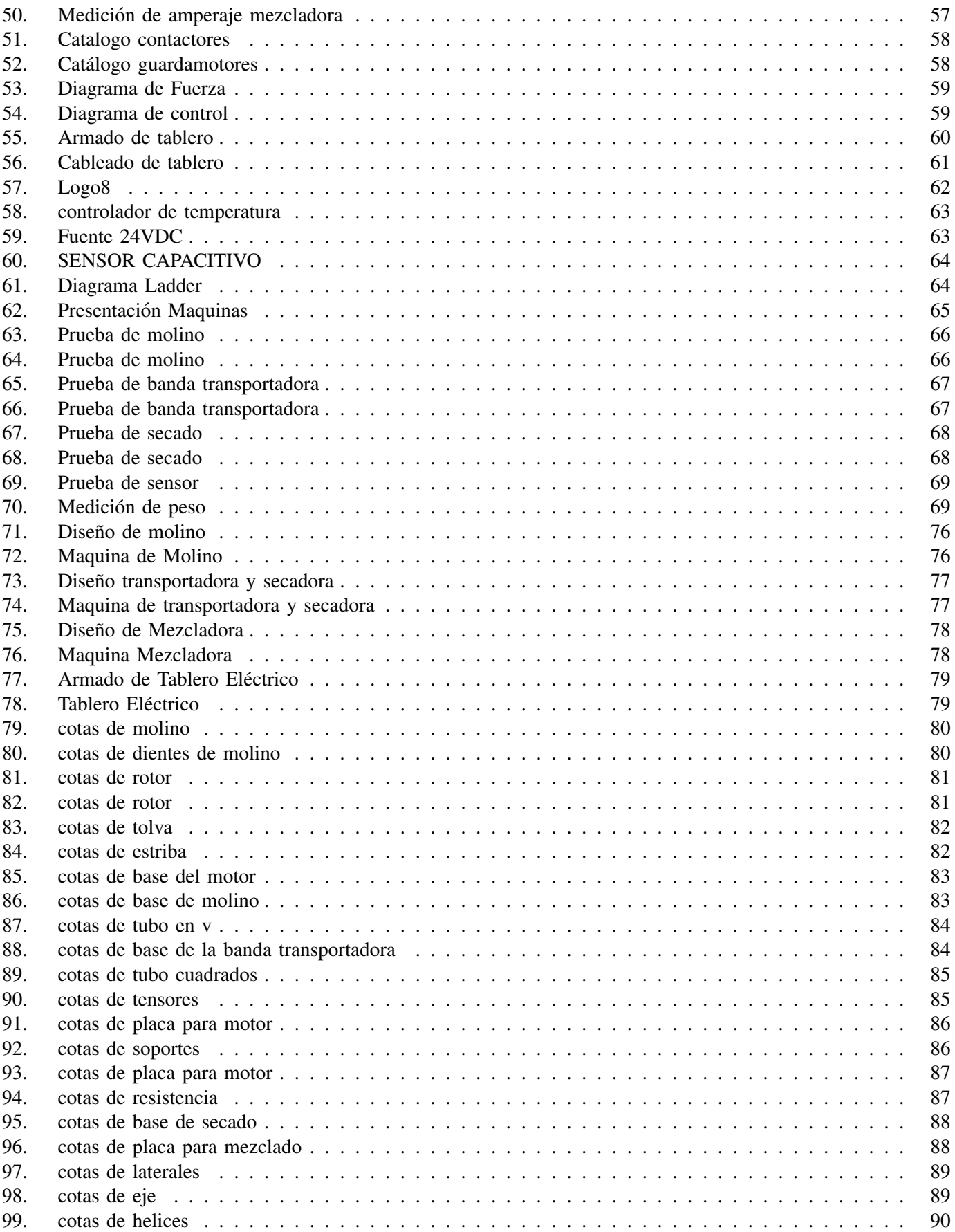

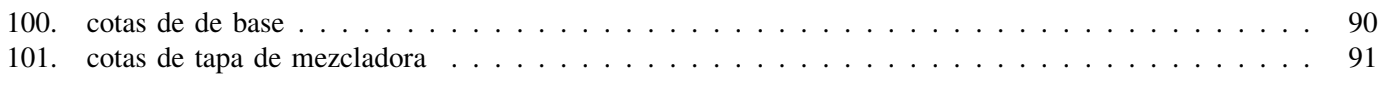

# III. PROBLEMÁTICA

En Ecuador, su sistema económico se ha visto dividido en diferentes sectores de exportación de materia prima. La industria maderera lleva más de 60 años funcionando en el país, y una de las primeras empresas certificadas para la explotación y comercialización de madera es la compañía "Plywood Ecuatoriana S.A".

De acuerdo con el informe de la Corporacion financiera Nacional, en el Ecuador, su superficie Forestal rodea ´ cerca de 11 millones de hectáreas lo cual comprende un  $40\%$  del territorio nacional.[40].

En el depósito de madera Sandrita ubicada en la calle Cacique Álvarez entre Brasil y Gómez Rendón, centro de Guayaquil, se ha realizado una investigación más detallada sobre qué se realiza con los desechos diarios, puesto que si no se busca una solución, este a largo plazo generará perdidas muy significativas, aparte de crear malestar y contaminación a sus alrededores.

Poco o nada se puede hacer diariamente con esos residuos sino se presentan opciones de comercializacion. Es ´ muy frecuente usar estos desperdicios como abono o para el relleno de los comúnmente llamados monigotes muy comercializados en el Ecuador, sin embargo, este solo tiene su demanda en una temporada específica (DICIEMBRE). Por otro lado, está la fabricación de los tableros de MDF de donde se requiere varios elementos como: retazos de madera fresca, viruta y aserrín, ya que se reducen en astillas y se someten a un proceso de desfibrado. En este proceso la fibra pasa al proceso de secado para que así se adhiera la mezcla con aglutinante y finalmente pasa al proceso de prensado en donde se presiona y se calienta para que compacte la mezcla con la presion y se da por ´ terminado el tablero. Este proceso en general conlleva a muchas horas de producción, lo que genera que no existan muchas empresas dedicadas a este negocio.

## IV. ILISTIFICACIÓN

La automatizacion de procesos, tiene como objetivo ayudar a las organizaciones a ahorrar tiempo, dinero y ´ recursos, impulsando así a la eficiencia, creando estándares útiles. Esto permite agilizar los procesos complejos y la reducción de costos [53].

La acumulación de los residuos en los depósitos de madera y aserraderos constituye un foco para la propagación de hongos como son el Polyporus, Fomes, entre otros. Los cuales ocasionan la podredumbre de árboles muertos o moribundos, con contenido de humedad muy alto [20]

El presente proyecto busca motivar a los emprendedores en las madereras, mediante la implementacion de un ´ prototipo de máquina para la reutilización de los desechos de madera, verificando los rendimientos en las etapas del proceso y su automatización, convirtiendo así los desechos en fuentes de ingreso económico.

Mediante la verificación del rendimiento en los procesos de triturado, mezclado, secado y planchado se tendrá más fiabilidad en la evaluación de la rentabilidad y cuánto podría generar si se lo implementa en una escala mayor. En cuanto a la automatización se busca agilizar el proceso, generando así un sistema más confiable en base a la inversión

# V. OBJETIVOS

# *V-A. Objetivo General*

Diseñar un prototipo de máquina controlada por un sistema automatizado para la reutilización de desechos en las madereras.

# *V-B. Objetivos espec´ıficos*

- Investigar el impacto ambiental que producen las industrias madereras.
- Realizar el diseño mecánico del sistema para la optimización de las etapas del proceso.
- Implementar el sistema de automatización, mediante el diseño eléctrico electrónico, utilizando un controlador lógico programable.
- Validar el funcionamiento del sistema, mediante las pruebas en cada en etapa.

## VI. MARCO TEÓRICO

#### *VI-A. Antecedentes*

A lo largo de los años la automatización y diseño a nivel industrial ha ido evolucionando de manera significativa, la cual nos llega a brindar información específica de cada proceso. En la industria maderera se requiere obtener estos datos con el fin de brindar un mejor producto terminado, teniendo así un control del mismo.

## *VI-B. Industria maderera*

La industria maderera a nivel industrial es el que se encarga del procesado, la cual incluye desde su plantacion´ hasta su transformación en objeto de uso práctico. [47]. Es un negocio que aún sigue vigente a pesar de que existan medidas más regulatorias con la tala de árboles, es decir se preocupan porque el sistema aún siga siendo rentable sin afectar de manera significativa al medio ambiente, tomando como medida la generación de su propio patrimonio forestal. [47], creando así conciencia a realizar sus propias plantaciones.

Es bastante controversial si al impacto ambiental hacemos referencia, debido a que no se considera la actividad forestal como susceptible de degradar el ambiente. [37]. Ecuador es un claro ejemplo ya que no existe ninguna metodología con el fin de evaluar el impacto ambiental por su aprovechamiento forestal. [16]. Hay que tener conciencia debido a que su principal ingreso son los bosques los cuales al manejarlo correctamente debería tener una producción de calidad a futuro comparado con la del bosque original. [35].

Si bien es cierto que la producción maderera es bien selectiva, debido a que solo se estarían extrayendo aquellos árboles de mayor valor comercial, aún así estarían ejerciendo impactos negativos sobre su vegetación, generando así la construcción de infraestructura, la que conlleva a la reducción en el potencial de recuperar el bosque original. [34].

#### *VI-B1. Reutilizacion de madera: ´* .

La madera reciclada proviene de las industrias y demás establecimientos, desechan residuos como; trozos de madera, pallets, troncos, madera aglomerada, virutas y aserrín. Para el reciclado la madera es triturada hasta convertirse en aserrín o viruta, luego pasa al proceso de clasificación y tanto la viruta como el aserrín, depende el uso que desea usar el operario. Con la viruta o aserrín se emplean varias aplicaciones, entre ellas está el aglomerado o también se puede usar para el compost del uso ganadero. Para este proceso de reutilización es necesario algunas máquinas como es la de triturado, mezclado y secado. [17].

#### *VI-C. Proceso de Triturado*

Es necesario una máquina que procesa material para producir piezas más pequeñas que el tamaño original del material. Una trituradora es un dispositivo diseñado para reducir el tamaño de los objetos mediante la aplicación de fuerza para triturar y reducir el objeto en volúmenes más pequeños o compactos. [45].

Depende su función el tipo de máquinas trituradoras y en donde está enfocado a nivel industrial. Se puede utilizar un mismo diseño si el fin se busca el mismo resultado. En tema general se puede dividir estos tipos de trituradora en: trituradora por presión y trituradora por choque.

#### *VI-C1. Molino de Rodillos:* .

El molino de rodillos consiste en pasar el producto a través de una serie de molinos en sucesión, uno de los más usados en la actualidad, sus rodillos contienen su superficie estriadas, giran en sentido contrario lo que permite reducir el tamaño del grano, en este caso la separación entre rodillos es regulable y directamente proporcional a la consistencia del producto. [25]

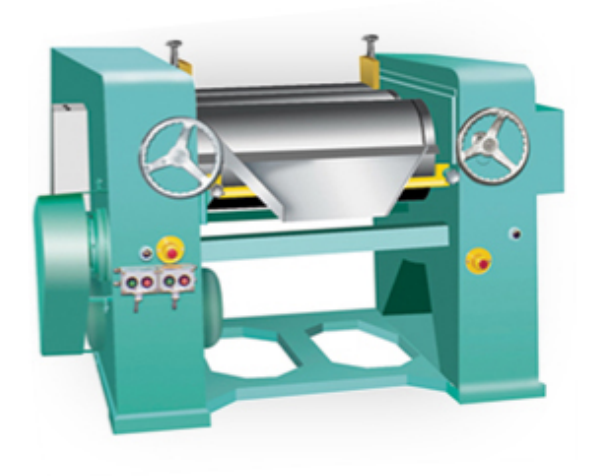

Figura 1. Molino de rodillos [42] 2

## *VI-C2. Molino de martillo:* .

Es un tipo de molino de impacto, son muy potentes debido a que tienen en su interior un eje de tipo rotatorio el cual gira a una gran velocidad. A medida que gira el eje, las cabezas de los martillos siguen el mismo movimiento y el producto en su interior es golpeado contra la estructura fija, casi del mismo tamaño que la trayectoria del martillo. Es muy útil y eficaz debido a que reduce el tamaño de manera uniforme principalmente a las fuerzas de impacto. [19]

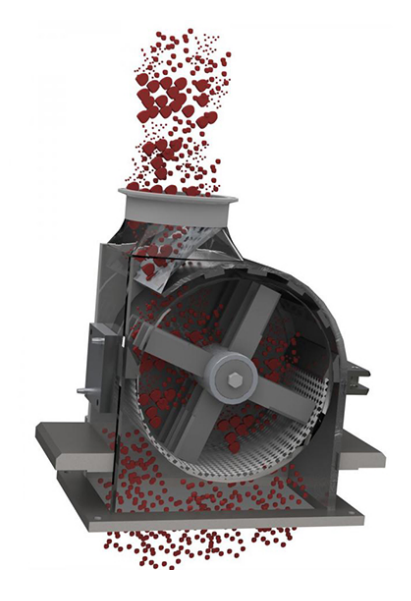

Figura 2. Molino de martillo [41] 2

#### *VI-C3. Molino de discos:* .

Es una máquina que consiste en la trituración mediante la presión o fuerza de cizallamiento que actúa entre dos discos. Los discos giran en direcciones opuestas, la trituración de disco se realiza por impacto y fricción entre el producto y los elementos del sistema. Existen dos tipo de molino de discos: discos y discos vibrantes.[19]

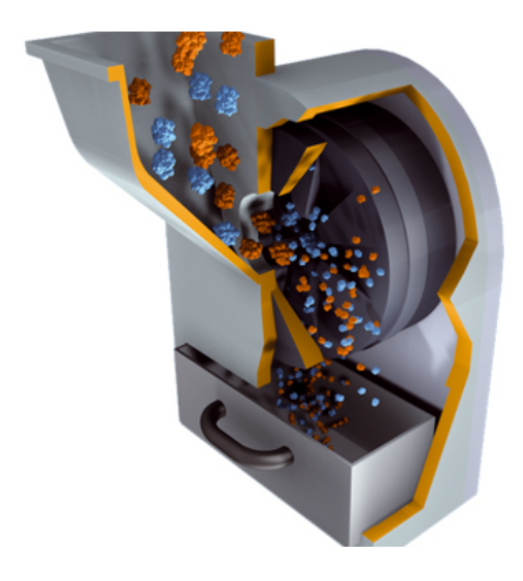

Figura 3. Molino de discos [32] 3

## *VI-D. Proceso de mezclado*

El mezclador industrial está destinado a la mezcla de diversos materiales, tanto sólidos como líquidos, en la industria alimentaria, química, cosmética o farmacéutica, entre otras. [24]

Existen algunos tipos de máquinas mezcladoras, la cual su función principal es el compacta miento de sus elementos a solidificar. Hay que considerar bien el estudio y el tipo de recipiente a usar para asegurar que el resultado sea óptimo. Un mezclador bien diseñado evita los embotellamientos en su aplicación.[56]

## *VI-D1. Mezclador de paletas o brazos:* .

Es uno de los más antiguos, la cual consiste en una o varias paletas conectadas en un eje que gira axialmente dentro del recipiente, lo que se busca es que el material logre ser arrastrado a través del recipiente siguiendo una forma circular.[56]

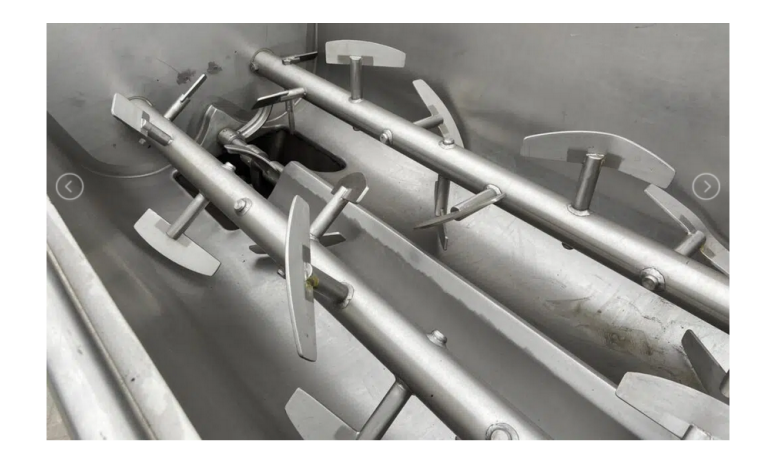

Figura 4. Mezclador de paletas o brazos [38]4

# *VI-D2. Mezclador de turbulencia:* .

Este tipo de mezclador utiliza la energía de presión con el fin de convertirla en energía de velocidad turbulenta, es muy frecuente su uso si se desea mezclar líquidos con una viscosidad muy pequeña. [56].

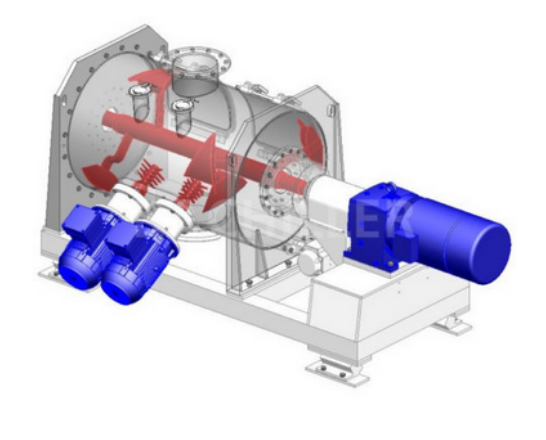

Figura 5. Mezclador de turbulencia [18]5

#### *VI-E. Tipos de secado para madera*

En el secado de madera, se busca que este llegue a una humedad deseada con el fin de eliminar las bacterias que se producen en su interior, lo que podría provocar que se deteriore más rápido de lo normal, como siguiente punto tenemos los diferentes tipos de secado para madera.

#### *VI-E1. Secado natural:* .

Es uno de los métodos más tradicionales y menos sofisticado, sin embargo no es del todo confiable, ya que depende del tipo de la madera. Consiste en exponer a la madera a las condiciones ambientales, y su tiempo de secado puede variar entre una y tres semanas o hasta dos años, ya que al final su humedad dependerá del sitio donde haya sido colocada. [28].

#### *VI-E2. Secado con camaras convencionales: ´* .

Son una de las más usadas en el mundo, ya que trabajan a una temperatura media- alta, básicamente su función es de calentar el agua hasta unos  $100^{\circ}$  y así poder hacerlos pasar por unos radiadores, añadiendo unos ventiladores de gran capacidad que generan un fuerte corriente de aire caliente. [27]

#### *VI-E3. Secado por radiofrecuencia:* .

Su función está enfocada a productos más pequeños, y cumple el mismo principio que el de un horno microondas, las cuales obligan a que las células de agua vibren a una alta frecuencia, generando así un calentamiento en las células logrando que se evapore el agua. [27]

#### *VI-E4. Secado por bomba de calor:* .

Este proceso consiste en un sistema de secado por vaporización, la cual permite aprovechar la condensación del agua por parte de la bomba de calor, logrando que no haya desfases de temperatura y que no sea necesario la entrada de aire exterior. [27]

#### *VI-F. Automatizacion´*

La automatización de los procesos industriales es lo que buscan las empresas actualmente, con el fin de generar una competitividad en su propio entorno. Consiste en una consolidación de elementos y dispositivos tecnológicos logrando asegurar su control y su comportamiento, es muy frecuente utilizar microcontroladores que se puedan intercomunicar bajo un mismo protocolo siendo capaz de reaccionar frente a situaciones previstas.[43].

## *VI-F1. Controladores programables:* .

Los controladores lógicos programables, con el pasar de los años se han venido fortaleciendo en todos sus componentes, desde sus inicios en los finales de los años 60's han desarrollado en las industrias sus sistemas basado en relevadores, su lenguaje no es tan complejo el cual acapara todas las posibilidades, tales como contactos en serie o paralelo, temporizadores, y funciones más complejas. [58]

#### *VI-F2. Sensores y actuadores:* .

Los sensores se complementan al sistema automatizado y se encargan de obtener la información, proporcionando las señales de entrada a la unidad de control para que este mediante un actuador pueda determinar una orden de salida, dicha orden convierte esta señal de energía y ejecuta la acción deseada. [29]

#### VII. MARCO PROCEDIMENTAL

En este apartado, se detalla el proceso realizado para el diseño e implementación del prototipo en cada etapa mencionada en la línea de producción reutilizando los residuos de la maderera Sandrita.

#### *VII-A. Impacto ambiental de la Industria maderera*

La industria maderera, consiste en grandes y pequeños negocios los cuales utilizan este recurso como principal ingreso económico, el procesado como la mecanización o transformación de la madera es producido mediante distintas acciones como: aserrado, cepillado, fresado, lijado. Mismas acciones generadas por el hombre originan un impacto ambiental.[31]

El impacto ambiental generara consecuencias, las cuales pueden llegar a ser positivas, como negativas ya sea ´ en los recurso naturales y ecosistemas. Relacionamos el impacto ambiental con la contaminación del aire en la industria maderera, debido a que se genera la presencia del polvillo de madera, en gran parte es inevitable y se requiere llevar un control. [31]

Por otro lado el secado de la madera no se queda atrás si a contaminación se refiere, debido a que sus sustancias volátiles emanan olores desagradables, produciendo efectos sobre el medio ambiente y hacia la población aledaña, quienes son afectados por la emisión de estos gases contaminados. [31]

Las enfermedades respiratorias se ven relacionadas con la contaminación del aire, y es que por año se ven perjudicadas cientos de millones de personas. Si tan solo identificamos a la industria maderera, se puede determinar que tanto las personas que trabajan en esta área y sus aledaños, con el pasar del tiempo se verá reflejado un grave problema respiratorio, debido a que dicho polvo, contiene materia biologicas, esporas y bacterias. [49] ´

La acumulación de estos residuos como el aserrín pueden ser un medio ideal para la propagación de plagas, esto en conjunto con el viento al ser arrastradas, afectan a las comunidades cercanas ya que incrementan las afecciones broncorespiratorias.[55]

#### *VII-B. Analisis de Procesos ´*

Para la reutilización de desechos en las madereras, se requiere cumplir con una serie de procesos. Si bien es cierto en la maderera Sandrita, se encargan de realizar cortes y cepillados en gran medida, estos a su vez generan un gran volumen de desechos, los cuales podrán ser utilizados de una o cierta manera. Sin embargo el reprocesado de estos generarán un plus a su valor.

Los desechos de la madera, tienden a nombrarse como aserrín, viruta, estos cuentan con un volumen y densidad los cuales dependen del tipo de material y madera, sin embargo para considerarlo para un proceso aparte, este tiene que pasar por la etapa de molienda, la cual consiste en pulverizar, reduciendo así el tamaño de las partículas, las cuales tendrán un aumento en sus características físicas, permitiendo que se pueda solidificar.

Una vez que se termine la etapa de molienda, es necesario secar la madera a tal punto que pierda un gran porcentaje de humedad, logrando que este mismo obtenga esa resistencia de dureza, en nuestro diseño se usará el sistema de resistencias con la recirculacion de aire. Las resistencias conectadas a una fuente de voltaje, convierten ´ la energía eléctrica en energía térmica, disipando esta energía en calor, y con la ayuda de un ventilador, se absorve la energía de las resistencias, y alimenta la cámara donde se ubica el polvillo proveniente del molino.

Para que los residuos aumenten su valor comercial, y no se considere como simple desecho deben obtener ciertas características físicas, que se verán evaluadas en los laboratorios, si bien es cierto, después de disminuir sus partículas y secarlo en cierto punto, se puede colocar en una etapa de mezclado y con la ayuda de una resina sintética que tiene la capacidad de unir la madera a tal punto que se puede decir que es un solo cuerpo sólido, se obtendrá la fibra de madera, capaz de ser prensada y comercializada de manera directa. El diseño de la mezcladora en conjunto con sus palas, homogenizará el producto con la resina, obteniendo la compactación necesaria. El producto entrará por un orificio en la tapa de arriba, seguido de eso se colocara la resina, mientras el motor transmita el movimiento hacia el eje y los listones, una vez se concluya el proceso, se descargará por una compuerta en la parte de abajo.

Todo esto se lleva acabo debido a que el aserrín tiene diferentes propiedades, depende mucho de que tipo de madera proviene, la composición química y física clasificarán los residuos de madera, analizando su humedad, granulometría, cenizas, carbono fijo, seguido de eso, se estipula un tratamiento ya sea para un fin específico. A continuación se presentan los diferentes tipos de densidades en las maderas más comunes.[50]

> $Roble : 600 - 900Kq/m^3$  $Pino: 350 - 700Kq/m^3$  $Cedro: 350 - 850Kg/m<sup>3</sup>$  $Caoba : 550 - 850Kq/m^3$ Laurel :  $700 - 900Kg/m^3$  $Teka : 650 - 850Kg/m^3$

[54]

#### *VII-C. Diseno de la etapa de molienda ˜*

Se diseña esta sección, para determinar la capacidad de molienda, sabiendo que en la maderera Sandrita producen 250Kg de desechos diarios. Lo que se busca es cumplir con el proceso, ajustandonos a la capacidad de materia ´ prima.

En la figura 6 se pueden apreciar los componentes del molino:

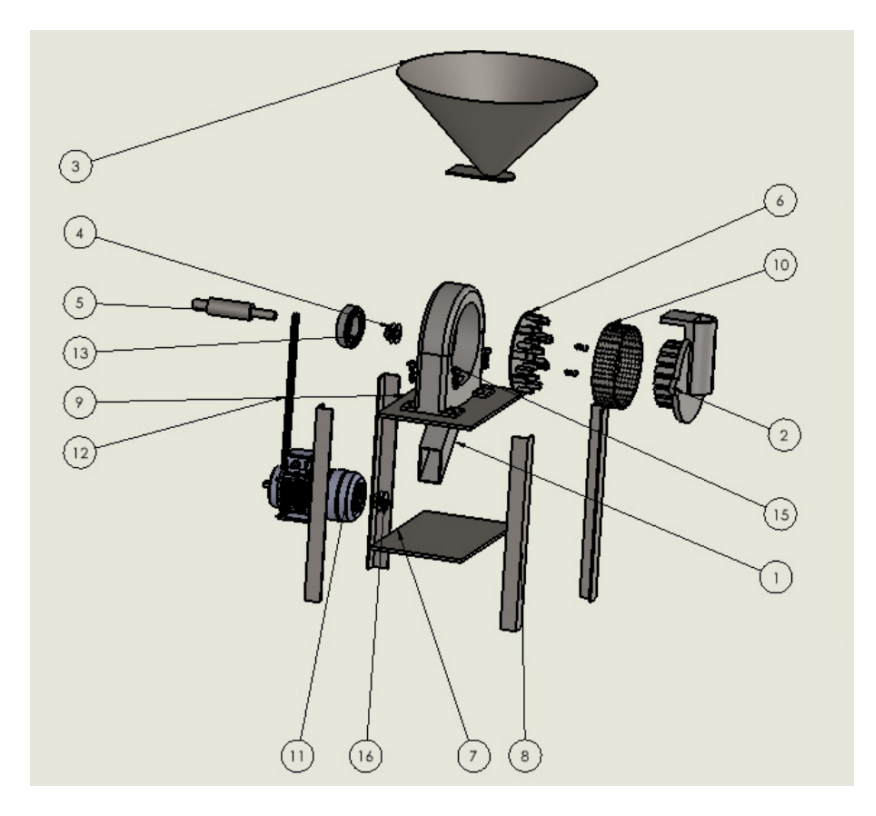

Figura 6. Vista explosionada molino [8] 6

| N.º DE<br>ELEMENTO | N.º DE PIEZA      | <b>DESCRIPCIÓN</b>                              | CANTIDAD       |
|--------------------|-------------------|-------------------------------------------------|----------------|
|                    | molino base       |                                                 |                |
| $\overline{2}$     | Rotor             |                                                 |                |
| 3                  | tolva             |                                                 |                |
| $\overline{4}$     | Polea             | polea de 4cm                                    |                |
| 5                  | Eje               | eje de 4cm x20cm                                |                |
| 6                  | <b>Dientes</b>    |                                                 |                |
| $\overline{7}$     | Pl. 5mm           | 30cmx30cm                                       |                |
| 8                  | Angulo Importados | 4cm x4cm x5mm                                   | 4              |
| 9                  | PL.8mm            | 35cmx35cm                                       |                |
| 10                 | <b>ESTRIBA</b>    |                                                 |                |
| 11                 | Motors            | motor trifasico 2.5HP                           |                |
| 12                 | banda             | A48                                             |                |
| 13                 | Ruliman           | SKF_4214 ATN9                                   |                |
| 14                 | perno de base     | perno de 1/2"x2"                                | $\overline{2}$ |
| 15                 | perno             | Tornillo de cabeza hueca<br>$1/2$ " $\times$ 1" |                |
| 16                 | Polea             | poleg de 4 cm                                   |                |

Figura 7. Tabla explosionada molino [8] 7

La selección del material, dependerá sobre todo de la naturaleza del material a moler, su dureza y su tamaño. Se considera determinar, los tipos adecuados de molinos teniendo en cuenta el tamaño de las partículas que sea desea obtener. [52]

Considerando la acidez de la madera, asumiendo que estarán en contacto directo se debe determinar el material a utilizar en todo el proceso. La lista de materiales, en la cual la madera genera un ataque insignificante es:[46]

- $\blacksquare$  Aceros inoxidables austeníticos
- Cromo
- Oro  $\blacksquare$
- **Plata**
- Estaño
- Titanio y sus aleaciones

Se opta por escoger el material de acero inoxidable, considerando que es el material, que se prioriza en las máquinas industriales, debido a sus características físicas.

*VII-C2. Seleccion de motor: ´* .

Para el sistema motriz se implementará una transmisión de potencia por medio de poleas y bandas. El motor considerado es uno trifásico debido a las características y sugerencias del cliente, un motor trifásico se caracteriza por su bajo consumo de corriente y en su eje se colocará´ una polea. La producción en general dentro de la maderera será de 15Kg/hrs.

Entonces tenemos que al ser aserrín, este al pasar por un proceso de pulverizado tiene un área unitaria promedio. Se calcula el área total del proceso, con el fin de estipular el motor adecuado.

Area total obtenida de molienda, se halla por medio de. ´

 $A_t = A_u * n$ 

Donde:  $A_u$ = área unitaria  $(6mm)^2$ ).

Tomada por la muestra promedio en la maderera  $n = n$ *úmerodepartículasenunahora* 

Donde:

 $n = \frac{M_t}{M}$  $M_u$ 

 $M_t$ = masa total.  $M_u$ = masa unitaria.  $M_u = \rho * V_u$  $V_u$ = Volumen unitario.

$$
V_u = \frac{((2 \ast 2))}{2 \ast 2} = 4(mm)^2.
$$

La masa unitaria se obtiene de la densidad, en este caso por el tipo de madera  $450Kg/m^3$  $M_u = 450(4x10^{-9}) = 1,8125x10^{-6}.$ 

Si se desea moler 15Kg/h, entonces tenemos que.

$$
n = \frac{15}{1,8125x10^{-6}} = 8,275x10^{6}.
$$

El área total obtenida por el corte es.

 $A_t = 6x10^{-6} * 8{,}275x10^6 = 49{,}65m^2.$ 

Una vez obtenido estos datos, se calcula la energía de molienda.

$$
E_t = \frac{(16(A_t))}{0,15}.
$$

Donde.  $E_t$ = Es energía de molienda.  $A_t$ = área total del corte.

$$
E_t = \frac{(16(49,65))}{0,15} = 5296 K J/hr.
$$

Por lo tanto, usamos la ecuación de potencia.  $P=E_t*\frac{1hr}{3600s}$  $\frac{1hr}{3600seg}$ .

Donde. P=potencia de motor en KW.

$$
P = \frac{(5296KJ/hr)}{3600seg} = 1,47KW.
$$

Se utiliza el factor de seguridad para nuestro motor de 1.1.  $P = 1,47 * 1,1 = 1,618KW.$ 

La potencia requerida para cumplir con el proceso de molienda es de 1.618, lo que nos lleva a escoger de manera comercial uno de 2KW.

Potencia en HP es = 2.5Hp

*VII-C3. Seleccion de poleas: ´* .

En la selección de las poleas se tiene que, la mayoría de los diseños se colocan motores de altas revoluciones, está considerado usar un motor trifásico de 2400Rpm. otro dato que se tiene, es que el aserrín tiene su textura fina, así que no es necesario aplicar bastante velocidad en la parte de la transmisión, entonces se tiene en promedio, que se requiere una velocidad de molienda de 40m/s. Se determina esta velocidad de molienda en base a una tabla ya establecida la cual influye el producto final a obtener (5mm).

| Rango de<br><b>Velocidades</b> | Uso                     | Producto a Obtención                     |
|--------------------------------|-------------------------|------------------------------------------|
| De 6 a 10 m/s                  | Machaqueo o<br>Primario | De bloques a piedras<br>pequeñas de 2 in |
| De 10 a 40 m/s                 | Molienda Gruesa         | Hasta obtenciones de 5 mm                |
| De 40 a 80 m/s                 | Molienda Media          | Hasta obtenciones de 100 um              |
| De 80 a 150 m/s                | Molienda Ultra fina     | Hasta obtenciones por debajo<br>de 5 um  |

Figura 8. Velocidades perifericas de molienda ´ [48] 8

Se calcula la velocidad a la que girará el eje del molino, si se tiene que el rango de velocidad requerida es de 40m/s.

Formula de velocidad es:

 $V = \omega * r = 40m/s = \omega * (0,10m)$ 

Donde r= radio del molino, ya diseñado previamente según capacidad de carga.

 $\omega = (400 rad/sec g) * \frac{60 seg}{1 min} * \frac{1 rev}{2 \pi} = 3819 rpm$ . Es la velocidad conducida en el eje del molino.

Si se establece una polea conductora según características del motor de 4,5" y necesitamos 3819rpm en eje de molino.

Se calcula

$$
ratio = \frac{2400rpm}{3819rpm} = 0,628
$$

Entonces el diámetro de la polea conducida será  $= \text{ratio}^*$  diámetro de polea conductora.

 $\emptyset_{Pc} = 0,628 * 4,5" = 2,82".$ 

Por temas de encontrar en el mercado se selecciona una polea de 2,5" en el eje del molino.

# *VII-C4.* Diseño de estructura: .

Se tiene una vez seleccionado el motor, y el molino. En conjunto con las poleas el valor real de las cargas. Para esto utilizamos el software SolidWorks para realizar el análisis estático de los mismos.

Información de modelo

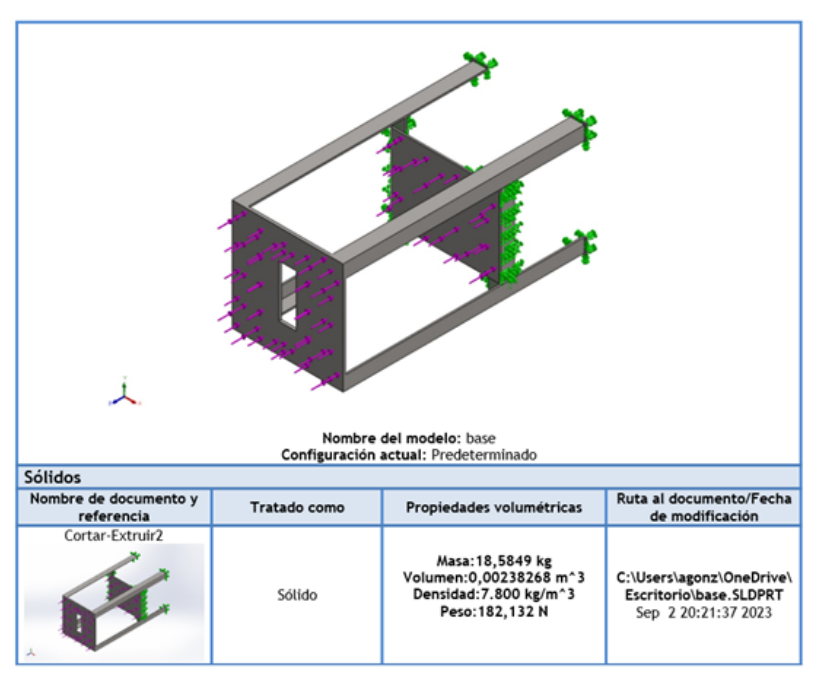

Figura 9. Análisis estático [4] 9

Para ello se selecciona el material, y se considera que cargas actuarán sobre el mismo. Para ellos se tiene que.

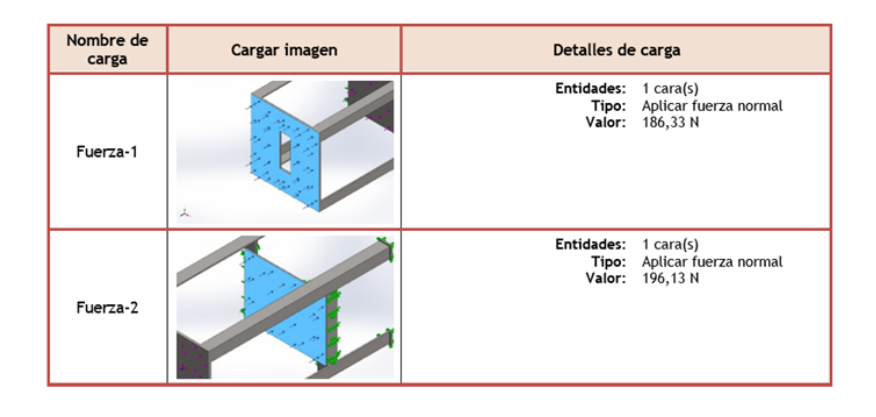

Figura 10. Análisis de carga [1] 10

Las cargas aplicadas serán las del motor y el molino, independiente en cada cara de análisis.

#### **Fuerzas resultantes**

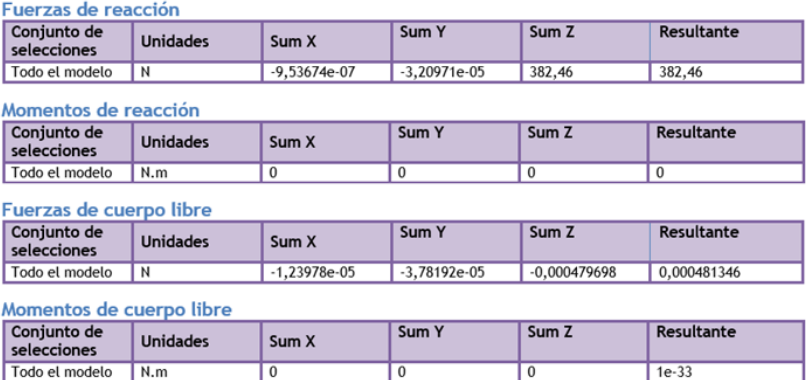

Figura 11. Fuerzas resultantes [10] 11

Las fuerzas resultantes vienen dadas, por las cargas y la resistencia del material. Según el diseño, se establece el tipo de material necesario para soportar dichas cargas.

Entonces se tiene que.

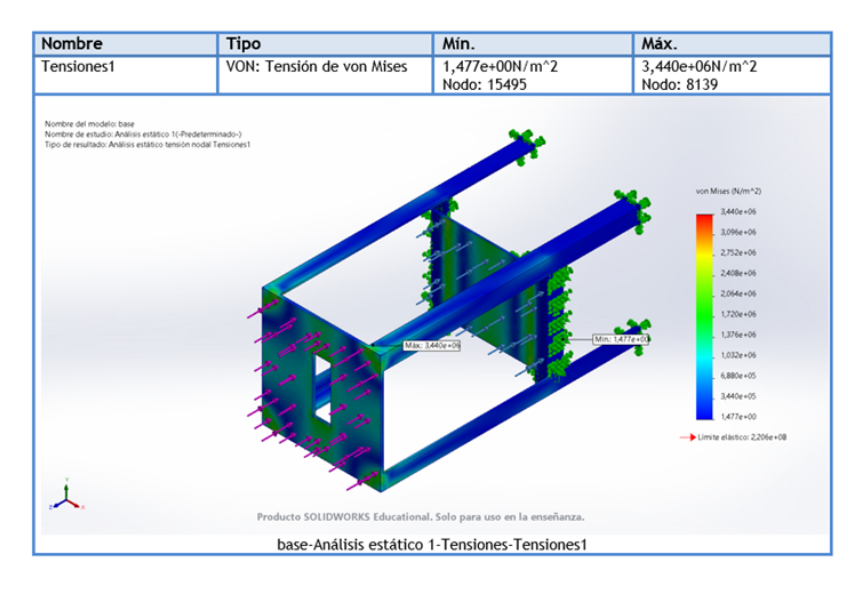

Figura 12. Resultado de tensión [13] 12

Se interpreta del resultado, que las cargas no son lo suficientemente elevadas, para generar una deformación en la estructura base, ya que esta al ser colocada al centro, sus fuerzas se dispersan alrededor de la base.

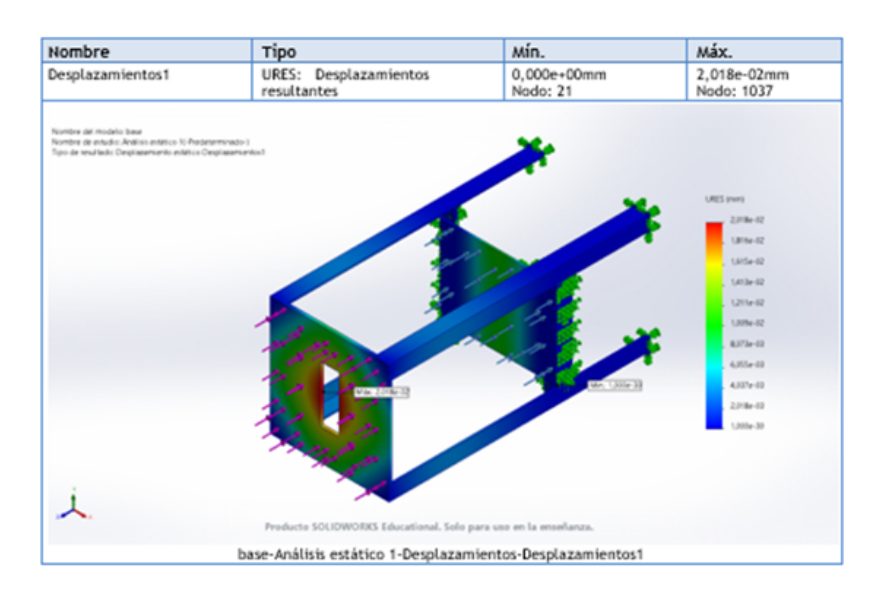

Figura 13. Resultado de desplazamiento [12] 13

El resultado de desplazamiento nos indica, que donde será colocado nuestro molino habrá una pequeña fricción, que se puede interpretar con el tiempo como la parte mas sensible del diseño, debido a que este tendrá la parte por donde sale todo el producto, con algo de vibración se entendería que exista tal movimiento.

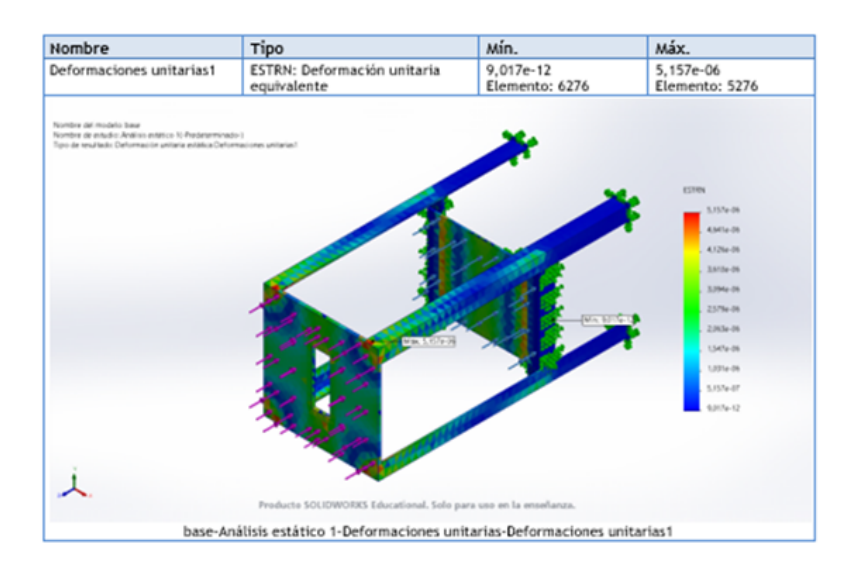

Figura 14. Resultado de deformación [11] 14

En el resultado de deformación se tiene que así se aplique las cargas, ya sea en funcionamiento o en reposo. Este a gran punto soportará el peso que se le aplique.

#### *VII-C5. Seleccion de bandas: ´* .

Para transmitir la potencia en este molino, es muy frecuente utilizar las bandas en V, y para la selección de estas se toma en cuenta el tamaño de las poleas, la velocidad de rotación, también la distancia entre los centros de la polea. Según consultas realizadas a los fabricantes de este tipo de máquinas mencionan que la relación de transmisión es de (d/D), y con la que trabajan influye la capacidad de producción, nosotros asumimos el diámetro de la polea conducida de 115mm.

Según fabricantes se dice que la distancia C, entre centros no debe ser mayor a 3 veces la suma de los diámetros de las poleas.

 $D \leq C \leq 3(D+d).$ 

 $115 \le C \le 534.$ 

Por lo que se llega a asumir que C=470mm que es igual a 18,5".

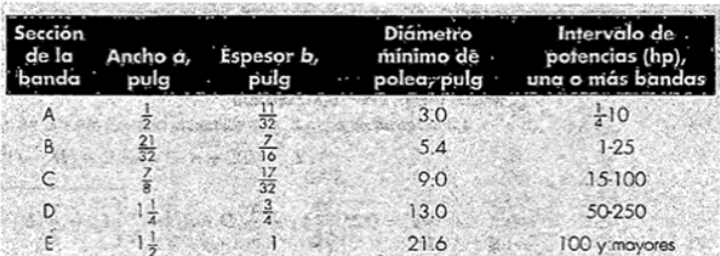

ANEXO A: SECCIONES DE BANDAS V ESTANDAR

Figura 15. secciones de banda V [51] 15

Según Anexo A, se dice que para un motor con potencia de 2.5hp, le corresponde la sección de banda "A, ancho a=13mm(1/2") y un espesor b=  $8.5$ mm(11/32").

Se calcula la longitud Lp de la banda.

 $L_p = 2C + 1,57(D + d) + \frac{(D-d)^2}{4C}$  $\frac{(-a)^{2}}{4C}$ .  $L_p = 2(18,5) + 1{,}57(4,5 + 2{,}5) + \frac{(4,5+2,5)^2}{4(18,5)} = 48{,}04pulg.$ 

|   | ANEXO B: CIRCUNFERENCIAS INTERIORES DE BANDAS V                                                                                                    |  |  |  |
|---|----------------------------------------------------------------------------------------------------|--|--|--|
|   | <b>ESTANDAR</b>                                                                                                    |  |  |  |
|   | Circunferencia, pulg                                                                                                    |  |  |  |
|   | 26, 31, 33, 35, 38, 42, 46, 48, 51, 53, 55, 57, 60, 62, 64, 66, 68, 71,<br>75, 78, 80, 85, 90, 96, 105, 112, 120, 128                                                                         |  |  |  |
| ъ | 35, 38, 42, 46, 48, 51, 53, 55, 57, 60, 62, 64, 65, 66, 68, 71, 75, 78,<br>79, 81, 83, 85, 90, 93, 97, 100, 103, 105, 112, 120, 128, 131, 136,<br>144; 158, 173, 180, 195, 210, 240, 270, 300 |  |  |  |
| C | 51, 60, 68, 75, 81, 85, 90, 96, 105, 112, 120, 128, 136, 144, 158,<br>162, 173, 180, 195, 210, 240, 270, 300, 330, 360, 390, 420                                                              |  |  |  |
| Ð | 120, 128, 144, 158, 162, 173, 180, 195, 210, 240, 270, 300, 330,<br>360.390, 420, 480, 540, 600, 660                                                                                          |  |  |  |
|   | 180, 195, 210, 240, 270, 300, 330, 360, 390, 420, 480, 540, 600, 660                                                                                                    |  |  |  |

Figura 16. Circunferencias interiores de banda V [51] 16

Según anexo B, la circunferencia interior de la banda es aprox. 48", por lo tanto, la banda seleccionada es una A48.

Para calcular el número de bandas, se tiene que calcular la velocidad lineal, que viene dada por la siguiente ecuación.

$$
V = \frac{\pi * D * \omega_p}{12}.
$$
  

$$
V = \frac{\pi (4.5)(2400)}{12} = 2827 P/min.
$$

Una vez obtenida la velocidad lineal, se revisa en tabla Anexo F, y se estima la potencia nominal.

| Sección<br>de la | <b>Diámetro</b><br>de paso de la |       |         | Velocidad de la banda, pie/min |       |       |
|------------------|----------------------------------|-------|---------|--------------------------------|-------|-------|
| banda            | polea, pulg                      | 1.000 | 2 000   | 3.000                          | 4 000 | 5 000 |
| A                | 2.6                              | 0.47  | $-0.62$ | 0.53                           | 0.15  |       |
|                  | 3.0                              | 0.66  | 1.01    | 1.12                           | 0.93  | 0.38  |
|                  | 3.4                              | 0.81  | 1, 31   | 1.57                           | 1.53  | 1.12  |
|                  | 3.8                              | 0.93  | 1.55    | 1.92                           | 2.00  | 1.71  |
|                  | 4.2                              | 1.03  | 1.74    | 2.20                           | 2.38  | 2.19  |
|                  | 4.6                              | 1.13  | 1.89    | 2.44                           | 2.69  | 2.58  |
|                  | 5.0 y mayor                      | 1.17  | 2.03    | 2.64                           | 2.96  | 2.89  |
| B)               | 4.2                              | 1.07  | 1,58    | 1.68                           | 1.26  | 0.22  |
|                  | 4.6                              | 1.27  | 1.99    | 2.29                           | 2.08  | 1.24  |
|                  | 5.0                              | 1.44  | 2.33    | 2.80                           | 2.76  | 2.10  |
|                  | 5.4                              | 1.59  | 2.62    | 3.24                           | 3.34  | 2.82  |
|                  | 5.8                              | 1.72  | 2.87    | 3.61                           | 3.85  | 3.45  |
|                  | 6.2                              | 1.82  | 3.09    | 3.94                           | 4.28  | 4.00  |
|                  | 6.6                              | 1.92  | 3.29    | 4.23                           | 4.67  | 4.48  |
|                  | 7.0 y mayor                      | 2.01  | 3.46    | $4 - 49$                       | 5.01  | 4.90  |
| C                | 6.0                              | 1.84  | 2.66    | 272                            | 1.87  |       |
|                  | 7.0                              | 2.48  | 3.94    | 4.64                           | 4.44  | 3.12  |
|                  | 8.0                              | 2.96  | 4.90    | 6.09                           | 6.36  | 5.52  |
|                  | 9.0                              | 3.34  | 5.65    | 7.21                           | 7.86  | 7.39  |
|                  | 10.0                             | 3.64  | 6.25    | 8.11                           | 9.06  | 8.89  |
|                  | 11.0                             | 3.88  | 6.74    | 8.84                           | 10.0  | 10.1  |
|                  | 12.0 y mayor                     | 4.09  | 7.15    | 9.46                           | 10.9  | 11.1  |
| D                | 10.0                             | 4.14  | 6.13    | 6.55                           | 5.09  | 1.35  |
|                  | 11.0                             | 5.00  | 7.83    | 9.11                           | 8.50  | 5.62  |
|                  | 12.0                             | 5.71  | 9.26    | 11.2                           | 11.4  | 9.18  |
|                  | 13.0                             | 6.31  | 10.5    | 13.0                           | 13.8  | 12:2  |
|                  | 14.0                             | 6.82  | 11.5    | 14.6                           | 15.8  | 14.8  |
|                  | 15.0                             | 7.27  | 12.4    | 15.9                           | 17.6  | 17.0  |
|                  | 16.0                             | 7.66  | 13.2    | 17.1                           | 19.2  | 19.0  |
|                  | 17.0 y mayor                     | 8.01  | 13.9    | 18.1                           | 20.6  | 20.7  |
| Ε                | 16.0                             | 8.68  | 14.0    | 17.5                           | 18.1  | 15.3  |
|                  | 18.0                             | 9.92  | 16.7    | 21.2                           | 23.0  | 21.5  |
|                  | 20.0                             | 10.9  | 18.7    | 24.2                           | 26.9  | 26.4  |
|                  | 22.0                             | 11.7  | 20.3    | 26.6                           | 30.2  | 30.5  |
|                  | 24.0                             | 12.4  | 21.6    | 28.6                           | 32.9  | 33.8  |
|                  | 26.0                             | 13.0  | 22.8    | 30.3                           | 35.1  | 36.7  |
|                  | $28.0$ y mayor                   | 13.4  | 23.7    | 31.8                           | 37.1  | 39.1  |
|                  |                                  |       |         |                                |       |       |

ANEXO F: POTENCIAS NOMINALES DE BANDAS EN V ESTÁNDAR

Figura 17. Potencias nominales en banda V [51] 17

Según tabla, la velocidad lineal obtenida es de 2827pies/min. Y con una polea de 4,6" se tiene que la potencia nominal de la banda será de Htab= 2,2Hp

Para calcular el factor de corrección del ángulo, se revisa la tabla. Para ello se saca de la ecuación.

$$
\frac{D-d}{C} = \frac{4,5-2,5}{18,5} = 0,108.
$$

ANEXO D: FACTOR DE CORRECCIÓN DEL ANGULO DE CONTACTO

|      | $\theta$ , grados | vv   | к,<br>Plana en V |
|------|-------------------|------|------------------|
| 0.00 | 180               | 1.00 | 0.75             |
| 0.10 | 174.3             | 0.99 | 0.76             |
| 0.20 | 166.5             | 0.97 | 0.78             |
| 0.30 | 162.7             | 0.96 | 0.79             |
| 0.40 | 156.9             | 0.94 | 0.80             |
| 0.50 | 151.0             | 0.93 | 0.81             |
| 0.60 | 145.1             | 0.91 | 0.83             |
| 0.70 | 139.0             | 0.89 | 0.84             |
| 0.80 | 132.8             | 0.87 | 0.85             |
| 0.90 | 126.5             | 0.85 | 0.85             |
| 1.00 | 120.0             | 0.82 | 0.82             |
| 1.10 | 113.3             | 0.80 | 0.80             |
| 1.20 | 106.3             | 0.77 | 0.77             |
| 1.30 | 98.9              | 0.73 | 0.73             |
| 1.40 | 911               | 0.70 | 0.70.            |
| 1.50 | 82.8              | 0.65 | 0.65             |

Figura 18. Factor de corrección [51] 18

Según anexo D, el factor K1 es de 0.99. ya que el resultado de la ecuación nos dio 0.10 El factor K2 viene dado por la tabla en el Anexo E

| Factor de | Longitud nominal de la banda, pulg |             |                   |             |            |
|-----------|------------------------------------|-------------|-------------------|-------------|------------|
| longitud  | <b>Bandas A</b>                    | Bandas B    | Bandas C Bandas D |             | Bondas     |
| 0.85      | Hasta 35                           | Hasia 46    | Hoslo 75          | Hasta 128   |            |
| 0.90      | 38-46                              | 48-60       | 81-96             | 144-162     | Hasai      |
| 0.95      | 48-55                              | $62 - 75$   | $105 - 120$       | 173-210     | 210-2      |
| 1.00      | 60-75                              | 78-97       | 128-158           | 240         | $270 - 36$ |
| 1.05      | 78-90                              | 105-120     | $162 - 195$       | 270-330     | 3303       |
| 1.10      | 96112                              | 128-144     | 210-240           | 360-420     | 420.4      |
| 1.15      | 120 y mayor                        | 158-180     | 270-300           | 480         | 540-0      |
| 1.20      |                                    | 195 y mayor | 330 y mayor       | 540 y mayor | 660        |

ANEXO E: FACTOR DE CORRECCIÓN DE LONGITUD DE BANDA

Figura 19. Factor de corrección longitud [51] 19

Como la selección de nuestra banda fue la A48, el factor de longitud según tabla será de 0.95. Todos estos factores serán aplicados a la ecuación Ha, que es la potencia corregida. La cuál es.

 $H_a = K_1 * K_2 * H_{tab}.$ 

 $H_a = 0.95 * 0.99 * 2.2 = 2.07 Hp.$ La ecuación de la potencia de diseño viene dada por.

 $H_d = K_1 * P$ .  $H_d = 0.99 * 2.2 = 2.17 Hp.$ Para calcular el número de bandas N, se dice que.

$$
N = \frac{H_d}{H_a} = \frac{2.17}{2.07} = 1.04
$$
, lo que es igual a 1 banda.

*VII-C6.* Diseño de eje: .

El eje del molino es el que va a transmitir el movimiento hacia el producto en su interior. Sabiendo que se conecta al mismo una polea de 2,5"in y su velocidad angular es de 3819rpm, considerando el material del eje Acero AISI 1045 HR.

En primera instancia se calcula el par de torsión. Que viene dada por la fórmula.

$$
M_t = 9.55 * \frac{H}{n}.
$$

 $H = 3HP = 2200W$ 

n= velocidad angular (polea conducida)

$$
M_t = 9{,}55 * \frac{2200w}{3819rpm} = 5{,}5N * m \iff 48{,}6791lb * in
$$

Al conectarse la polea con el eje, no presenta esfuerzos de flexión antes de la polea, por lo que se dice M=0. Con estos datos se los coloca en la siguiente ecuación.

$$
d = \sqrt[3]{\frac{32*3}{\pi} * \sqrt[2]{\frac{3}{4} (\frac{48,6791}{4500})^2}} = 0,659in \approx 16,7mm.
$$

Considerando un factor de seguridad y el sentido comercial. Escogemos un diámetro de eje d=20mm.

Se colocó la selección del eje, en el aplicativo, y se determinó su peso.

$$
Eje = 4,35kg * 9,81\frac{m}{s^2} = 42,67N
$$

Fuerza sometida al eje Como sabemos que tiene una W:

 $cargadistribution(a(N/m) = Fuerza(N)/Longitud(m)$ 

 $cargadistribution(a(N/m) = 42,67N/0,20m = 213,35N/m$ 

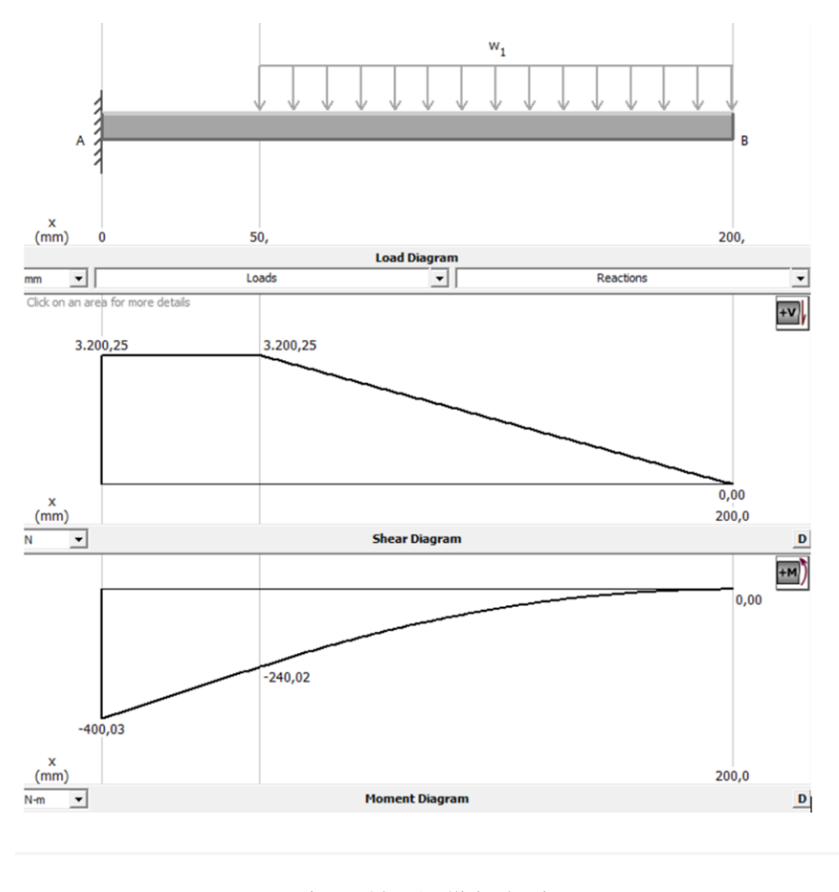

Figura 20. Análisis de eje [3] 20

En el eje del molino, no se considera flexion. Se aplica toda la carga, con el soporte de las cuchillas. Generando ´ así un momento de torsión. Como se visualiza en la gráfica.

Los esfuerzos aplicados sobre el eje, se consideran en dicho análisis. El peso de los soportes y las cuchillas rotatorias. Según nuestro diseño, y obtenido del software, determinamos que .

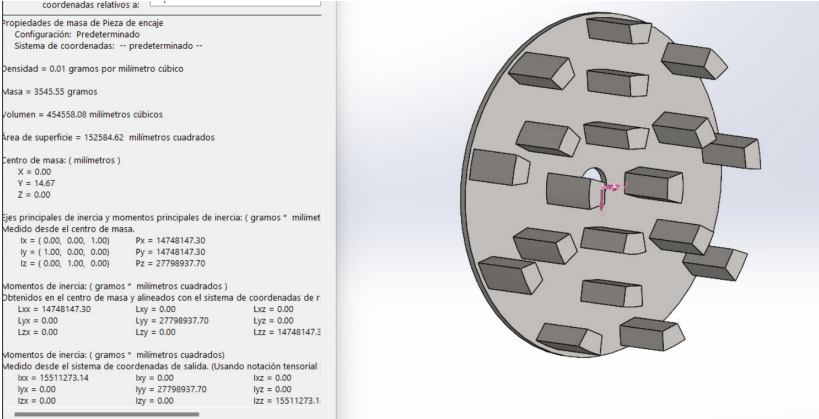

Figura 21. Masa de chuchillas 21

$$
P_{total} = 3{,}545Kg*9{,}82m/s^2 = 34{,}811N
$$

Toda esta carga esta distribuida en el largo del eje que son 260mm (0.26m). ´

Por lo tanto la carga distribuida w es

$$
w = \frac{P_{total}}{0,26m}.
$$
  

$$
w = \frac{34,811N}{0,26m} = 133,885N/m
$$

mientras la carga puntual Q viene dada por.

$$
Q = 0,26m * W.
$$
  
 
$$
Q = 0,26m * 133,885 N/m = 34,8101 N.
$$

Por otro lado el factor de seguridad, para que no falle por torsión será de 12, esto se determina según las características físicas del eje.

#### *VII-C7. Seleccion de rodamientos: ´* .

Para la selección de estos rodamientos se tiene en cuenta el uso continuo que deberán tener, se estima un periodo de trabajo de 52 semanas, 6 dias a la semana y 8hrs diarias, es decir 4992hrs de operación. Aplicando la ecuación.

$$
L_n = a_1 * a_2 * a_3 \left(\frac{C}{P}\right)^p * \frac{10^6}{60n}.
$$

Para este análisis, se considera las fuerzas aplicadas en el eje, cuchillas, el peso de los soportes, más el peso de la polea.

la fuerza transmitida por las poleas está dada por.

$$
P_k = \frac{9550000*H}{n*r}.
$$

Donde H es la potencia transmitida (KW) R es el radio del piñon (mm) N es igual a la velocidad (rpm)

Entonces:

$$
P_k = \frac{9550000*2KW}{2400RPM*57,15mm} = 139N.
$$

Lacargareal $K_b$  se calcula por medio de la ecuación $Kb = fb * Pk$ 

 $Seg\'unanexoN, para correasenV, setiene que f<sub>b</sub> = 2 yesesustituye.$ 

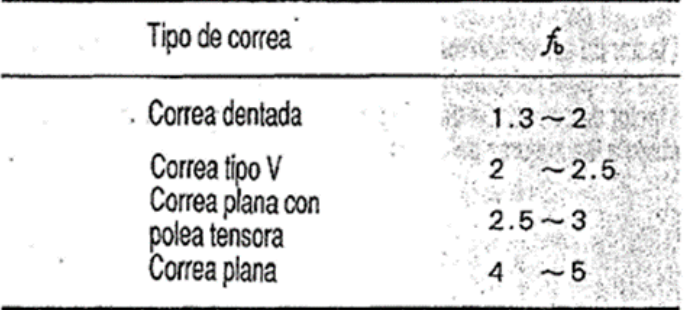

# **ANEXO N: FACTOR DE LA CORREA**

Figura 22. Factor de la correa [26] 22

 $k_b = 2 * 139N = 278N$ .

Y así se va aplicando cada una de las fuerzas, calculando el momento. La suma de cada una de ellas y se aplican a la formula de cargas. ´

$$
C = \sqrt[3]{\frac{L_n * P^3 * 60n}{a_1 * a_2 * a_3 * 10^6}}.
$$

Considerando el diametro interior de 20mm. ´

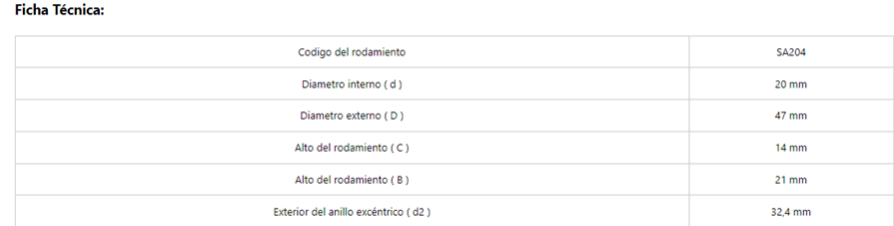

Figura 23. Ficha técnica [44] 23

Se escoge el rodamiento, debido a sus características, incluyendo grasero, lo que permite que pueda estar en constante lubricación considerando los esfuerzos que está considerado el molino.

*VII-C8. Diseño de cuchillas:* 

Las cuchillas, son los que estarán con constante contacto con el aserrín. Expuesto a distintas cargas, a continuación, se presenta el análisis estático.

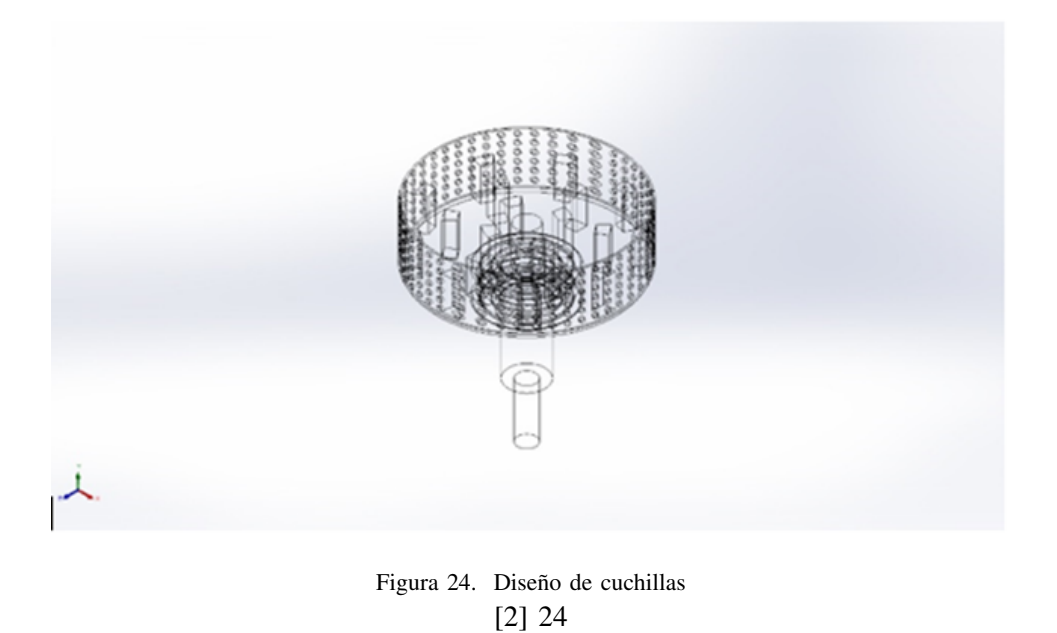

Se considera colocar, una gran cantidad de cuchillas, ya que esto facilita el proceso de molienda. En conjunto con la velocidad del eje, este lograría reducir el tiempo de operación.

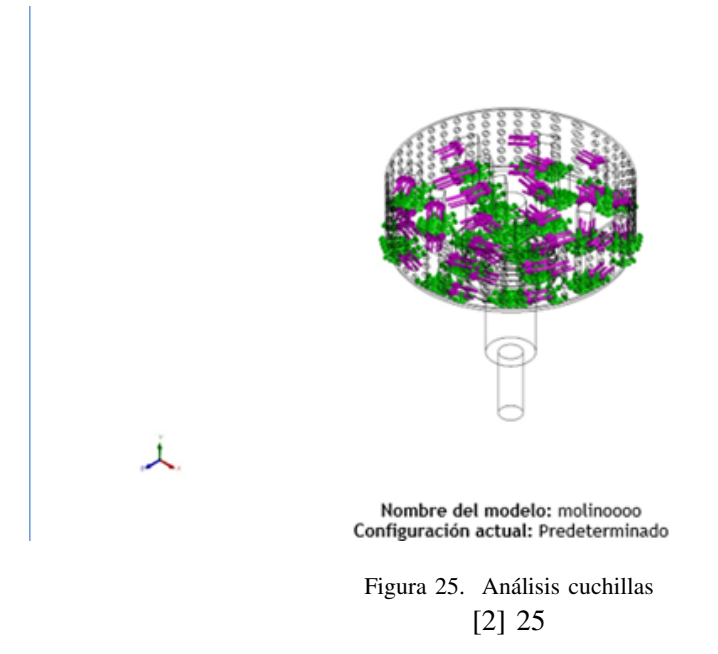
| Nombre de<br>carga | Cargar imagen | Detalles de carga                                                    |
|--------------------|---------------|----------------------------------------------------------------------|
| Fuerza-1           |               | Entidades: 19 cara(s)<br>Tipo: Aplicar fuerza normal<br>Valor: 139 N |

Figura 26. Cargas de cuchillas [2] 26

Las cuchillas, están forzadas al contacto del aserrín proveniente de la tolva, influye la posición en la que caiga el material, por eso se considera una densidad y peso, promedio para verificar su utilidad.

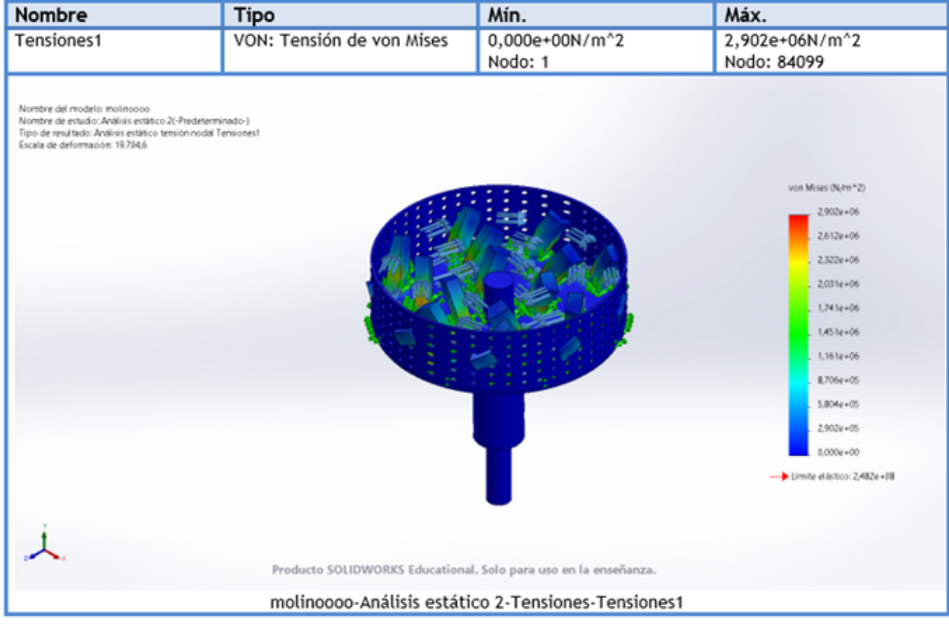

Figura 27. Resultados de tensión [2] 27

Las cuchillas en el análisis de tensión, se puede observar, que se sufren en la parte fija al rotor, esto debido a que por su rotación, mas el golpe con el producto este es su parte más sensible.

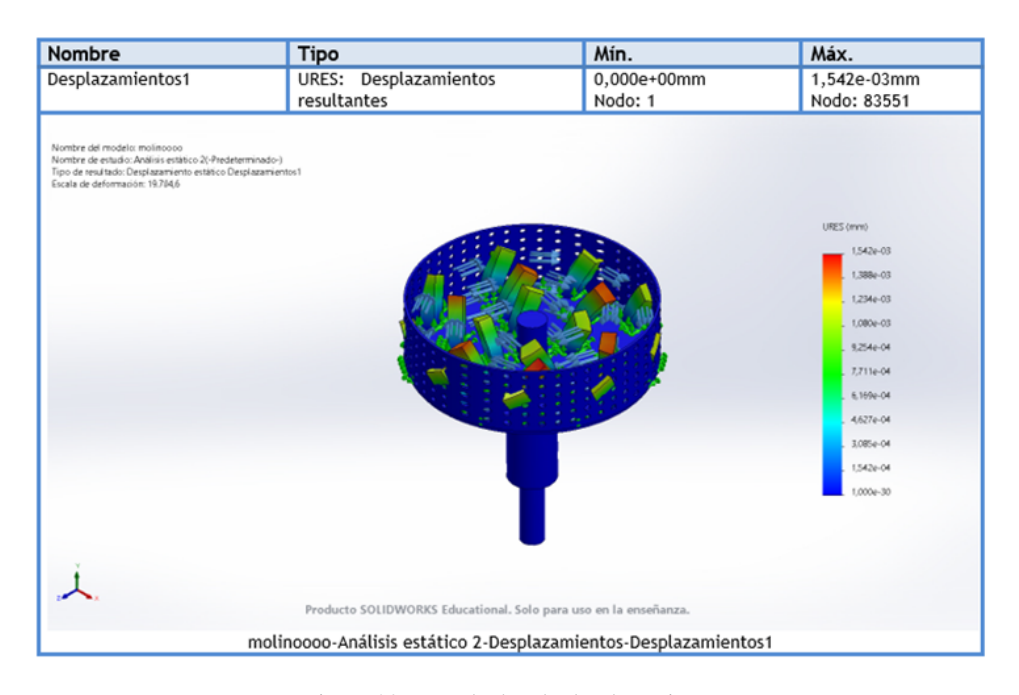

Figura 28. Resultados de desplazamiento [2] 28

Mismo principio que en el resultado de tensión, con el tiempo se presentará un gran desgaste físico en cada una de las cuchillas, debido a la rotación constante.

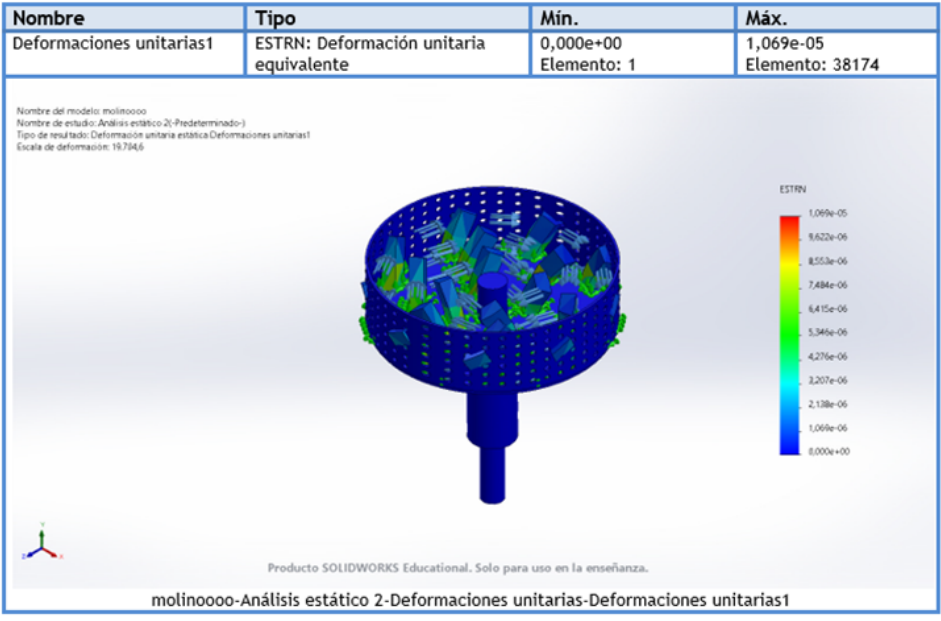

Figura 29. Resultados de deformación [2] 29

En el resultado de deformación, se considera la parte periférica más sensible, y esto debido a que se encuentra a menor distancia con la criba, la que permite el paso del producto, si este no se logra pulverizar a tiempo, genera una resistencia, hacia las cuchillas generando dicha deformacion. ´

### *VII-D. Diseno de la etapa de secado ˜*

Una vez diseñada la cámara de secado, se procede a realizar la simulación midiendo los tiempos del proceso y, ajustando la temperatura mediante los sensores para poder así controlarlo con el fin de poder transportarlo a la bandeja del trabajo culminado.

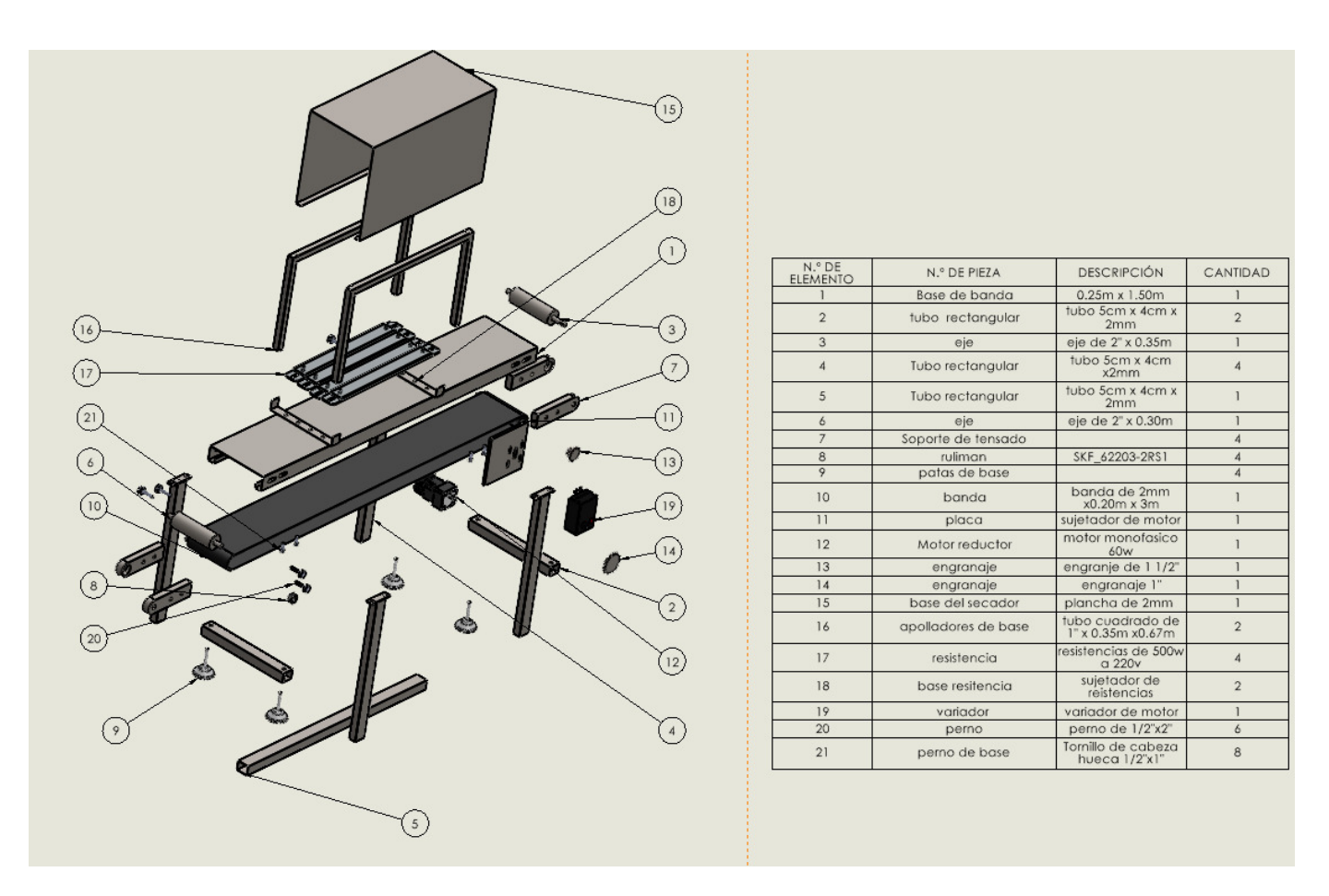

Figura 30. Diseño de etapa de secado [Ilustración 30] por Becerra, A y Noboa, J 30

calcular el volumen de aserrín un recipiente lleno de aserrín con las siguientes dimensiones medidas en metros:

- Longitud  $(L)$ : 0.60 metro
- Ancho (W): 0.20 metros  $\blacksquare$
- Altura (H):  $0.35$  metros

Para calcular el volumen del aserrín en este recipiente, puedes usar la fórmula del volumen de un prisma rectangular:

Volumen = Largo (L) x Ancho (W) x Alto (H) Volumen =  $0.60$  m x  $0.20$  m x  $0.35$  m Volumen =  $0.042$  metros cúbicos (m<sup>3</sup>)

El secado del aserrín generalmente se realiza para reducir su contenido de humedad y aumentar su capacidad de almacenamiento y utilización en aplicaciones diversas, como la fabricación de briquetas, pellets de madera o su uso como combustible.

Tiempo de secado

Tiempo de secado (en horas) = (Volumen de aserrín \* Humedad inicial - Volumen de aserrín \* Humedad final) / Tasa de secado

Para calcular la tasa de secado:

1. Calcula la cantidad de humedad inicial:

Cantidad de humedad inicial = Peso inicial \* (Porcentaje de humedad inicial / 100) Cantidad de humedad inicial  $= 7.5 \text{ kg}$  \* (60 / 100) = 4.5 kg de humedad inicial

2. Calcula la cantidad de humedad final:

Cantidad de humedad final = Peso final  $*$  (Porcentaie de humedad final / 100) Cantidad de humedad final = 6 kg \* (15 / 100) = 0.9 kg de humedad final

3. Calcula la cantidad de humedad eliminada:

Cantidad de humedad eliminada = Cantidad de humedad inicial - Cantidad de humedad final Cantidad de humedad eliminada =  $4.5 \text{ kg} - 0.9 \text{kg} = 3.6 \text{ kg}$  de humedad eliminada

4. Calcula la tasa de secado:

Tasa de secado = Cantidad de humedad eliminada / Tiempo Tasa de secado = 3.6 kg / 0.5 horas = 7.2 kg/hora

Entonces, el tiempo de secado es de 30 minutos. Esto significa que toma 30 minutos secar el material desde un peso inicial de 5 kg y un porcentaje de humedad inicial del 60 % hasta un peso final de 3.8 kg y un porcentaje de humedad final del 15 %.

Tabla de prueba

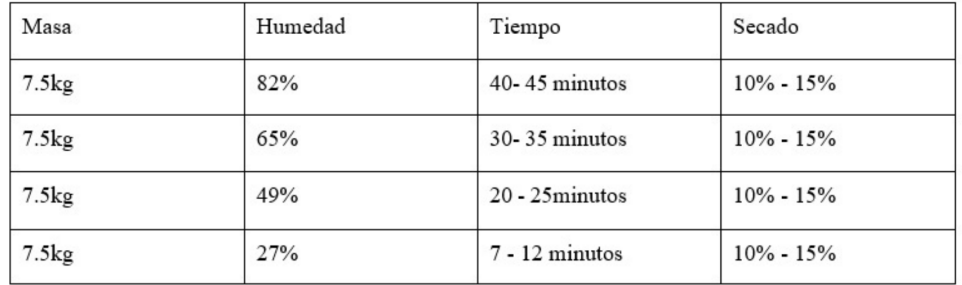

Figura 31. Resultados de pruebas [15] 31

#### *VII-D1. Seleccion de material: ´* .

Se opta por escoger el material de acero inoxidable, considerando que es el material, que se prioriza en las máquinas industriales, debido a sus características físicas.

Aunque el aserrín no este  $100\%$  en contacto con el acero, su resistencia permite que toda la carga a colocar no sea perjudicial a la estructura.

#### *VII-D2. Seleccion de ventilador: ´* .

En el ventilador, es muy común utilizar ventiladores monofásicos, debido a que estos se contemplan con la fuerza de los capacitores. Generando así una potencia de manera constante.

El fin de la selección del ventilador, viene dada por que este flujo permitirá transportar el calor de las resistencias hasta el área donde se mantendrá el aserrín procesado.

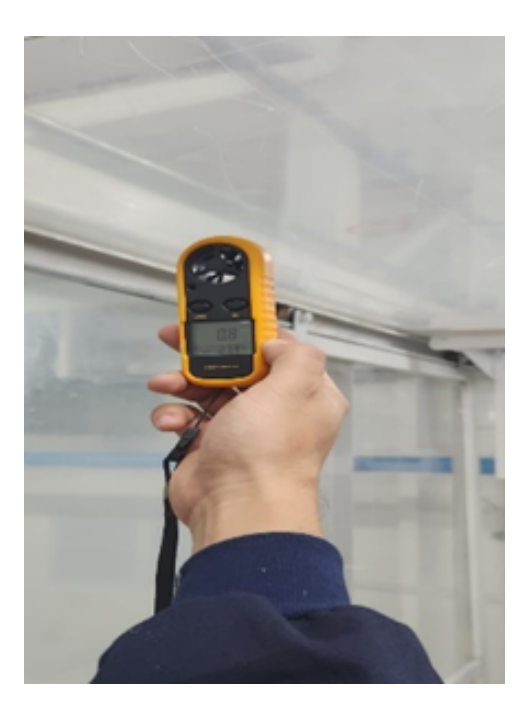

Figura 32. Caudal del ventilador [9] 32

Se tiene que el flujo del ventilador, es de 0.8m/s.

El ventilador es monofásico, con una potencia ideal de 110W.

Si queremos calcular la potencia brindada por nuestro ventilador, se utiliza la ecuacion. ´

$$
dp = \frac{P_i}{Q}.
$$

Donde.

Dp= incremento de presión total en ventilador (Pa,  $N/m2$ )

Q= caudal del volumen, del aire entregado(m/s)

 $P_i$ =consumo de potencia ideal(W).

Entonces reemplazamos y tenemos que.

 $dp = \frac{110W}{0.8m/s} = 137.5 \frac{N}{m2}$ . Será la presión brindada por nuestro ventilador

Siendo de tal manera óptimo ya que si este sobrepasa la velocidad requerida, generará que todo el aserrín concentrado comience a dispersarse por toda la cámara, no logrando así con su objetivo.

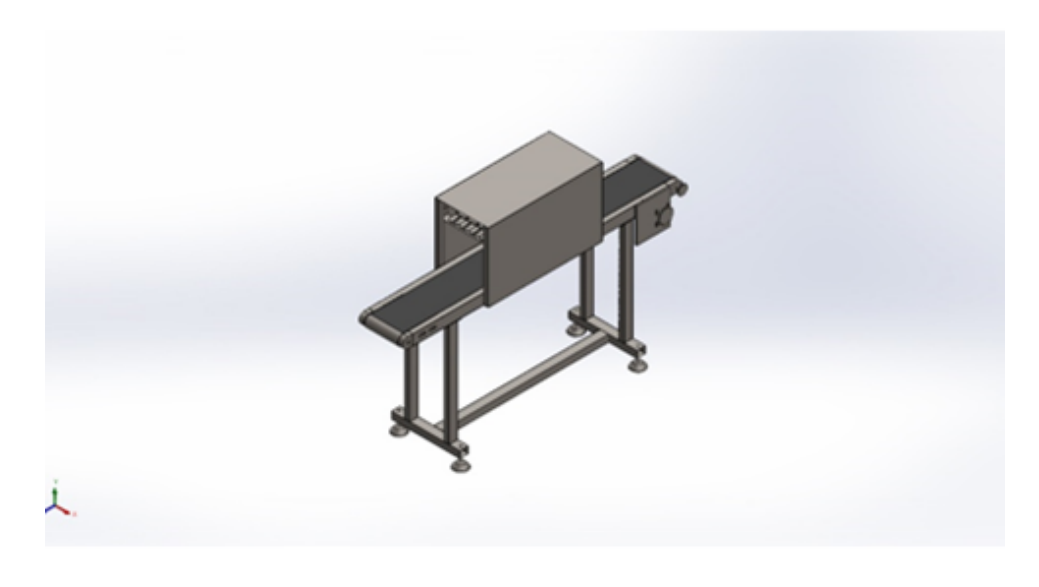

Figura 33. Diseño secadora en transportador [14] 33

Se realizó la simulación en SolidWorks de la estructura en general en la banda transportadora, y el análisis de temperatura en la misma, dando como resultado lo siguiente.

Información de interacción

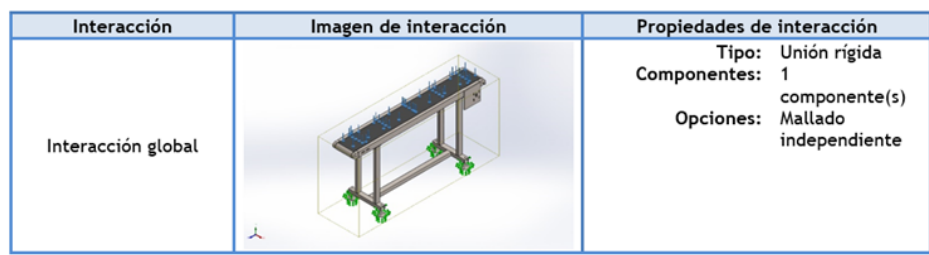

Figura 34. Análisis estático de secadora en transportador [14] 34

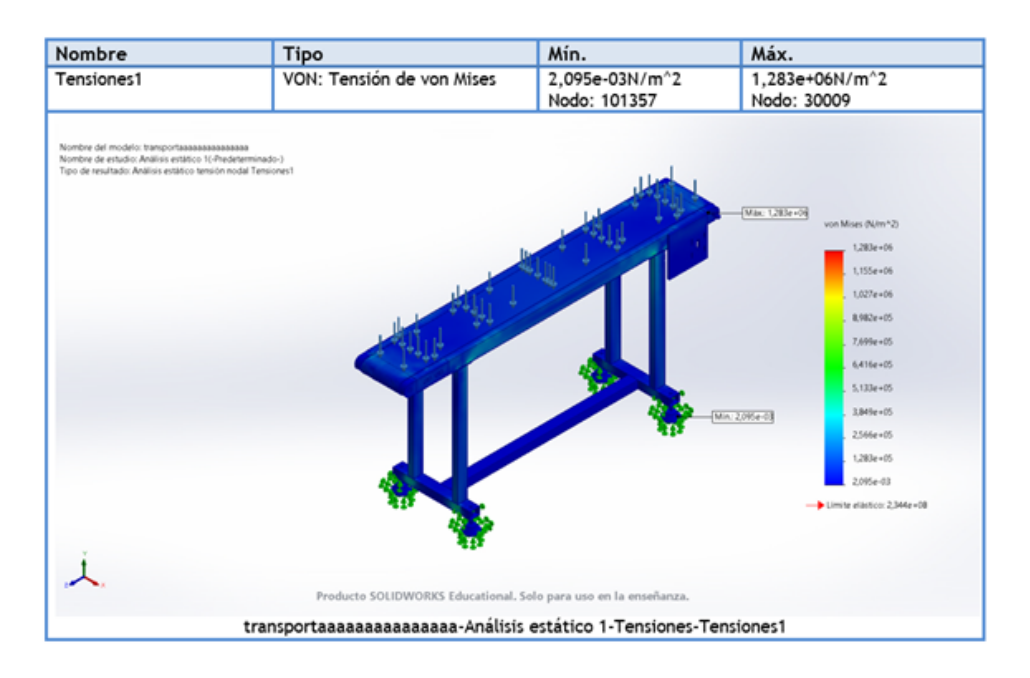

Figura 35. Resultados de tensión en banda [14] 35

Aplicando las cargas del aserrín, considerando que este se encontrará en constante movimiento. Se tiene que la estructura no contará con mayor inconveniente en los esfuerzos de tensión.

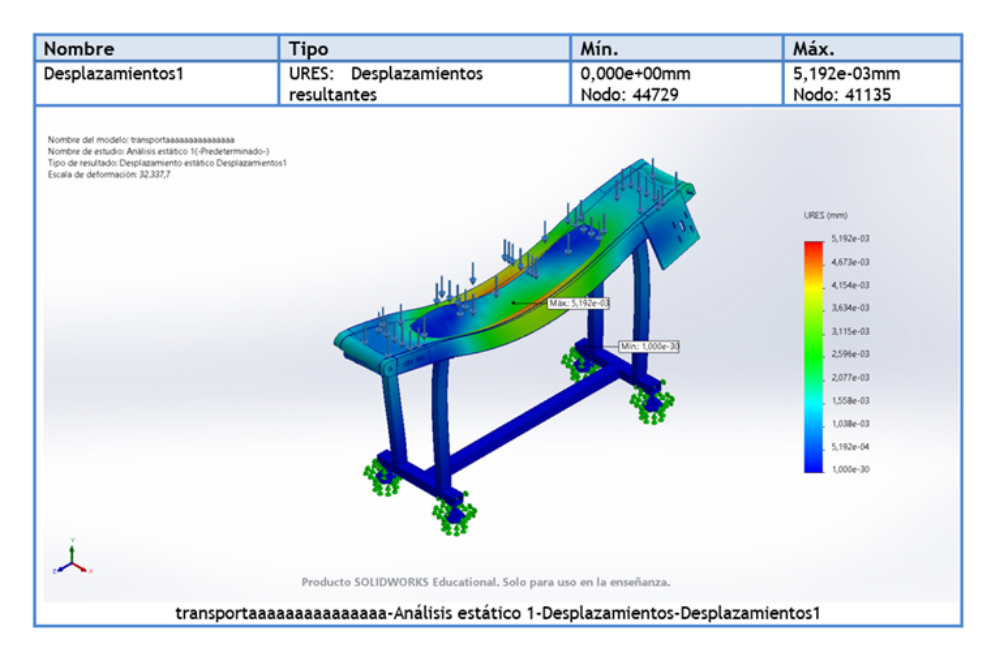

Figura 36. Resultados de desplazamiento en banda [14] 36

Debido a que la carga se concentrará en todo el centro del transportador, este al estar en movimiento, se interpreta que la parte mas afectada, se verá a grandes esfuerzos. Sin embargo, se opta por colocar una plancha debajo de la banda, para evitar que sufra de tal manera dichos cambios.

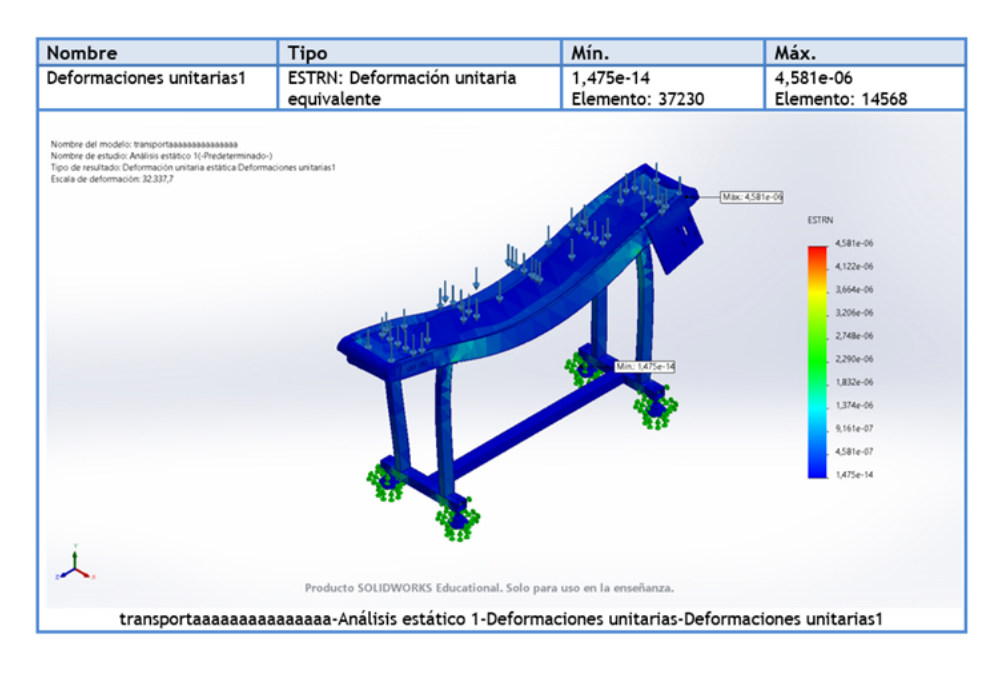

Figura 37. Resultados de deformación en banda [14] 37

El mismo principio señalado en los resultados de desplazamiento, se verá reflejado en la de deformación, ya que este soportará toda la carga.

Por otro lado tenemos el análisis de temperatura.

Asegúrate de utilizar la tensión y la corriente correctas para la resistencia utilizada en el secado de aire caliente. [30]

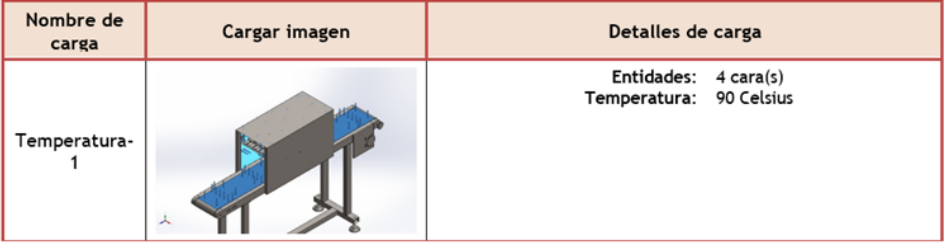

Cargas térmicas

Figura 38. Secador en transportadora 38

Sabiendo que las resistencias generan calor, este será controlador por el PLC, y administrará de manera constante 90°C

Se tiene como resultado, que en el transcurso del uso. Toda la estructura almacenará el calor, sin embargo, este al estar al ambiente, se homogenizará a tal punto que solo la cámara de secado, donde se encontrará todo el aserrín, será afectado por el calor.

Resultados del estudio Nombre<br>Térmico1 <mark>Mín.</mark><br>0,000e+00Kelvin<br>Nodo: 70633 Máx.<br>3,632e+02Kelvin<br>Nodo: 1354 Tipo<br>TEMP: Temperatura Nombe<br>Tipo de<br>Paso de 人 transportaa secado-Térmico 2-Térmico-Térmico1

Figura 39. Resultado térmico 39

*VII-D4. Seleccion de resistencias: ´* .

Potencia de la resistencia: La potencia de la resistencia se calcula utilizando la fórmula

- Para el secado de aserrín, se suele utilizar un rango de temperaturas de 60°C a 90°C (140°F a 194°F) para reducir el contenido de humedad del aserrín [59]
- En la producción de pellets de madera a partir de aserrín, las temperaturas suelen estar en el rango de 70°C a 90°C (158°F a 194°F) para facilitar la formación de pellets [60]

Resistencia

- un terminal, cada extremo (tipo S)
- 8 71-7/8"de longitud  $\blacksquare$
- 150 3000 vatios  $\blacksquare$
- 120 y 240 voltios
- 6 21 W/pulg.  $\blacksquare$

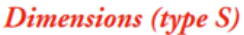

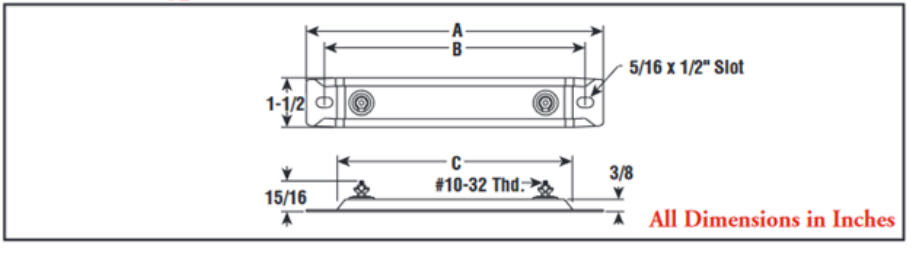

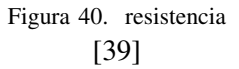

| <b>Chrome Steel Sheath</b> |                   |                  |                 |                  |              |                  |            |  |  |
|----------------------------|-------------------|------------------|-----------------|------------------|--------------|------------------|------------|--|--|
|                            |                   |                  |                 | <b>120V</b>      |              | <b>240V</b>      | Wt.        |  |  |
| <b>Watts</b>               | W/Im <sup>2</sup> | <b>Model</b>     | <b>Stock</b>    | <b>PCN</b>       | <b>Stock</b> | PCN              | (Lbs.)     |  |  |
| 250                        | 17                | S-802            | $_{\rm NS}$     | 131473           | $_{\rm NS}$  | 131481           | 0.7        |  |  |
| 300                        | 15                | S-903            | s               | 131490           | s            | 131502           | 0.8        |  |  |
| 250                        | 9                 | S-1202           | s               | 131510           | S            | 131529           | 0.9        |  |  |
| 500                        | 17                | S-1205           | s               | 131537           | S            | 131545           | 0.9        |  |  |
| 500                        | 14                | S-1405           | s               | 131553           | s            | 131561           | 1.1        |  |  |
| 500                        | 12                | S-1505           | s               | 131570           | $_{\rm NS}$  | 131588           | 1.2        |  |  |
| 500                        | 10                | S-1805           | s               | 131596           | s            | 131609           | 1.4        |  |  |
| 750                        | 15                | S-1807           | s<br>S          | 131617           | s            | 131625           | 1.4        |  |  |
| 1,000                      | 20                | S-1801           |                 | 131633           | Ŝ            | 131641           | 1.4        |  |  |
| 500                        | 9                 | S-1905           | s               | 131650           | s            | 131668           | 1.5        |  |  |
| 750<br>1.000               | 13<br>18          | S-1907<br>S-1901 | NS<br><b>NS</b> | 131676<br>131692 | s<br>S       | 131684<br>131705 | 1.6<br>1.6 |  |  |
|                            | 8                 |                  |                 | 131713           | s            |                  |            |  |  |
| 500                        | 7                 | S-2005           | NS              |                  |              | 131721           | 1.8        |  |  |
| 500<br>750                 | 10                | S-2405<br>S-2407 | s<br>s          | 131730<br>131756 | s<br>s       | 131748<br>131764 | 1.9<br>1.9 |  |  |
| 1.000                      | 14                | S-2401           | S               | 131772           | S            | 131780           | 1.9        |  |  |
| 1,500                      | 21                | S-2415           | S               | 131799           | S            | 131801           | 1.9        |  |  |
| 1.000                      | 12                | S-2501           | $_{\rm NS}$     | 131810           | s            | 131828           | 2          |  |  |
|                            |                   |                  |                 |                  |              |                  |            |  |  |

Figura 41. resistencia [39]

Tipo de resistencias

- $\blacksquare$  Hierro resistente al óxido 750°F
- **MONEL 900°F**
- Acero cromado 1200°F
- **INCOLOY 1500°F**

Se escoge una resistencia de acero cromado Se consiguió una resistencia de:

- $\blacksquare$  500 watts
- $\blacksquare$  208 $v$
- $I=500w/208v=2.40 A$
- $\blacksquare$  R=208/2.40=86.66=87  $\Omega$

Sabiendo que la resistencia puede llegar a 1200°f = 648,88° Celsius

Asegúrate de utilizar la tensión y la corriente correcta para la resistencia utilizada en el secado de aire caliente.

*VII-D5. Diseno de transportadora: ˜* .

En este proceso que se acopla con la etapa de secado ya que este está haciendo un sistema automatizado. Esta compuesta por una serie de componentes interconectados que trabajan en conjunto para facilitar el transporte ´ continuo de carga, ya sea en una línea de producción

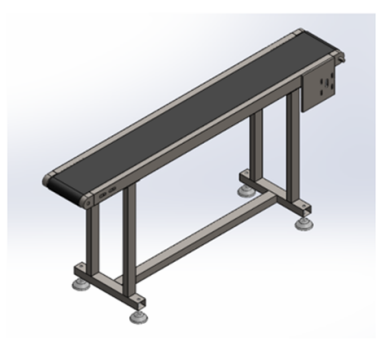

Figura 42. Diseño de banda [60]

Peso de aserrín =  $7.5 \text{ kg}$ Fuerza gravitatoria = Peso de aserrín  $\times$  Aceleración debida a la gravedad Fuerza gravitatoria = 7.5 kg  $\times$  9.81 m/s<sup>2</sup> = 73.57 N (Newtons)

Velocidad lineal = Distancia recorrida / Tiempo transcurrido si tienes una banda transportadora de 3 metros de longitud y tarda 12 segundos en recorrer esa distancia, la velocidad lineal sería:

Velocidad lineal =  $3 \text{ m}$  /  $12 \text{ s} = 0.25 \text{ m/s}$ 

Capacidad de carga (C):  $C = (Ancho de la banda)$  x (Velocidad de la banda) x (Densidad del material)  $C = (0.2 \text{ metros}) \times (0.25 \text{ m/s}) \times (7.5 \text{ kg/m}^3) = 0.375 \text{ kg/s}$ 

*VII-D7. Calculos de banda: ´* .

Tensión de la banda (T): Primero, calculemos la fuerza de fricción: Fuerza de fricción = (Coeficiente de fricción) x (Peso de aserrín) Fuerza de fricción =  $(0.2)$  x  $(7.5 \text{ kg}) = 1.5 \text{ kg} \cdot \text{m/s}^2$ 

Luego, calculamos la fuerza de tensión debida a la carga: Fuerza de tensión debida a la carga = (Peso de aserrín) x (Número de aserrín por segundo) Fuerza de tensión debida a la carga =  $(7.5 \text{ kg}) \times (0.375 \text{ as} \cdot \text{cm/s}) = 2.81 \text{ kg} \cdot \text{m/s}^2$ 

Finalmente, sumamos estas dos fuerzas para obtener la tensión total: Tensión de la banda = Fuerza de fricción + Fuerza de tensión debida a la carga Tensión de la banda = 1.50 kg·m/s<sup>2</sup> + 2.71kg·m/s<sup>2</sup> = 4.21 kg·m/s<sup>2</sup>

*VII-D8. Calculos de motor: ´* .

 $P = (Tensión de la banda) x (Velocidad de la banda) / 1000$  $P = (4.21 \text{ kg} \cdot \text{m/s}^2)$  x  $(0.25 \text{ m/s}) / 1000 = 0.001078125 \text{ kW}$  (kilovatios) HP= 0.001078125 kW \* 1.34102 HP/kW = 0.001446 HP

En última instancia, la potencia eléctrica del motor se calculará utilizando la fórmula siguiente:

P=Potencia mecánica/(Eficiencia) Para lograrlo, se tomará en cuenta una eficiencia de la máquina que oscila entre el 60 y el 85

Eficiencia del motor en 60 % P=Potencia mecánica/(Eficiencia) P=0.001446hp/( (0.60))=0.00241hp

Eficiencia del motor en 85 % P=Potencia mecánica/(Eficiencia) P=0.001446hp/(0.85 )=0.00170118hp

Se escoge un motor con las siguientes características

- $\blacksquare$  Potencia (P): 60 vatios (W).
- **Tensión** (V): 220 voltios (V).
- Frecuencia (Hz): 50/60 Hz, lo que significa que el motor es compatible con sistemas de 50 o 60 hercios.
- Capacitor: 4.0 microfaradios, lo que sugiere que el motor puede tener un capacitor, posiblemente para el arranque.
- Corriente (I): 0.65 amperios (A), que es la corriente nominal.
- Velocidad (RPM): El motor tiene una velocidad nominal de 1300 RPM y una velocidad máxima de 160 RPM.

Después de realizar un análisis exhaustivo y llevar a cabo cálculos detallados para elegir el motor adecuado, se llegó a la conclusión de que el motor seleccionado tendrá una potencia de 0.0804 caballo de fuerza (HP).

#### *VII-E. Diseno de la etapa de mezclado ˜*

Para este proceso se requiere identificar qué tipo de aglutinante es necesario para cumplir con los estándares de calidad. En base a esto se calcula las dimensiones de la bandeja receptora y sus palas mezcladoras con el fin de compactar toda la materia prima. Se procede a simular en base a la densidad y su viscosidad, para poder así ser transportado a la siguiente etapa.

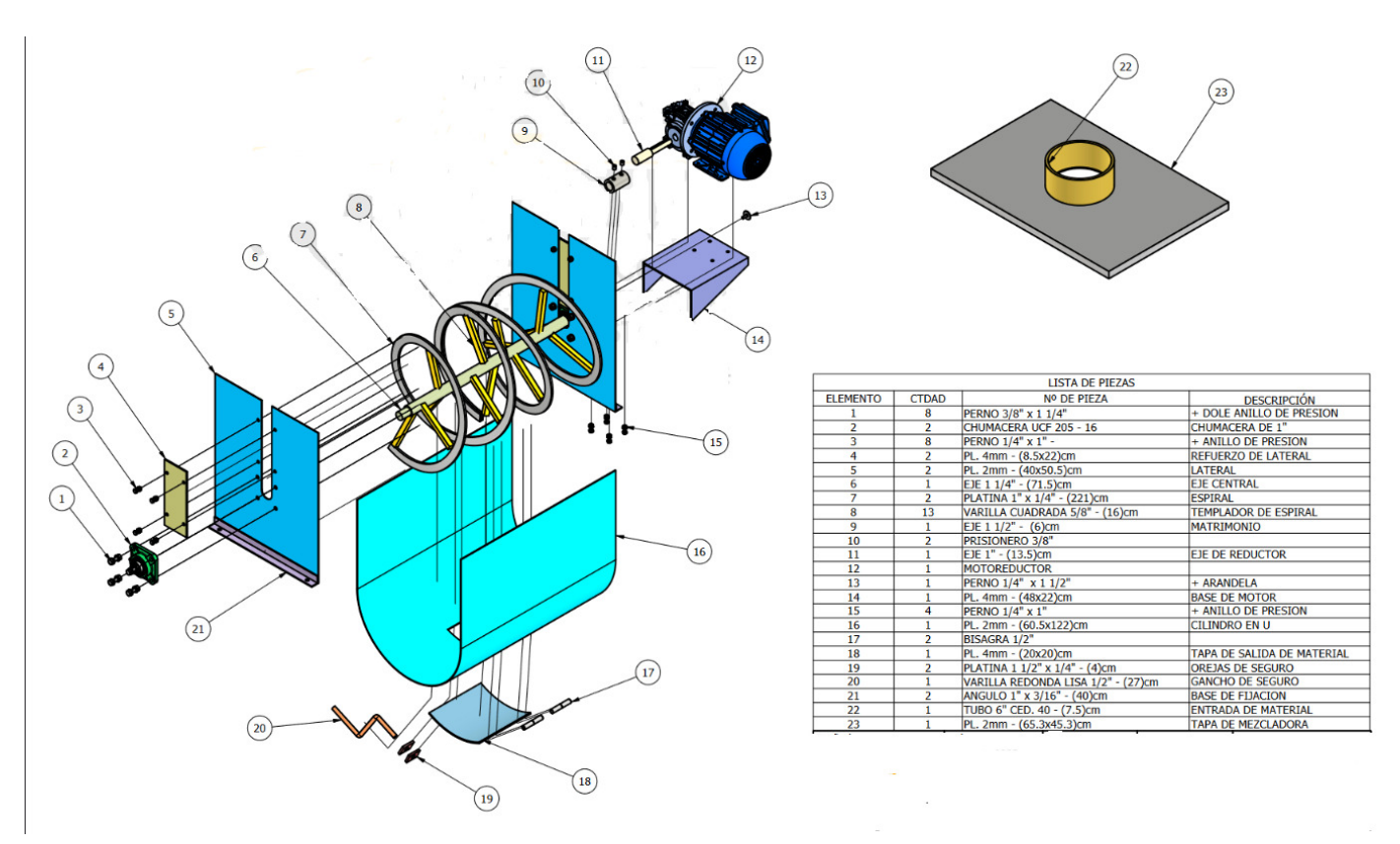

Figura 43. Diseño etapa mezclado [6] 43

# *VII-E1. Capacidad de mezcladora:* .

Para calcular la capacidad de la mezcladora. Utilizaremos la fórmula del volumen de un cilindro para calcular el volumen del tambor y luego multiplicaremos por la densidad para obtener la capacidad máxima de mezcla. Dados los valores:

- Diámetro del tambor  $(D) = 0.40$  metros
- Longitud del tambor  $(L) = 0.60$  metros
- Densidad aparente del aserrín =  $250 \text{ kg/m}^3$

Calculamos el volumen del tambor:

Volumendeltambor =  $\pi * (D/2)^2 * L = \pi * (0.40m/2)^2 * 0.60m = 0.0754m^3$ 

Calculamos la capacidad de mezcla:

Capacidad = Volumen del tambor x Densidad aparente del aserrín =  $0.0754$  m<sup>3</sup> \* 250 kg/m<sup>3</sup> = 18.85 kg.

Por lo tanto, en este caso, la capacidad máxima de mezcla de la mezcladora de aserrín sería aproximadamente 18.85 kg.

Para identificar la carga, es necesario determinar la fuerza que actuará sobre la estructura. Dado que se ha establecido que la masa de aserrín a secar es de 7.5 kg, se deberá calcular esta fuerza.

$$
F = m * g \ F = 7,5kg * 9,81 \frac{m}{s^2}
$$

F=73.57N.

Cálculo de Torsión.

Se calcula el esfuerzo de torsión.

 $T = F \ast D$ 

Cálculo de Torque, para mover las hélices.

 $T_1 = P_1 * \frac{D_1}{2}$ . Que es el cálculo del torque para la hélice interior  $T_2 = P_2 * \frac{D_2}{2}$ . Para la hélice exterior.

Donde.

 $P_{1-2} = \rho * V_{1-2} * g$  $P_{1-2} = 250Kg/m^3 * 0.0754m^3 * 9.82m/s^2 = 185,107N.$ 

 $V_{1-2}$ = volumen del interior del recipiente-

Por lo tanto, reemplazamos en.

 $T_1 = 185,107 * \frac{0,395m}{2} = 36,09N/m.$ 

Al ser las hélices simétricas, se dice que  $T_1 = T_2$ 

Entonces tenemos que, el torque necesario para mover las hélices a través del aserrín es.

 $T_{total} = T_1 + T_2$ .  $T_{total} = 36{,}09 + 36{,}09 = 72{,}19Nm.$ 

# *VII-E2. Diseño de listones:* .

Los listones son los encargados de mezclar el producto del aserrín con el aglutinante, es expuesto a los esfuerzos de agitación y en producto dentro del mismo recipiente.

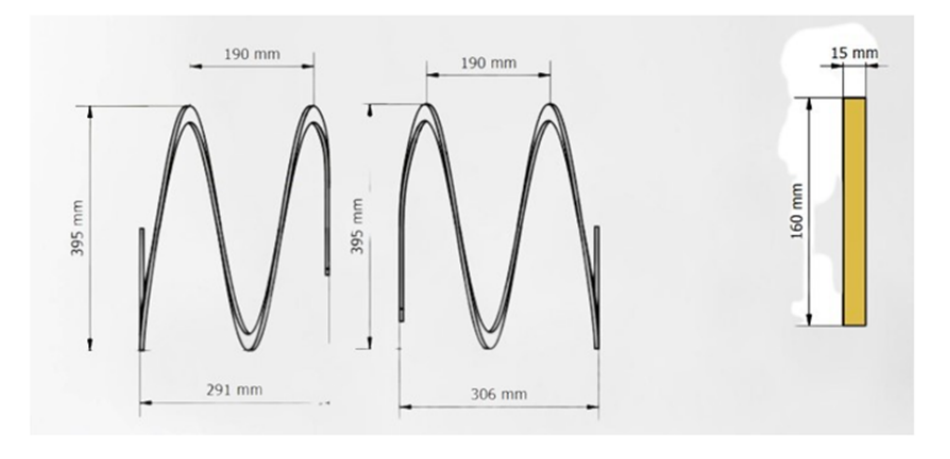

Figura 44. Diseño de listones [5] 48

*VII-E3. Diseno del recipiente: ˜* .

Se realiza el diseño del recipiente con el fin de que soporte el esfuerzo circunferencial. Donde se tiene en consideración la presión interna, el espesor del material, el diámetro interior y el esfuerzo circunferencial.

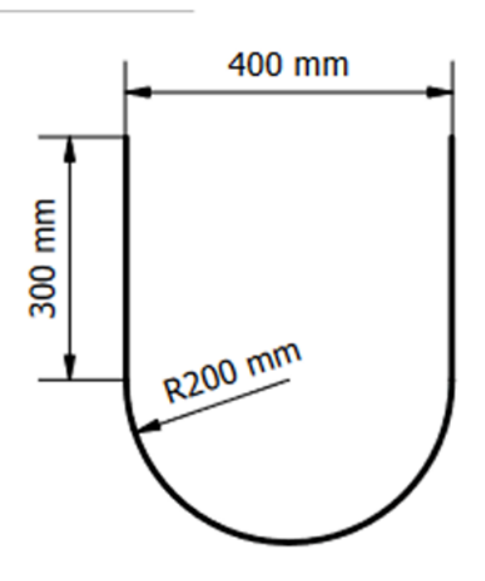

Figura 45. Diseño de recipiente [7] 48

Es uno de los puntos más críticos, ya que se verá expuesto a la densidad del material, mezclado con el aglutinante formador. Como sabemos que tiene una W de 44.142N/m

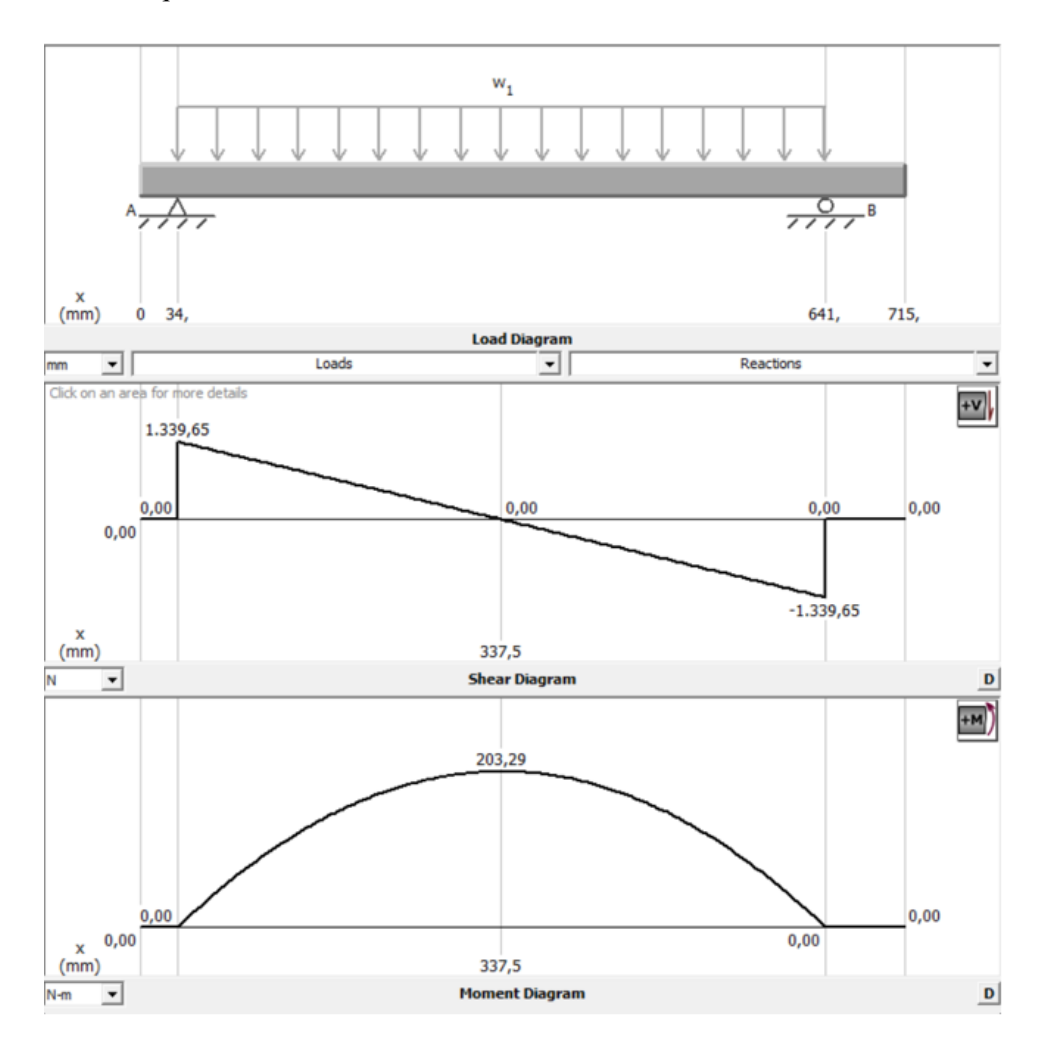

Figura 46. Eje en mezclador

# Resultados

- Reacción Rax=  $1.339,65$  N
- Reacción Rbx=  $-1.339,65$  N
- Momento flector Mfx= 203.29 N.m

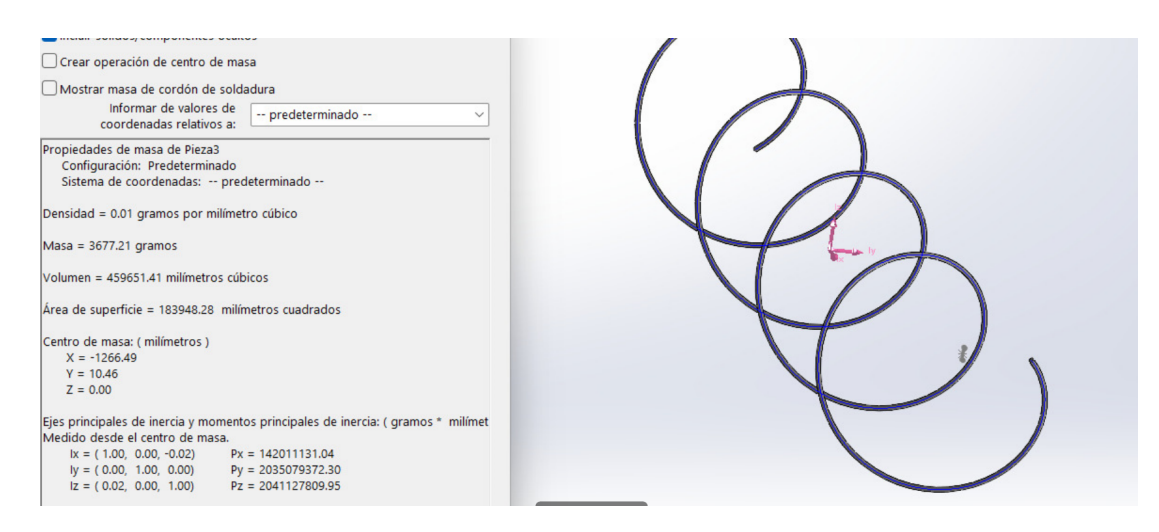

Figura 47. Masa de listones

Para calcular los esfuerzos sobre el eje, se requiere identificar el pesos sobre el mismo, en este caso los listones.

 $P_{total} = 3{,}672Kg*9{,}82m/s^2 = 36{,}059N$ 

Toda esta carga esta distribuida en el largo del eje que son 715mm (0.75m). ´

Por lo tanto la carga distribuida w es

 $w = \frac{P_{total}}{0,75m}$ .  $w = \frac{36,059N}{0,75m} = 48,0787N/m$ 

mientras la carga puntual Q viene dada por.

Q=0.75m\*W.

Q=0.75m\*48.0787N/m =36.0532N.

Considerando un factor de seguridad de 25, ya que el eje se verá sometido a la carga interior del recipiente, lo que ayudará a que no exista momento de flexión.

Es el mecanismo motriz, que permitira´´ establecer una velocidad constante, analizando ası el torque necesario para cumplir con el proceso. Para ello, se tienen los siguientes datos:

 $RPM = (60 * M)/(C * D^2 * T)$ 

Donde:

- 60 es para convertir de minutos a segundos.
- $\blacksquare$  M es la cantidad de aserrín en kilogramos.
- C es la capacidad del tambor de la mezcladora en kilogramos.
- D es el diámetro del tambor de la mezcladora en metros.
- T es el tiempo de mezcla en minutos.
- $M$  (cantidad de aserrín) = 7.5 kg
- C (capacidad del tambor) =  $18.85 \text{ kg}$
- $\blacksquare$  D (diámetro del tambor) = 0.60 m
- $\blacksquare$  T (tiempo de mezcla) = 8 minutos

 $RPM = (60 * 7, 5kg)/(18, 85kg * (0, 60m)^2 * 9minutos)$ 

$$
RPM = (450kg - min)/(18,85kg * 0,36m2 * 9min)
$$

$$
RPM = (450kg - min)/(6,468kg - m^2/min)
$$

 $RPM = 69.56 RPM$ 

Para determinar la velocidad angular, se empleará la fórmula siguiente, en la cual N representa las revoluciones por minuto (RPM) del motor

$$
N = w * \frac{rev}{2\pi * rad} * \frac{60s}{1min}
$$
  
69,56  $\frac{rev}{min} = w * \frac{rev}{2\pi * rad} * \frac{60s}{1min}$ 

$$
w = 7{,}28 \frac{rad}{s}
$$

La velocidad de arrastre será

 $Velocidad(m/s) = \frac{(\pi * Diámetrodeltambor * RPM)}{60}$ 

- pi es una constante matematica aproximadamente igual a 3.14159. ´
- Diámetro del tambor es el diámetro del tambor de la mezcladora en metros.
- RPM es el número de Revoluciones Por Minuto.

 $Velocidad(m/s) = (\pi * 0.60m * 69.56RPM)/60$  $Velocidad(m/s) = (3,14159 * 0.60m * 69.56)/60$  $Velocidad(m/s) = 6,46m/s$ 

Calculo de caballo de fuerza

HP es la potencia en caballos de fuerza.

- Torque es el par motor en Nm
- RPM es el número de revoluciones por minuto del motor.

Los 7160 es una constante utilizada para convertir las unidades de par motor (Nm) y velocidad angular (RPM) en unidades de potencia (caballos de fuerza, HP) en el sistema metrico. ´

$$
HP = \frac{torque * RPM}{7160}
$$

$$
HP = \frac{72,19Nm * 69,56 RPM}{7160}
$$

 $HP = 0.70HP$ 

Por lo tanto, con un par motor de 72.19 Nm y una velocidad de 69.56 RPM, la potencia del motor es aproximadamente 0.70 caballos de fuerza (HP).

#### Tabla 3: características del proceso de licuadora de cinta

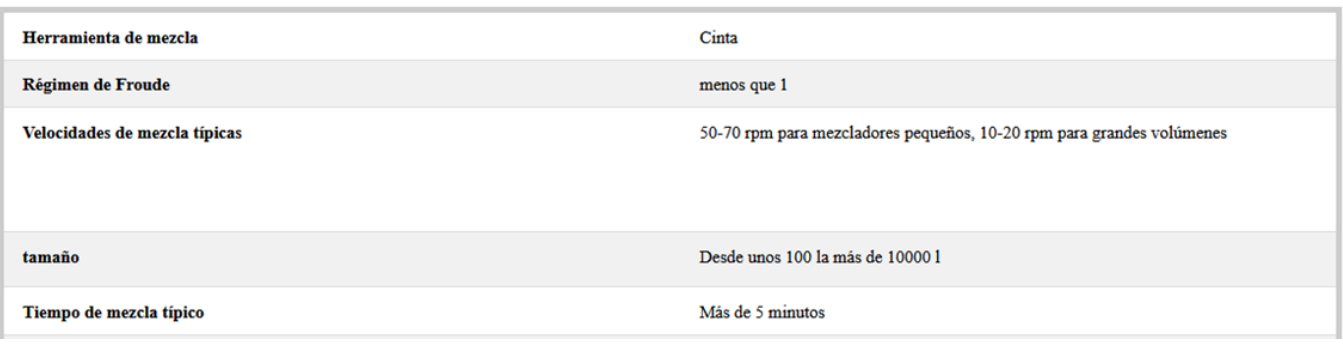

Figura 48. caracteristicas de mezcladora [33]

Con esta tabla sabemos que para mezcladores pequeños se necesita entre 50 a 70 rpm por lo tanto escogemos un motor de 69 rpm

Datos del motor que se seleccionó: Motor trifásico weg:

- $0.5$  hp
- $\blacksquare$  1750rpm
- $\blacksquare$  60 hz
- Caja reductora
- $-69$  rpm
- torque  $75$  Nm

Se considera un motor de 0.5HP, en vez de 0.7HP. debido a que en los cálculos está considera el 90 % de carga en el recipiente. Sin embargo el cliente por temas de almacenamiento, estipula que la carga depositada en la mezcladora deberá ser del 50%. lo que nos genera menos potencia requerida.

*VII-E6. Seleccion de rodamientos: ´* .

Se selecciona la chumacera UCF 205-16 con datos:

Dimensiones

Diámetro del eje 25.4 mm

Ancho total del soporte 27 mm

Ancho total 35.7 mm

Distancia del centro entre los orificios para tornillos 70 mm

Ancho del rodamiento, total 34 mm

Se dice que para calcular la duración de la chumacera se tiene.  $L_{10h} = \frac{1000000}{60n}$  $\frac{00000}{60n} * (\frac{C}{P})$  $\frac{C}{P}$ )<sup>p</sup>.

Donde.

 $L_{10h} = duration of the number of the same time.$ 

 $n = velocidadesonta de rotació nen rev/min = 69 rpm$ 

 $C$ = capacidad de carga dinámica P= carga dinámica equivalente del rodamiento p= exponente de la fórmula de la duración ; siendo  $p=3$  para los rodamientos de bola

Asumiendo que nuestra mezcladora trabajará 8hrs diarias, según catálogo se coloca

$$
L_{10h} = 15000.
$$
  
\n
$$
C = P * \sqrt[p]{\frac{60*n*L_{10h}}{1000000}}.
$$
  
\n
$$
C = 47 * \sqrt[3]{\frac{60*69*15000}{1000000}}.
$$

 $C= 186.12$ 

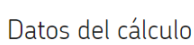

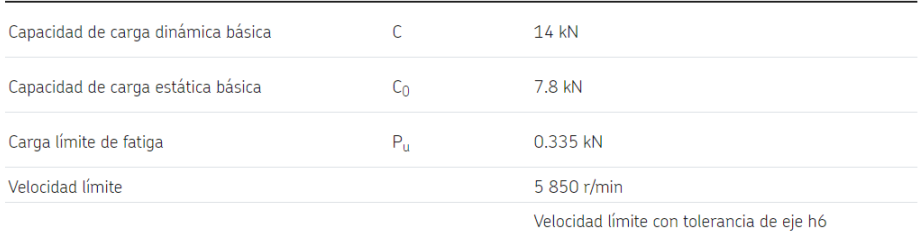

Figura 49. Calculos de chumacera SKF [57]

Comparando así la carga real expuesta nuestro mezclador, y en conjunto con la carga que soporta nuestra chumacera, podemos determinar que no sufrirá ninguna anomalía.

# *VII-F. Diseno El ˜ ectrico ´*

Una vez se establece y adquiere los motores, se toma datos de la placa de cada uno de ellos, se realiza prueba de consumo de manera independiente, y así se va sumando las cargas, para evitar así una sobrecarga.

Entonces se tiene que, por máquina se tiene un consumo de:

- $\blacksquare$  Molino.- motor trifásico 2.5HP 220VAC 8.3Amp
- Banda transportadora.- motor monofásico  $60W 220VAC 0.65Amp$  $\blacksquare$
- Resistencias.- 4 resistencias en paralelo de 500W 220VAC 9.5Amp  $\blacksquare$
- Ventilador.- motor monofásico 110VAC 1Amp  $\blacksquare$
- $\blacksquare$  MotoReductor mezcladora.- Motor trifásico 0.5HP 220VAC 1.6Amp

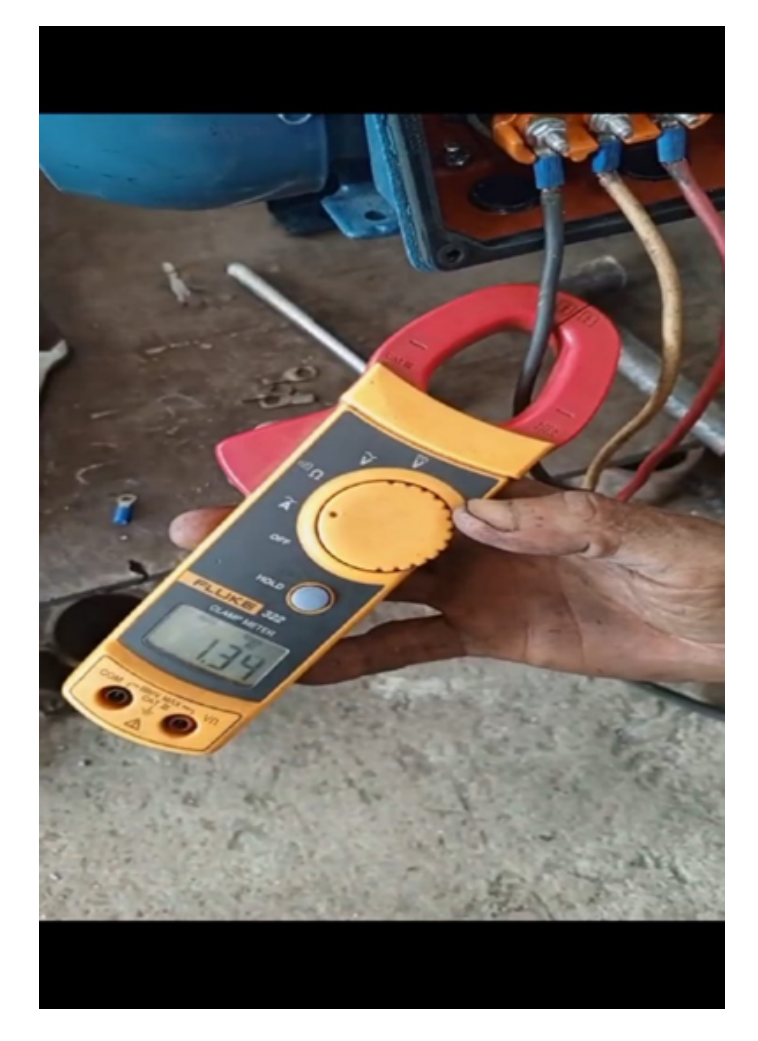

Figura 50. Medición de amperaje mezcladora 50

## *VII-F1. Seleccion de componentes: ´* .

Se establece componentes, referente al consumo de cada motor. Un breaker principal de 60Amp, quien controlará el paso de corriente hacia los motores, una fuente de 220V a 24VDC, quien suministrará la energía a los componentes electrónicos

| Imagen | <b>Referencia</b>    | <b>Característica</b> | Amp.     | <b>Voltaje de Bovina</b> |
|--------|----------------------|-----------------------|----------|--------------------------|
|        | <b>EBS1C-09/24V</b>  | Contactor 3HP/240V    | 9 AMP    | 24 VAC                   |
|        | EBS1C-09/120V        | Contactor 3HP/240V    | 9 AMP    | 120 VAC                  |
|        | ERS1C-09/220V        | Contactor 3HP/240V    | 9 AMP    | 220 VAC                  |
|        | EBS1C-09/440V        | Contactor 3HP/240V    | 9 AMP    | AAD VAC                  |
|        | <b>EBS1C-12/24V</b>  | Contactor 4HP/240V    | 12 AMP   | 24 VAC                   |
|        | EBS1C-12/120V        | Contactor 6HP/240V    | 12 AMP   | 120 VAC                  |
|        | <b>EBS1C-12/220V</b> | Contactor 4HP/24IIV   | 12 AMP   | 220 VAC                  |
|        | EBS1C-12/440V        | Contactor &HP/240V    | 12 AMP   | 440 VAC                  |
|        | <b>EBS1C-18/24V</b>  | Contactor 5.5HP/240V  | 18 AMP   | <b>24 VAC</b>            |
|        | <b>EBS1C-18/120V</b> | Contactor 5.5HP/2&0V  | 18 AMP   | 120 VAC                  |
|        | EBS1C-18/220V        | Contactor 5.5HP/240V  | 18 AMP   | <b>220 VAC</b>           |
|        | EBS1C-18/440V        | Contactor 5.5HP/240V  | 18 AMP   | 440 VAC                  |
|        | EBS1C-25/24V         | Contactor 7.5HP/240V  | 25 AMP   | 24 VAC                   |
|        | EBS1C-25/120V        | Contactor 7.5HP/240V  | 25 AMP   | 120 VAC                  |
|        | EBS1C-25/220V        | Contactor 7.5HP/260V  | 25 AMP   | 220 VAC                  |
|        | EDS1C-25/440V        | Contactor 7.5HP/240V  | $25$ AMP | 440 VAC                  |
|        | EBS1C-32/24V         | Contactor 10HP/240V   | 32 AMP   | 24 VAC                   |
|        | EDS1C-32/120V        | Contactor 10HH/240V   | 32 AMP   | 120 VAC                  |
|        | <b>EBS1C-32/220V</b> | Contactor 10HP/240V   | 32 AMP   | 220 VAC                  |
|        | EDS1C-32/440V        | Contactor 10HP/240V   | 32 AMP   | 440 VAC                  |
|        |                      |                       |          |                          |

Figura 51. Catalogo contactores 51 [21]

Según fabricante, se determina la selección de un contactor en base a la potencia y alimentación del motor a conectar. El consumo del mismo se verá controlado por el contactor, la cual su función es permitir el paso de la corriente de manera segura y eficaz.

| <b>Imagen</b> | <b>Referencia</b> | <b>Regulación</b>   | <b>HP/220</b> | <b>Empaque</b> |  |
|---------------|-------------------|---------------------|---------------|----------------|--|
|               | EGV2-M08 2.5-4    | Guardamotor 2.5-4A  | 1HP           |                |  |
|               | EGV2-M10 4-6.3    | Guardamotor 4 6.3A  | <b>1.5MP</b>  |                |  |
|               | EGV2-M14 6.3-10   | Guardamotor 6.3-10A | 250           |                |  |
|               | EGV2-M16 9-14A    | Guardamotor 9-14A   | 3HP           |                |  |
|               | EGV2-M20 13-18    | Guardamotor 13-18A  | 5.589         |                |  |
|               | EGV2-M21 17-23A   | Guardamotor 17-23A  | 7.53 (P)      |                |  |
|               | EGV2-M32 24-32A   | Guardamotor 24-32A  | 10HP          |                |  |
|               | EGV3-M40 25-40A   | Guardemotor 24-40A  | 15142         |                |  |
|               | EGV3-M63 40-63A   | Guardsmotor 40-63A  | 20HP          |                |  |
|               | EGV3-MBD 56-80A   | Guardamotor 56-80A  | 30HP          |                |  |

Figura 52. Catalogo guardamotores ´ 52 [22]

De la misma manera se establece la selección de los guardamotores, cumple la misma función que un breaker común, con la diferencia que su medición de una sobrecarga es más sensible, dando de por si mayor fiabilidad al circuito.

Una vez ya establecido los componentes, se empieza a realizar el diagrama. Se utilizó el software de Cade Simu, por ser amigable en lo que respecta realizar diagramas.

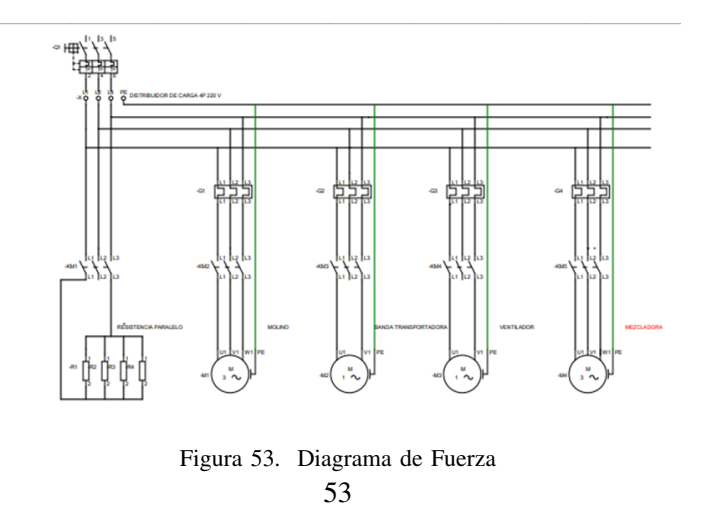

Se realiza el diagrama por separado, fuerza y control. Para una mejor interpretación. En el diagrama de fuerza, se tiene las conexiones directas de los motores.

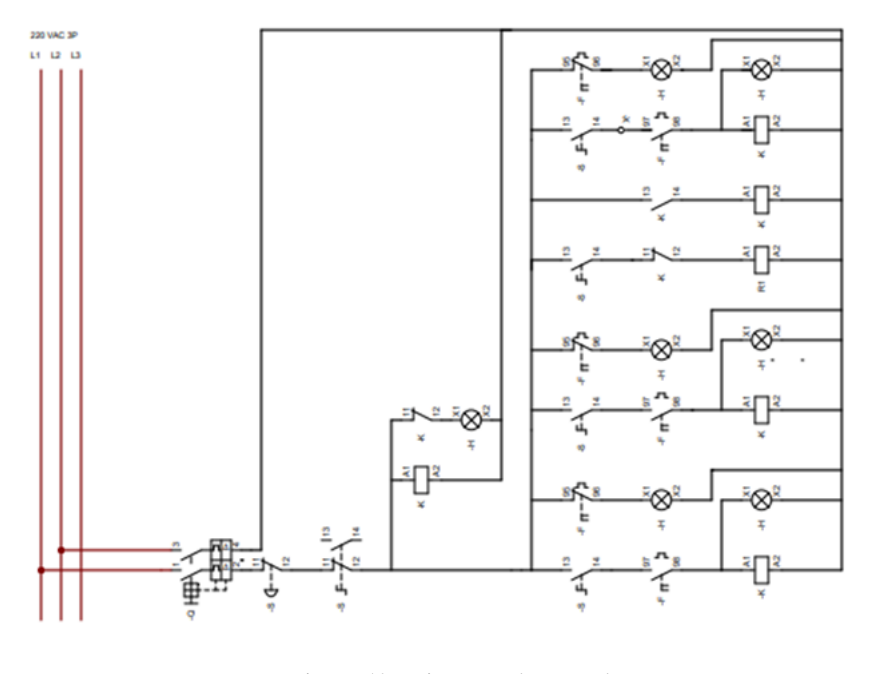

Figura 54. Diagrama de control 54

En el diagrama de control, se realiza la conexión de los selectores. Para manipularlo de manera analógica, con el fin de que se pueda realizar un mantenimiento preventivo, o si necesita la manipulación del operario.

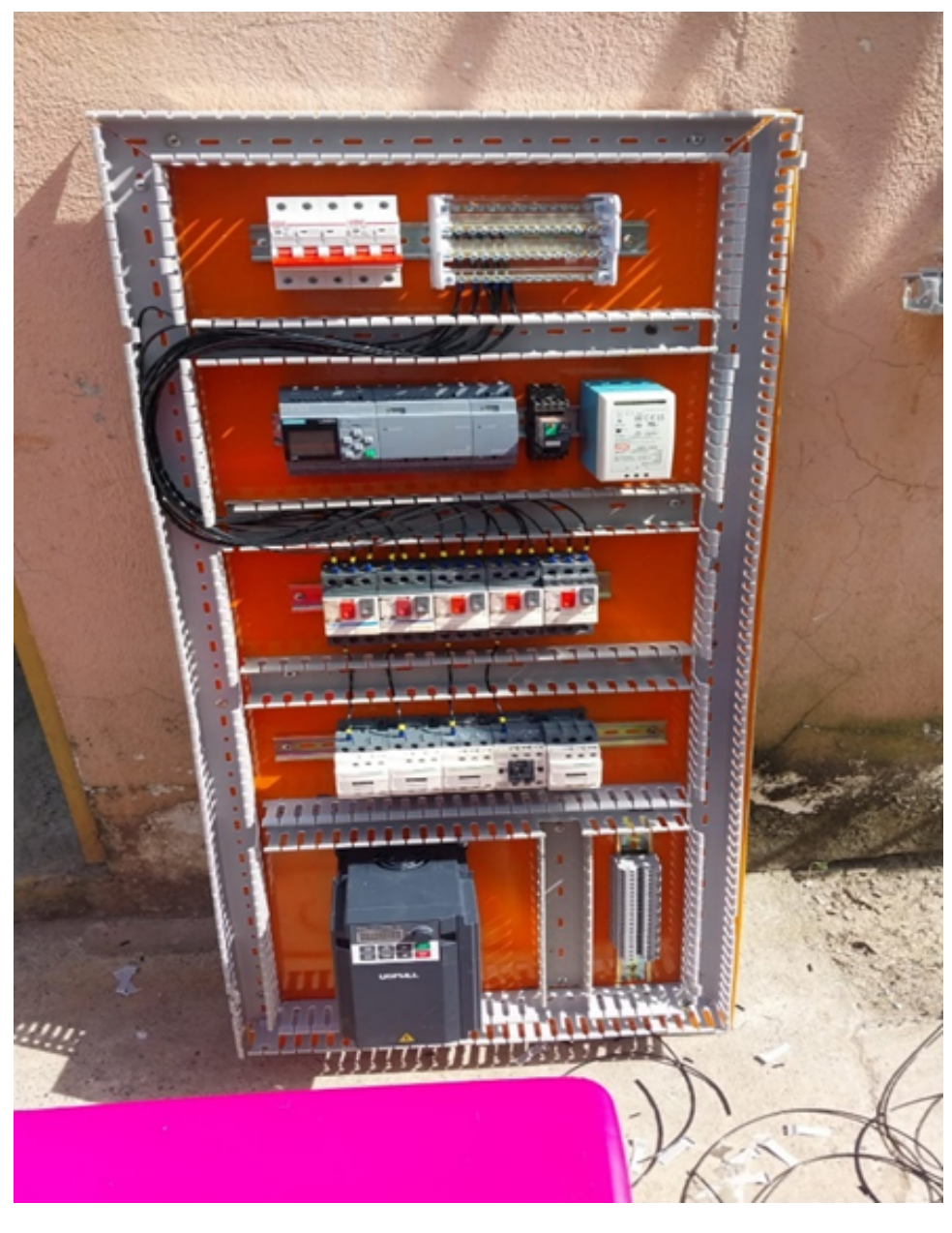

Figura 55. Armado de tablero 55

Se empieza armar el tablero, según diagrama, colocando los elementos ya establecidos previamente.

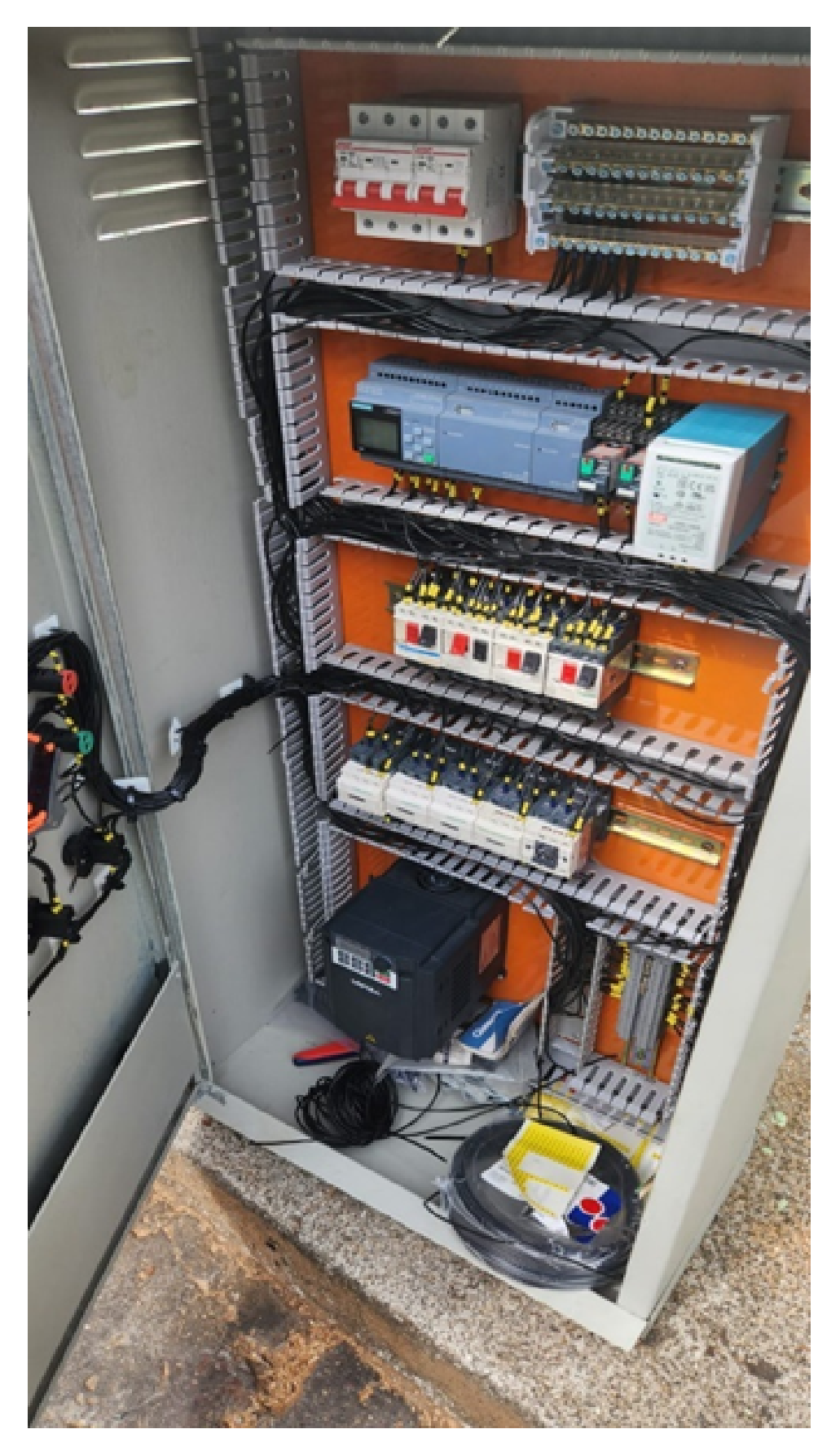

Figura 56. Cableado de tablero 

# *VII-G. Diseño Electrónico*

.

Se optimizan los sensores y actuadores adecuados para cumplir con el objetivo a realizar. Este a su vez da un dato más real en la simulación y en la aplicación. Se requiere que los sensores tengan la capacidad de poder determinar cuándo un proceso ha culminado de manera óptima. Los sensores que se implementaran son los de temperatura, humedad y peso.

*VII-G1. Seleccion de componentes: ´* .

Para este prototipo se considera colocar el PLC, LOGO con alimentación 24VDC. Este controlador es considerado un relé inteligente y es el que va a manipular y enviar la señal de salida a los contactores, quienes activan los motores.

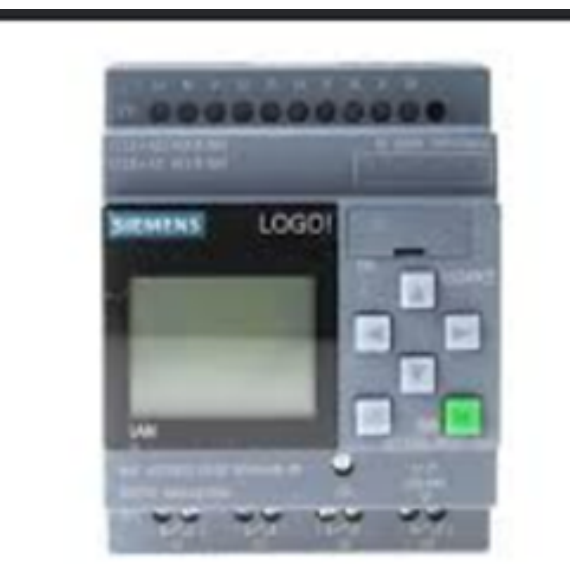

Figura 57. Logo8 57 [36]

Por otro lado está el controlador de temperatura, este toma la señal del sensor, y esta es leída por el controlador, también tiene salidas de relé, las cuales se las utiliza para enviarlas a la entrada del PLC.

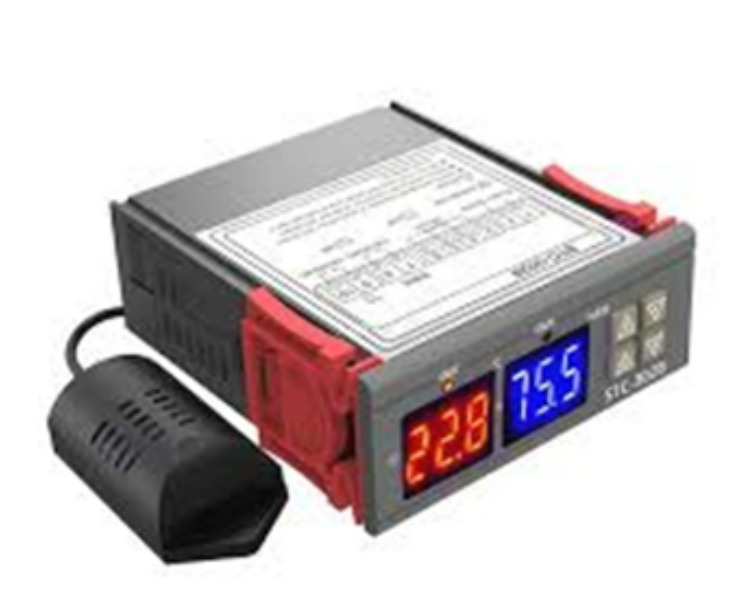

٦

r

Figura 58. controlador de temperatura 58 [23]

Todo esto es suministrado por la fuente de 24VDC, quien recibe la energía 220VAC, y la transforma en su interior

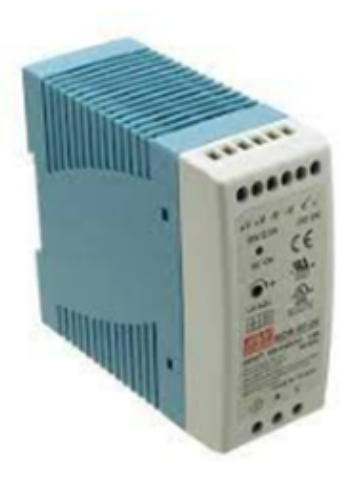

Figura 59. Fuente 24VDC 59

Para la detección del aserrín en la transportadora, y comenzar con el proceso de secado. Se utilizará un sensor capacitivo, este cumplirá con su función y enviará una señal positiva de 24VDC directo a la entrada del PLC. El sensor a usar será uno con características positiva PNP.

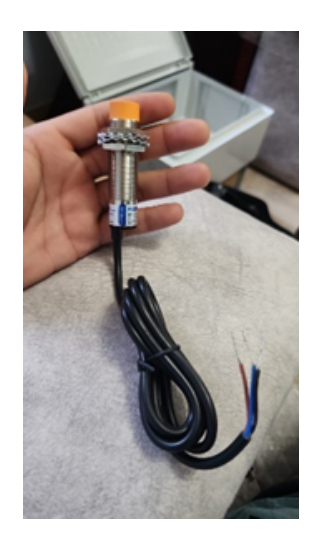

Figura 60. SENSOR CAPACITIVO 60

## *VII-G2. Implementacion del control automatizado: ´* .

Se realiza la simulación para verificar el acoplamiento entre los sensores y actuadores, tomando en cuenta el tiempo de fabricación para que el tablero aglomerado cumpla con los estándares de calidad, y de ahí se procede a realizarlo en un tablero físico.

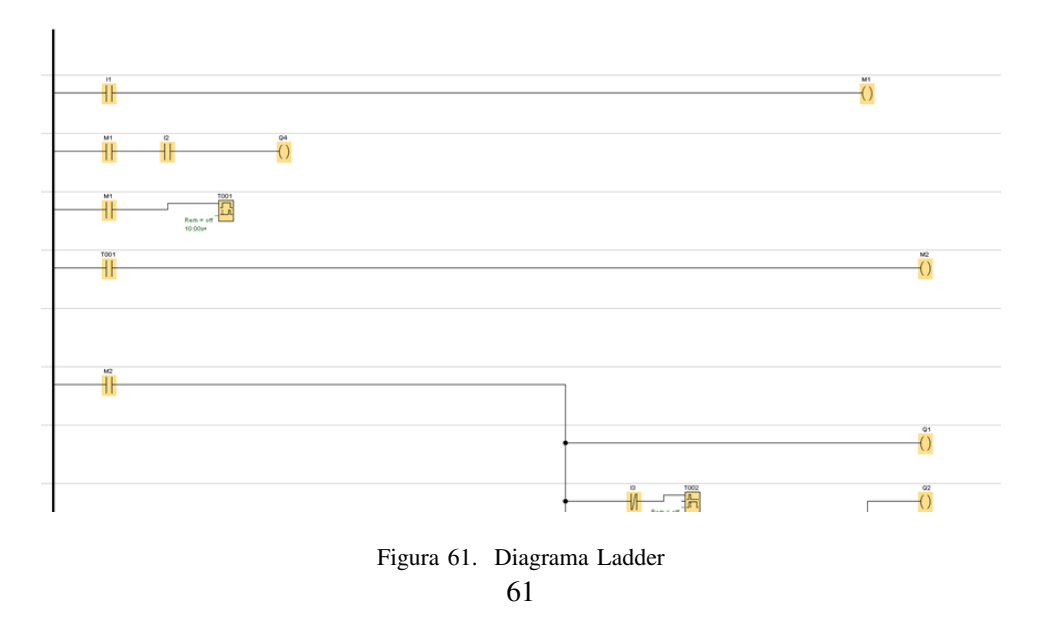

# *VII-H. Resultados de la prueba*

*VII-H1. Implementacion del prototipo: ´* .

En este apartado, se procede al acoplamiento de cada una de las etapas del proceso, con el fin de verificar que el producto pueda ser transportado de manera lineal, con un resultado optimo, y cumpliendo con un porcentaje del ´ estándar de calidad.

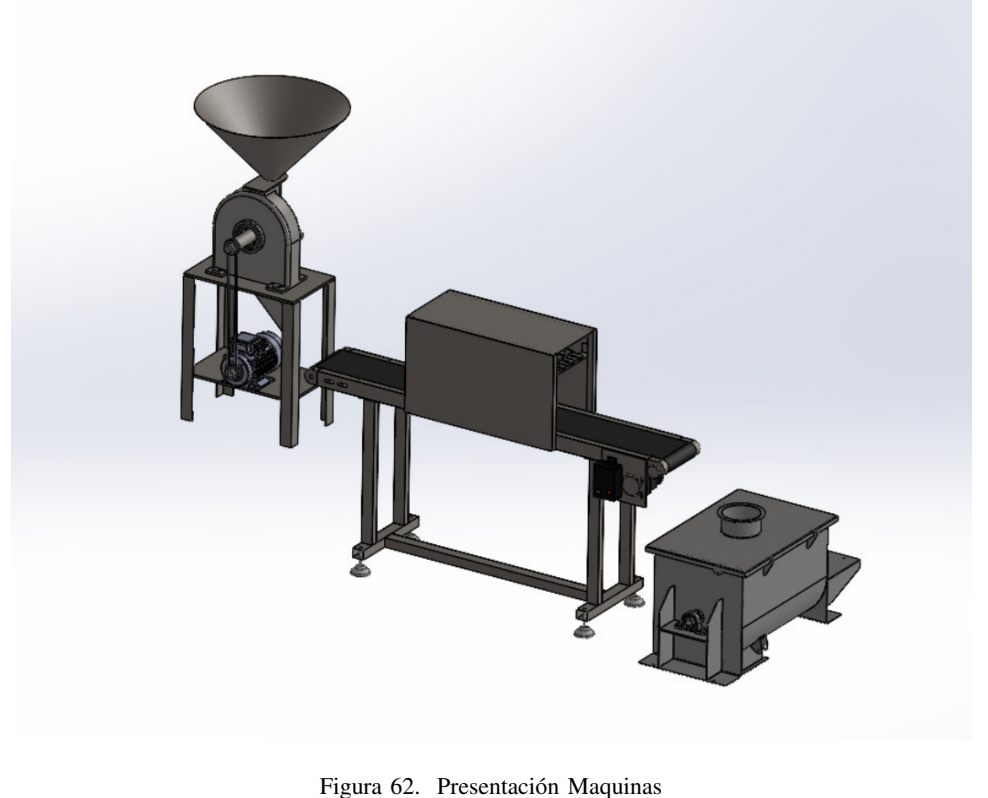

62

*VII-I. Validacion del resultado final ´*

.

Se obtienen los datos mediante la comparación y fórmulas del producto real, con el fin de mostrar al inversionista que tan rentable puede llegar a ser la línea de producción, sabiendo que actualmente este se desecha. Es decir, cuántos sacos de desechos se requieren, para elaborar los tableros de aglomerado.

En lo que respecta a horas de servicio, el molino es capaz de realizar el proceso con un tiempo de 0.5Kg/min, y en el producto final dandonos una medida de promedio de 5mm. ´

Por otro lado la secadora en transportador, almacena en la banda alrededor de 7.5KG, y este al entrar al proceso, según un 65 % de humedad, este se tarda unos 30min, en quitar la humedad, llevándolo a un 15 %.

En lo que respecta la mezcladora, este si tiene una gran capacidad de almacenamiento, pero para temas que no se sature, se considera colocar la misma cantidad proveniente de la secadora, y este en un tiempo de 9 minutos, logrará compactarse con la resina.

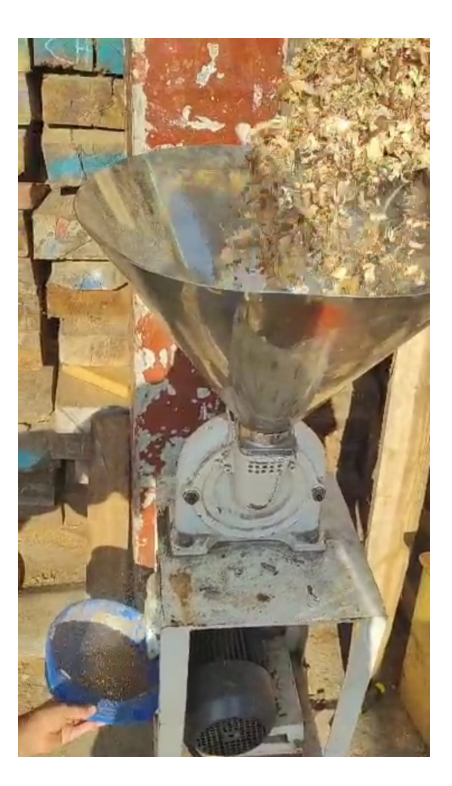

Figura 63. Prueba de molino 64

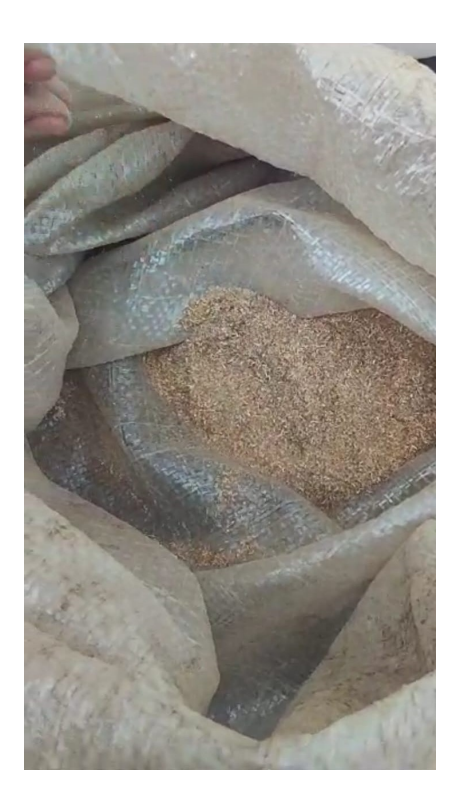

Figura 64. Prueba de molino 64

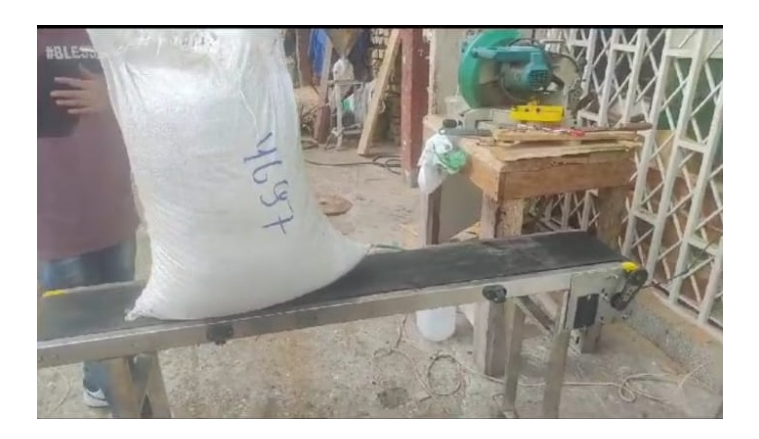

Figura 65. Prueba de banda transportadora 66

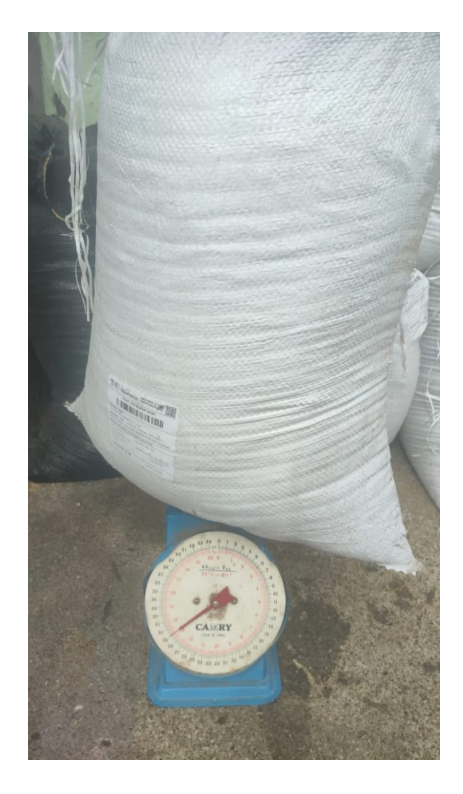

Figura 66. Prueba de banda transportadora 66

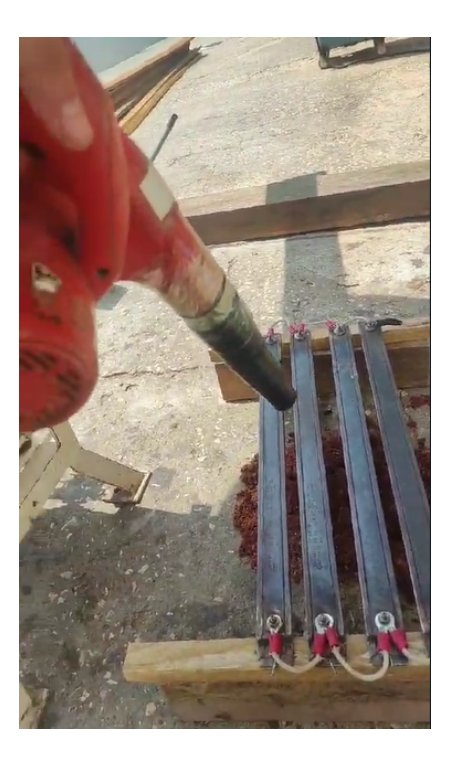

Figura 67. Prueba de secado 68

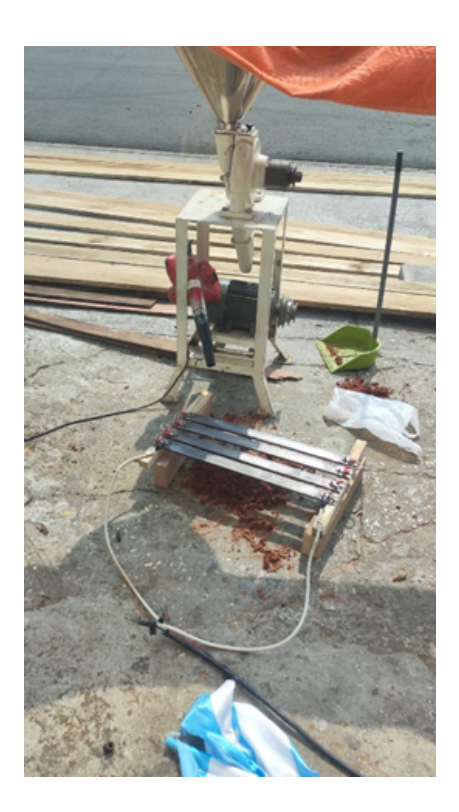

Figura 68. Prueba de secado 68

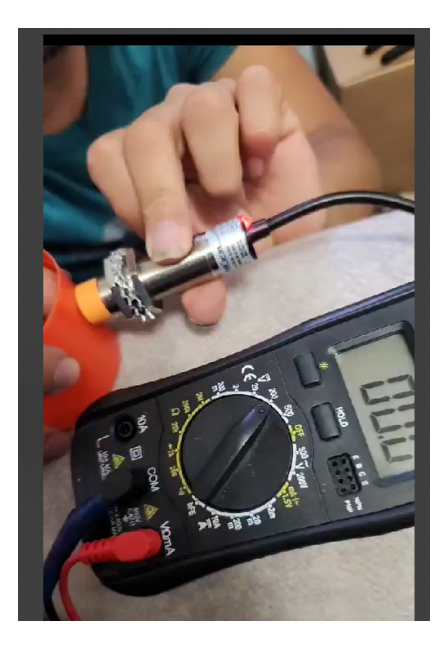

Figura 69. Prueba de sensor 69

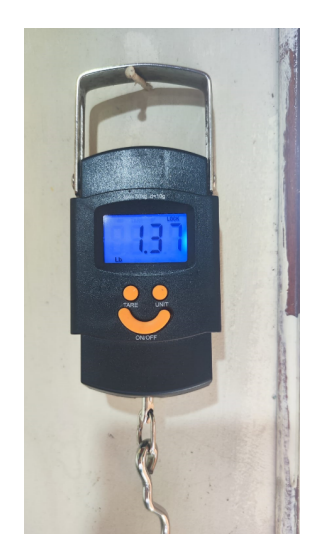

Figura 70. Medición de peso 70

# VIII. CRONOGRAMA

Se estima los tiempos de la realización del proyecto y evaluando la verificación en cada etapa del proceso.

| Nro. | <b>ACTIVIDAD</b>                                     | <b>NOVIEMBRE</b>        |                 |              |           |                 |                   | <b>DICIEMBRE</b> |              |              | <b>ENERO</b>      |           |                           |         | <b>FEBRERO</b> |              |                           | <b>MARZO</b> |                           |                       |                | <b>ABRIL</b>              |              |          |                       | MAYO         |                         |              |                       | <b>JUNIO</b> |     |                           | <b>JULIO</b>          |          |                       |            |                           | <b>AGOSTO</b>  |                           |  |
|------|------------------------------------------------------|-------------------------|-----------------|--------------|-----------|-----------------|-------------------|------------------|--------------|--------------|-------------------|-----------|---------------------------|---------|----------------|--------------|---------------------------|--------------|---------------------------|-----------------------|----------------|---------------------------|--------------|----------|-----------------------|--------------|-------------------------|--------------|-----------------------|--------------|-----|---------------------------|-----------------------|----------|-----------------------|------------|---------------------------|----------------|---------------------------|--|
|      |                                                      |                         | $\overline{2}$  | 3 4          |           |                 | $1 \mid 2 \mid 3$ | 4                | $\mathbf{1}$ |              | $2 \mid 3 \mid 4$ |           |                           | 1 2 3 4 |                |              | $\overline{1}$            |              | 234                       |                       | $\overline{1}$ | $\vert$ 2                 | 3 4          |          | $\mathbf{1}$          |              | 2   3   4               |              | $\overline{1}$        |              | 2 3 | $\overline{4}$            | $\mathbf{1}$          | 2 3      |                       | $\ddot{ }$ | $\mathbf{1}$              | $\overline{2}$ | 3 4                       |  |
| 1    | Desarrollo del provecto de titulación                | $\overline{\mathsf{x}}$ |                 |              |           |                 |                   |                  |              |              |                   |           |                           |         |                |              |                           |              |                           |                       |                |                           |              |          |                       |              |                         |              |                       |              |     |                           |                       |          |                       |            |                           |                |                           |  |
| 2    | Revisión del anteproyecto propuesto                  |                         | $\vert x \vert$ | $\mathbf{x}$ |           |                 |                   |                  |              |              |                   |           |                           |         |                |              |                           |              |                           |                       |                |                           |              |          |                       |              |                         |              |                       |              |     |                           |                       |          |                       |            |                           |                |                           |  |
| 3    | Aceptación del anteproyecto                          |                         |                 |              | $\bar{x}$ |                 |                   |                  |              |              |                   |           |                           |         |                |              |                           |              |                           |                       |                |                           |              |          |                       |              |                         |              |                       |              |     |                           |                       |          |                       |            |                           |                |                           |  |
| 4    | Desarrollo Obeitivo General y Obeitivos Específicos  |                         |                 |              |           | $x \mid x \mid$ | $\mathbf{x}$      |                  |              |              |                   |           |                           |         |                |              |                           |              |                           |                       |                |                           |              |          |                       |              |                         |              |                       |              |     |                           |                       |          |                       |            |                           |                |                           |  |
| 5    | Desarrollo Plantemiento del Problema y Justificación |                         |                 |              |           |                 |                   | $\mathbf{x}$     | X            | $\mathsf{x}$ |                   |           |                           |         |                |              |                           |              |                           |                       |                |                           |              |          |                       |              |                         |              |                       |              |     |                           |                       |          |                       |            |                           |                |                           |  |
| 6    | Sustentación de anteproyecto                         |                         |                 |              |           |                 |                   |                  |              |              | $\mathsf{x}$      |           |                           |         |                |              |                           |              |                           |                       |                |                           |              |          |                       |              |                         |              |                       |              |     |                           |                       |          |                       |            |                           |                |                           |  |
| 7    | Desarrollo de Marco Teórico                          |                         |                 |              |           |                 |                   |                  |              |              |                   | $\bar{x}$ | $\boldsymbol{\mathsf{x}}$ |         |                |              |                           |              |                           |                       |                |                           |              |          |                       |              |                         |              |                       |              |     |                           |                       |          |                       |            |                           |                |                           |  |
| 8    | Desarrollo de Marco Metodológico                     |                         |                 |              |           |                 |                   |                  |              |              |                   |           | $\times$                  |         |                |              |                           |              |                           |                       |                |                           |              |          |                       |              |                         |              |                       |              |     |                           |                       |          |                       |            |                           |                |                           |  |
| 9    | - Diseño Mecánico                                    |                         |                 |              |           |                 |                   |                  |              |              |                   |           | $\vert x \vert$           |         | $x \mid x$     | $\mathbf{x}$ | $\boldsymbol{\mathsf{x}}$ |              |                           |                       |                |                           |              |          |                       |              |                         |              |                       |              |     |                           |                       |          |                       |            |                           |                |                           |  |
| 10   | - Diseño Eléctrico                                   |                         |                 |              |           |                 |                   |                  |              |              |                   |           |                           |         |                |              | x                         | Ι×.          | $\boldsymbol{\mathsf{x}}$ |                       |                |                           |              |          |                       |              |                         |              |                       |              |     |                           |                       |          |                       |            |                           |                |                           |  |
| 11   | - Bevisión de normas                                 |                         |                 |              |           |                 |                   |                  |              |              |                   |           |                           |         |                |              |                           | $\times$     | $\boldsymbol{\times}$     |                       |                |                           |              |          |                       |              |                         |              |                       |              |     |                           |                       |          |                       |            |                           |                |                           |  |
| 12   | - Estudio de Mecado                                  |                         |                 |              |           |                 |                   |                  |              |              |                   |           |                           |         |                |              |                           |              | $\mathbf{x}$              | $\boldsymbol{\times}$ |                |                           |              |          |                       |              |                         |              |                       |              |     |                           |                       |          |                       |            |                           |                |                           |  |
| 13   | - Adquisión de materiales                            |                         |                 |              |           |                 |                   |                  |              |              |                   |           |                           |         |                |              |                           |              |                           | $\mathbf{x}$          | $\mathbf{x}$   | $\bar{x}$                 |              |          |                       |              |                         |              |                       |              |     |                           |                       |          |                       |            |                           |                |                           |  |
| 14   | Desarrollo de Propuesta                              |                         |                 |              |           |                 |                   |                  |              |              |                   |           |                           |         |                |              |                           |              |                           |                       |                | $\boldsymbol{\mathsf{x}}$ | $\mathbf{x}$ |          |                       |              |                         |              |                       |              |     |                           |                       |          |                       |            |                           |                |                           |  |
| 15   | - Confección de base y estructura                    |                         |                 |              |           |                 |                   |                  |              |              |                   |           |                           |         |                |              |                           |              |                           |                       |                |                           |              | $\times$ | $\boldsymbol{\times}$ |              |                         |              |                       |              |     |                           |                       |          |                       |            |                           |                |                           |  |
| 16   | - Elaboración de circuitos eléctricos/electrónicos   |                         |                 |              |           |                 |                   |                  |              |              |                   |           |                           |         |                |              |                           |              |                           |                       |                |                           |              |          | $\mathbf{x}$          | $\mathbf{x}$ | $\overline{\mathsf{x}}$ |              |                       |              |     |                           |                       |          |                       |            |                           |                |                           |  |
| 17   | - Elaboracion de sistema automatizado                |                         |                 |              |           |                 |                   |                  |              |              |                   |           |                           |         |                |              |                           |              |                           |                       |                |                           |              |          |                       |              |                         | $\mathsf{x}$ | $\boldsymbol{\times}$ |              |     |                           |                       |          |                       |            |                           |                |                           |  |
| 18   | -Agrupacion de sistemas automatizado con modulos     |                         |                 |              |           |                 |                   |                  |              |              |                   |           |                           |         |                |              |                           |              |                           |                       |                |                           |              |          |                       |              |                         |              |                       | $x \mid x$   |     | $\boldsymbol{\mathsf{x}}$ |                       |          |                       |            |                           |                |                           |  |
| 19   | -Experimentacion de sistemas                         |                         |                 |              |           |                 |                   |                  |              |              |                   |           |                           |         |                |              |                           |              |                           |                       |                |                           |              |          |                       |              |                         |              |                       |              |     | $\boldsymbol{\mathsf{x}}$ | $\boldsymbol{\times}$ |          |                       |            |                           |                |                           |  |
| 20   | Recomendaciones y conclusiones                       |                         |                 |              |           |                 |                   |                  |              |              |                   |           |                           |         |                |              |                           |              |                           |                       |                |                           |              |          |                       |              |                         |              |                       |              |     |                           |                       | $\times$ | $\boldsymbol{\times}$ | x          |                           |                |                           |  |
| 21   | Revisión de docuumentación                           |                         |                 |              |           |                 |                   |                  |              |              |                   |           |                           |         |                |              |                           |              |                           |                       |                |                           |              |          |                       |              |                         |              |                       |              |     |                           |                       |          |                       |            | $\boldsymbol{\mathsf{x}}$ |                |                           |  |
| 22   | Correción de documentación                           |                         |                 |              |           |                 |                   |                  |              |              |                   |           |                           |         |                |              |                           |              |                           |                       |                |                           |              |          |                       |              |                         |              |                       |              |     |                           |                       |          |                       |            |                           | ×.             | $\boldsymbol{\mathsf{x}}$ |  |

Tabla I CRONOGRAMA DE ACTIVIDADES PARA IMPLEMENTACIÓN DEL ANTEPROYECTO DE TESIS.

# IX. PRESUPUESTO

El presupuesto está considerado, el material a utilizar para el prototipo y el control eléctrico de automatización.

| numero | <b>Descripcion</b>                             | cantidad | costo unitario | costo total |
|--------|------------------------------------------------|----------|----------------|-------------|
|        | sensor de temperatura y humedad                |          | 26,54          | 26,54       |
|        | sensor de peso                                 |          | 16,99          | 16,99       |
|        | 3 un controlador y hmi                         |          | 230            | 230         |
|        | 4 planchas de galvanizado 0,45mm               | 4        | 36,9           | 147,6       |
|        | 5 moteres de 1hp                               | 3        | 100            | 300         |
|        | 6 ruliman de 6204                              | 4        | 6,25           | 25          |
|        | 7 tubo rectangular de 2"x2"                    | 2        | 36             | 72          |
|        | 8 cable numero 12                              | 10       | 3,5            | 35          |
|        | 9 resistencia                                  | 4        | 47             | 188         |
|        | 10 fuente de 24v                               |          | 20             | 20          |
|        | 11 ejes de acero 2"                            |          | 47,89          | 47,89       |
|        | 12 sierra de madera 10"                        | 20       | 12             | 240         |
|        | $13$ gabinete                                  |          | 60             | 60          |
|        | 14 Contactor 25a 3p 110vac Nc+na Schneider     | 3        | 65             | 195         |
|        | 15 bornera                                     | 12       | 13,5           | 162         |
|        | 16 cable numero 18                             | 10       | 4,5            | 45          |
|        | 17 Guardamotor 1.6-2.5a Gv2me07 Schneider Eled | 3        | 95             | 285         |
|        |                                                |          | total \$       | 2096,02     |

Tabla II PRESUPUESTO PARA IMPLEMENTACIÓN DEL ANTEPROYECTO DE TESIS.

# X CONCLUSIÓN

El molino de aserrín se posiciona como una herramienta esencial para la reducción y transformación de residuos de madera en partículas más pequeñas y manejables. Esto no solo permite una gestión más eficiente de los desechos de la industria maderera, sino que también crea oportunidades para la reutilización y la producción de productos derivados, como pellets de biomasa.

La secadora de aserrín desempeña un papel esencial en la eliminación del contenido de humedad de los desechos de madera, lo que resulta en una reducción significativa del peso y volumen de los materiales. Esta reducción no solo facilita el transporte y manejo de los productos finales, sino que también contribuye a la optimización de la calidad de la biomasa producida, al disminuir la presencia de humedad que podría afectar negativamente su eficiencia como fuente de energía.

La máquina mezcladora de aserrín demuestra ser un componente fundamental en la optimización de la producción de pellets de madera, tableros de partículas y otros productos derivados. Su capacidad para combinar aserrín de diferentes tamaños y características en proporciones precisas garantiza la obtención de una mezcla homogénea y consistente, lo que tiene un impacto directo en la calidad final de los productos manufacturados. estas máquinas operan en conjunto para transformar los desechos de madera en un recurso valioso y versatil. La mezcladora de ´ aserrín garantiza una combinación homogénea de distintos tipos de aserrín, optimizando la calidad de los productos finales. El molino de aserrín reduce los desechos de madera a partículas manejables, lo que facilita su procesamiento adicional y aumenta la eficiencia energética de la cadena de producción. La secadora de aserrín completa este proceso al eliminar la humedad, mejorando la calidad de la biomasa y preparándola para su uso como fuente de energía.

Optimiza el uso de la madera y la producción de biomasa. Estas máquinas trabajan en sinergia para transformar los desechos en recursos valiosos, al mismo tiempo que reducen los impactos ambientales y mejoran la eficiencia de la cadena de producción. Con el avance continuo de la tecnología y la conciencia creciente sobre la importancia de la sostenibilidad, es probable que estas máquinas sigan evolucionando para cumplir con estándares aún más altos en términos de calidad, eficiencia y responsabilidad ambiental.
## XI. RECOMENDACIONES

Para un futuro, si la demanda de producto que tendrá el depósito aumenta, se recomienda cambiar la maquina transportadora por una más grande para así tener un mayor producto.

Elegir y adecuar los materiales de manera correcta para cada fase del diseño es crucial para prevenir gastos superfluos a lo largo del proceso de desarrollo de un prototipo.

Analizar las ventajas y desventajas de los diferentes enfoques para programar el PLC es importante, ya que cada uno de estos métodos tiene aspectos positivos y negativos que influirán en la facilidad de controlar el proceso de manera efectiva.

## **REFERENCIAS**

- [1] J. N. Alberto Becerra, «Analisis de cargas en estructura,» 2023.
- [2] J. N. Alberto Becerra, «Análisis de cuchillas,» 2023.
- [3] J. N. Alberto Becerra, «Análisis de eje molino,» 2023.
- [4] J. N. Alberto Becerra, «Analisis estatico estructura,» 2023.
- [5] J. N. Alberto Becerra, «Diseño de listones,» 2023.
- [6] J. N. Alberto Becerra, «Diseño de Maquina mezcladora,» 2023.
- [7] J. N. Alberto Becerra, «Diseño de recipiente,» 2023.
- [8] J. N. Alberto Becerra, «Explosionado Molino,» 2023.
- [9] J. N. Alberto Becerra, «Flujo anemómetro,» 2023.
- [10] J. N. Alberto Becerra, «fuerzas resultantes estructura,» 2023.
- [11] J. N. Alberto Becerra, «resultados de deformación,» 2023.
- [12] J. N. Alberto Becerra, «resultados de desplazamiento,» 2023.
- [13] J. N. Alberto Becerra, «resultados de tension,» 2023.
- [14] J. N. Alberto Becerra, «Secadora en transportador,» 2023.
- [15] J. N. Alberto Becerra, «Tabla de pruebas,» 2023.
- [16] H. V. Armijos Miranda, «Evaluación de impactos ambientales, económicos y sociales del aprovechamiento forestal maderero en comunidades Kichwas y colonas de los cantones Tena y Arosemena Tola, Napo Ecuador., » B.S. thesis, 2015.
- [17] E. Arriols, «Ecología verde,» *Obtenido de https://www.ecologiaverde.com/que-es-la-sostenibilidad-ambientalysocial-1070. html=anchor1*, 2018.
- [18] C. Bachiller, «TURBOMIX (MHT),» *Obtenido de https://bachiller.com/es/mezclador-horizontal-reja-de-aradoturbomix/*, 2020.
- [19] O. A. Calapaqui Toapanta y L. O. Maiquiza Toapanta, «Diseño de un molino de rodillos triturador de grano.,» B.S. thesis, Ecuador: Latacunga: Universidad Tecnica de Cotopaxi: UTC., 2020.
- [20] Cárdenas, «Aserrín,» *Ecured*, 2011.
- [21] «catalogo contactores.» (2021), dirección: sumelec%20catalogo%20de%20productos%20ebasse.
- [22] «catalogo guardamotores.» (2021), dirección: sumelec%20catalogo%20de%20productos%20ebasse.
- [23] «Controlador de temperatura.» (2021), dirección: controladordetemperatura.com.
- [24] Cosmos, ✭✭Mezcladoras Industriales,✮✮ *Obtenido de https://www.mezcladorasindustriales.com/*, 2020.
- [25] I. R. Cuadrado Moncayo, J. L. Rueda Castillo et al., «Diseño y construcción de un molino de martillos,» B.S. thesis, Quito: USFQ, 2009, 2009.
- [26] S. Distribuidor, «NSK Timken Koyo NACHI NTN Mejor Precio de alta calidad vida larga 6236 6336 cojinete rodamiento bolas ranura profunda 8-Ensinas P, Cornejo N, Manguera A,✮✮ *AnA¡ lisis de la limpieza de las ˜ paredes dentinarias del conducto radicular y el tiempo de desobturaciA˜*<sup>3</sup>*n utilizando dos tA© cnicas diferentes ˜ de retratamiento endodontico. Rev Canal Abierto SECH*, vol. 19, págs. 10-16, 2009.
- [27] W. Factory, ✭✭Tipos de secado de la madera,✮✮ *woodfactory.com.uy*, 2020.
- [28] R. C. Foglia, «Conceptos básicos sobre el secado de la madera,» Revista Forestal Mesoamericana Kurú, vol. 2, n.º 5, págs. 88-92, 2005.
- [29] J. E. Guarella, J. P. Heredia, L. Rodr´ıguez e I. Bagatto, ✭✭Sensores y actuadores en motores,✮✮ *Buenos Aires*, 2011.
- [30] D. Halliday, R. Resnick y J. Walker, *Fundamentals of Physics*, 11th edition. Wiley, 2018, ISBN: 978- 1119460133.
- [31] D. E. Herrera Gavilanes, «El texto unificado de la legislacion ambiental y la actividad industrial maderera, B.S. thesis, 2015.
- [32] inColor.com, «Opciones para una minería de oro, que cumpla con las normas ambientales, en la Guayana venezolana.,✮✮ *https://incolorec.ec/productos/molienda-y-tamizado/molienda/dm-200*, 2017.
- [33] «Introducción de mezcla de polvos y solidos.» (2019), dirección: https://powderprocess.net/ES/Mezcla.html.
- [34] N. Johnson, B. Cabarle et al., *Surviving the cut: natural forest management in the humid tropics.* World Resources Institute, 1993.
- [35] H. Lamprecht et al., «Silvicultura en los trópicos: los ecosistemas forestales en los bosques tropicales y sus especies arbóreas; posibilidades y métodos para un aprovechamiento sostenido, » 1990.
- [36]  $\angle$ LOGO8. $\angle$  (2021), dirección: SIEMENS.
- [37] J. Lozada y E. Arends, ✭✭Impactos ambientales del aprovechamiento forestal en Venezuela,✮✮ *Interciencia*, vol. 23, n.º 2, págs. 74-83, 1998.
- [38] E. F. Machinery, «Mezclador de paletas con cabezal picador,» *Obtenido de https://eryfood.com/es/maquina/mezcladorde-paletas-con-cabezal-picador/*, 2022.
- [39] A. Marti, «Cobalt-base alloys used in bone surgery,» *Injury*, vol. 31, págs. D18-D21, 2000.
- [40] E. Mejía y P. Pacheco, *Aprovechamiento forestal y mercados de la madera en la Amazonía Ecuatoriana*. CIFOR, 2013, vol. 97.
- [41] molinodemartillo.com, «Molino de martillo,» *Obtenido de https://www.pngegg.com/es/png-cxkab*, 2021.
- [42] molinoderodillos.com, «molinoderodillos,» https://molinoderodillos.com/images/molino-de-rodillos2.jpg, 2020.
- [43] E. G. Moreno, *Automatizacion de procesos industriales ´* . Alfaomega Valencia, 2001.
- [44] rodamientos nsr, «Datos tecnicos rodamiento,» https://www.corporacionrst.com/products/rodamiento-sa204*cojinete-para-chumaceras-con-eje-de-20mm-con-respaldo-plano-y-anillo-excentrico*, 2023.
- [45] J. Ortiz-Cañavate Puig-Mauri, «El sector de la maquinaria y mecanización agraria en España,» 2010.
- [46] M. P. Pena, ˜ *Corrosion Provocada por la madera ´* , ene. de 1970. direccion: https://arsmonetalis.blogspot.com/ ´ 2013/03/corrosion-provocada-por-la-madera.html.
- [47] N. L. Peralta et al., «La industria maderera nacional, incidencia tributaria en su proceso productivo y de comercialización hasta el año 2009,» Tesis de mtría., Universidad Andina Simón Bolívar, Sede Ecuador, 2009.
- [48] J. Quero, «Velocidades perifericas para molienda,» https://maquinariasyequiposindustriales.blogspot.com/2014/01/velocidades *periferica.html*, 2011.
- [49] M. Romero Placeres, F. Diego Olite y M. Alvarez Toste, «La contaminacion del aire: su repercusion como problema de salud, » *Revista cubana de higiene y epidemiologia*, vol. 44, n.º 2, 2006.
- [50] N. Serret-Guasch, G. Giralt-Ortega y M. Quintero-Rios, «Caracterizacion de aserrin de diferentes maderas,» *Tecnologia quimica*, vol. 36, n.º 3, págs. 395-405, 2016.
- [51] J. E. Shigley, C. R. Mischke y T. H. Brown Jr, *Standard handbook of machine design*. McGraw-Hill Education, 2004.
- [52] —. P. P. Sidaoui, *¿Como elegir un molino industrial? ´* 2020. direccion: https://www.palamaticprocess.es/blog/ ´ como-seleccionar-un-molino-industrial.
- [53] D. da Silva, «Automatización de procesos y sus beneficios,» Zendesk, 2022.
- [54] F. C. Speranza, C. Badinier y L. Cosimi, *Guia de aptitud de especies forestales en Yungas*, 2020.
- [55] D. J. Sucoshanay Villalva, «Propuesta de un plan de acciones para el aprovechamiento integral del aserrin y la rehabilitacion Ambiental del Sector Barrio del Chofer., » B.S. thesis, 2009.
- [56] A. E. Terán Gordillo, «Diseño, construcción y puesta en funcionamiento de una máquina mezcladora para la producción de pinturas plastisol,  $\&$  B.S. thesis, 2013.
- [57] «UCF 205-16.» (2019), dirección: https://www.skf.com/uy/products/mounted-bearings/ball-bearingunits/flanged-ball-bearing-units/productid-UCF%20205-16.
- [58] H. D. Vallejo y E. la Web, «Los controladores lógicos programables,» Fuente: http://www. todopic. com. *ar/utiles/PLC. pdf. Fecha de consulta*, vol. 6, n.º 07, pág. 06, 2005.
- [59] «Wood Drying,» Forest Products Laboratory, USDA Forest Service. (), dirección: https://www.fpl.fs.fed.us/ research/forest-products-laboratory.php.
- [60] «Wood Pellet Manufacturing and Exporting in the U.S.,» U.S. Department of Agriculture. (), dirección: https://www.fas.usda.gov/data/wood-pellet-manufacturing-and-exporting-us.

## XII. ANEXOS

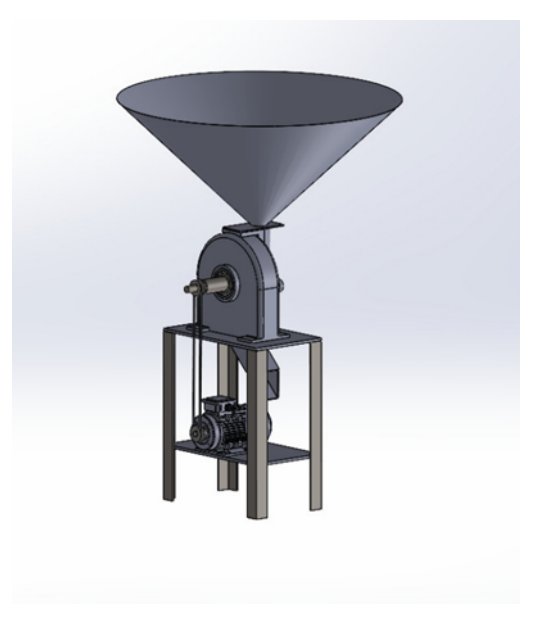

Figura 71. Diseño de molino

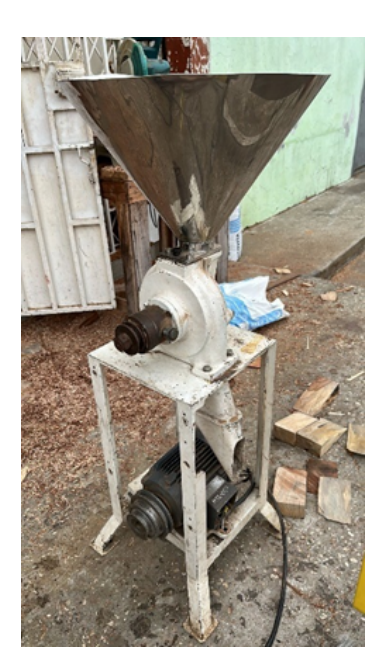

Figura 72. Maquina de Molino

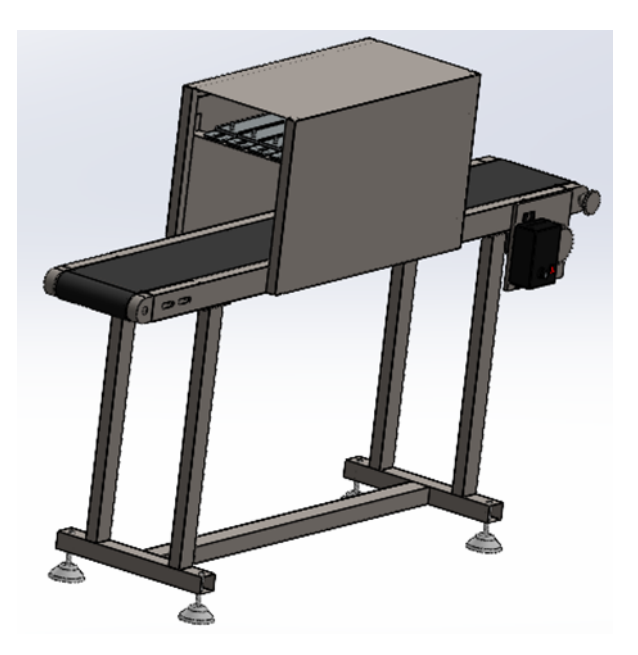

Figura 73. Diseño transportadora y secadora

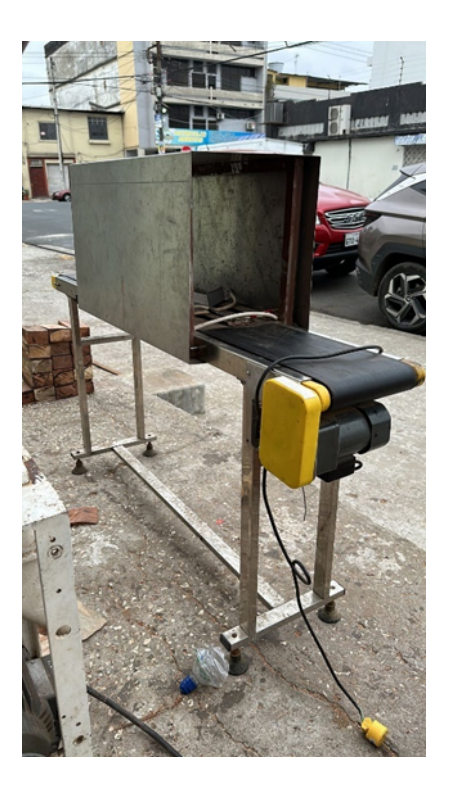

Figura 74. Maquina de transportadora y secadora

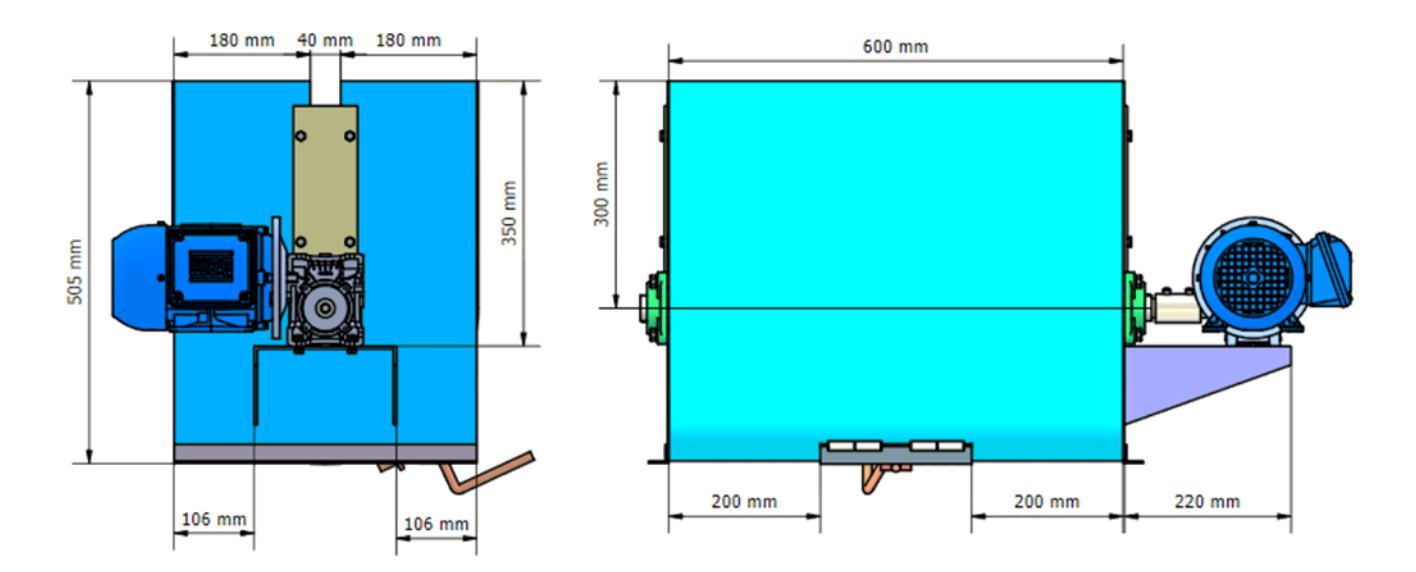

Figura 75. Diseño de Mezcladora

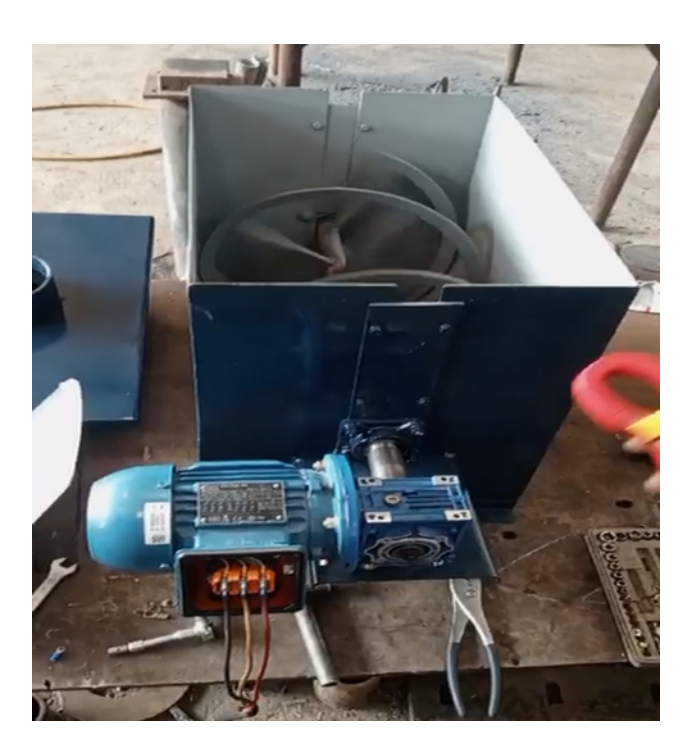

Figura 76. Maquina Mezcladora

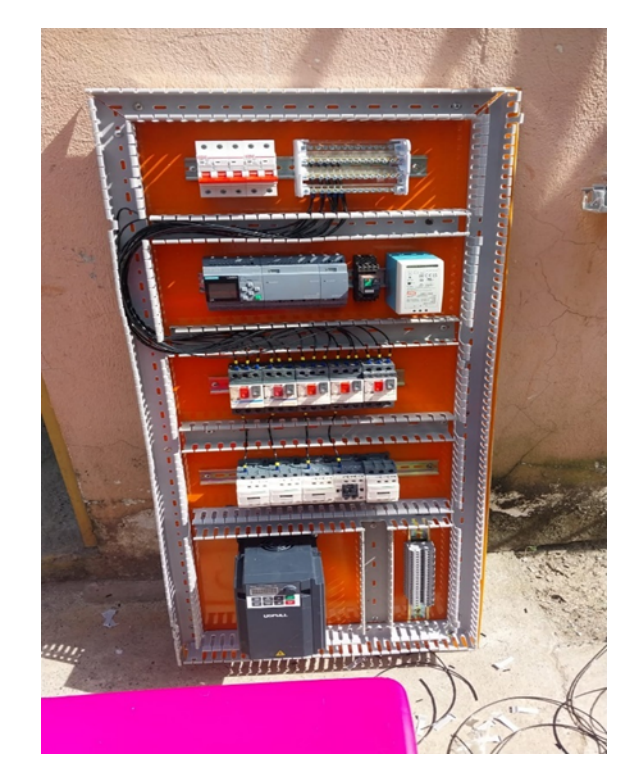

Figura 77. Armado de Tablero Eléctrico

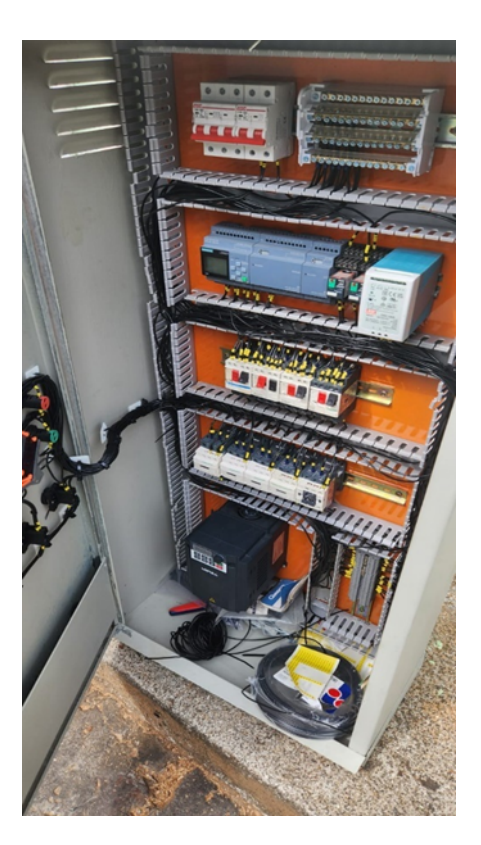

Figura 78. Tablero Eléctrico

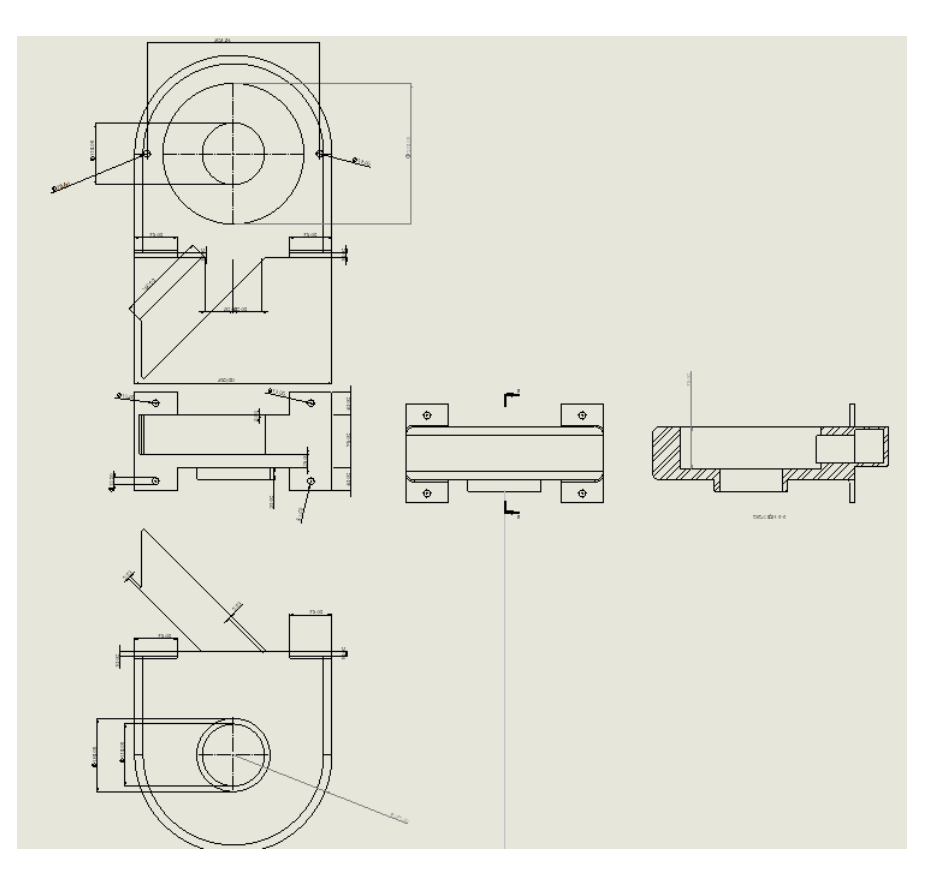

Figura 79. cotas de molino

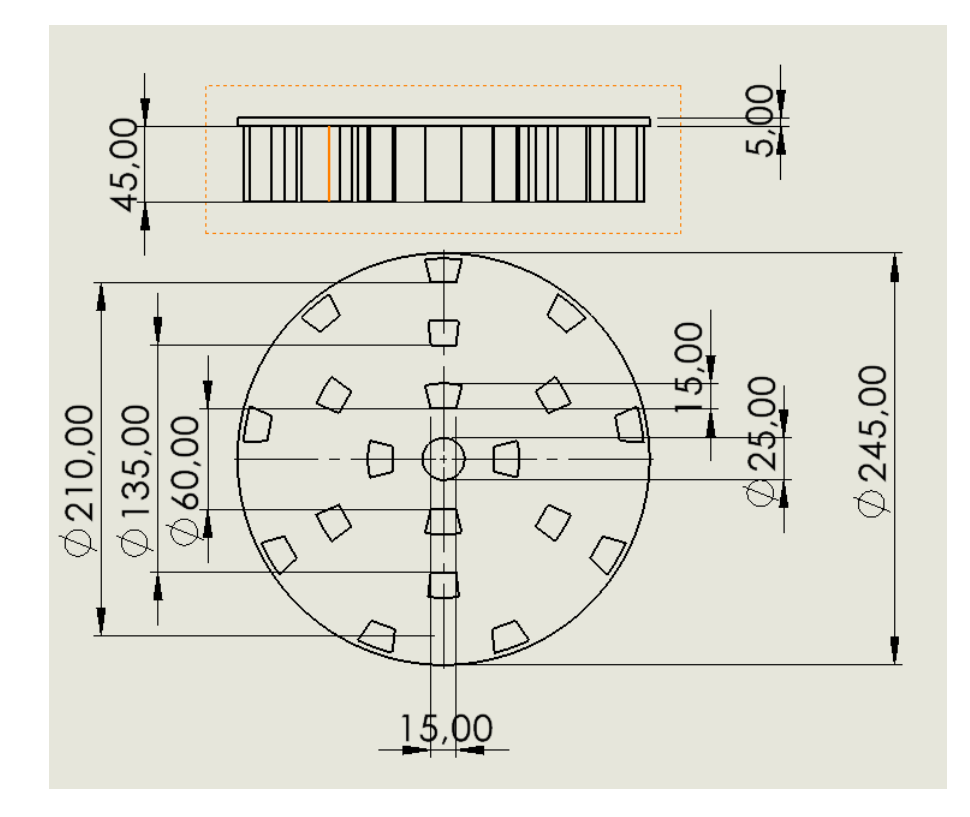

Figura 80. cotas de dientes de molino

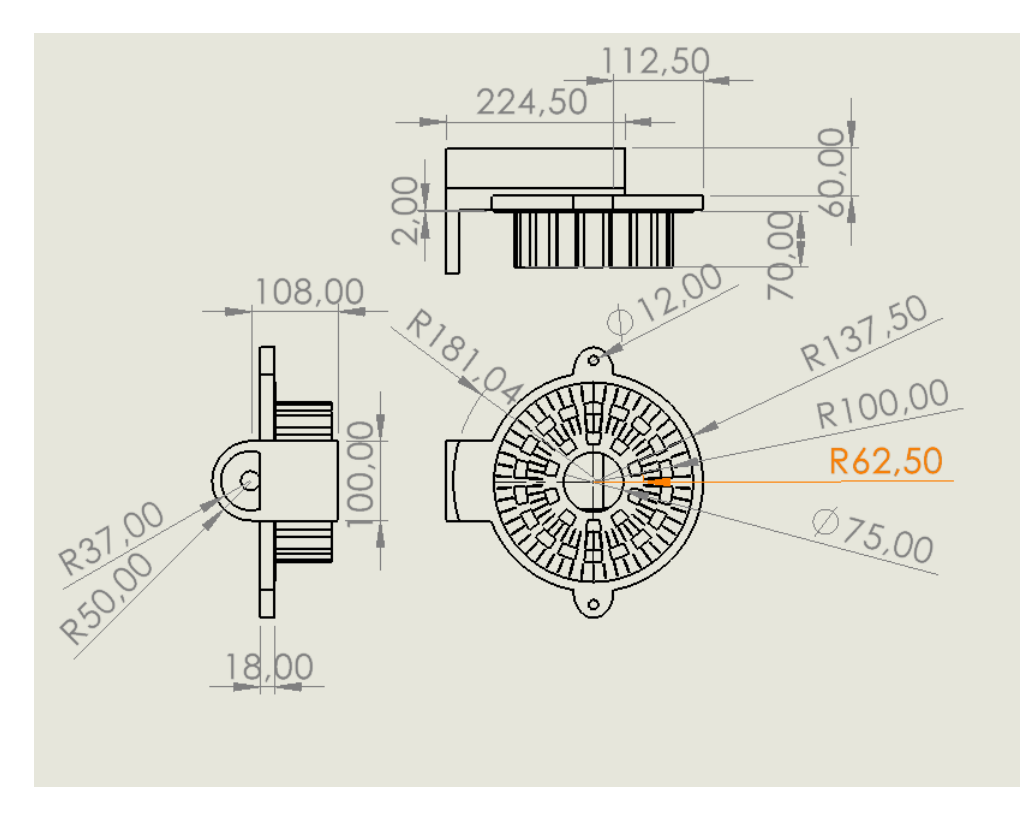

Figura 81. cotas de rotor

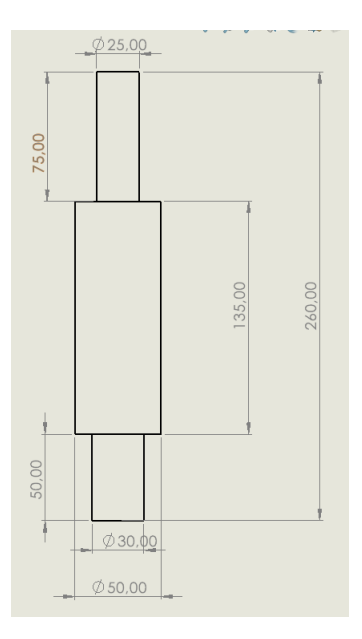

Figura 82. cotas de rotor

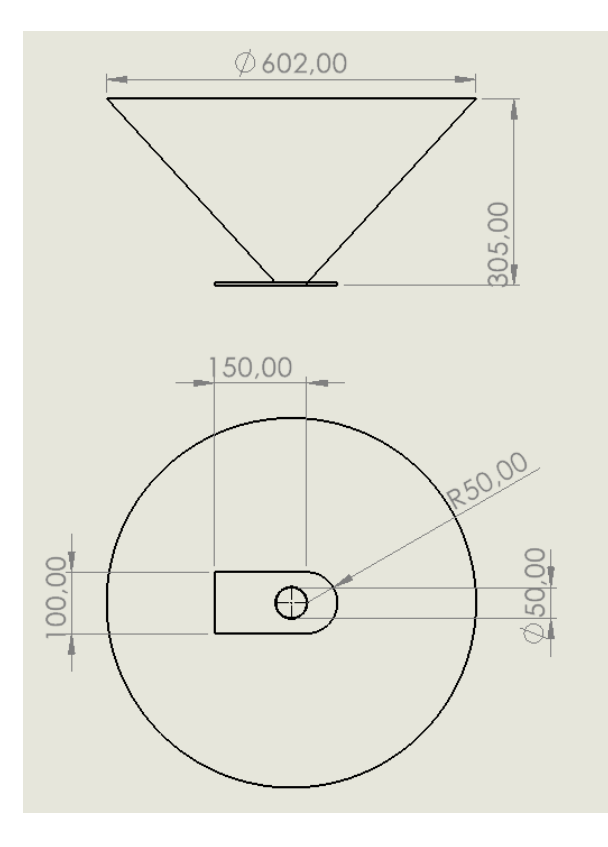

Figura 83. cotas de tolva

 $\overline{a}$ 

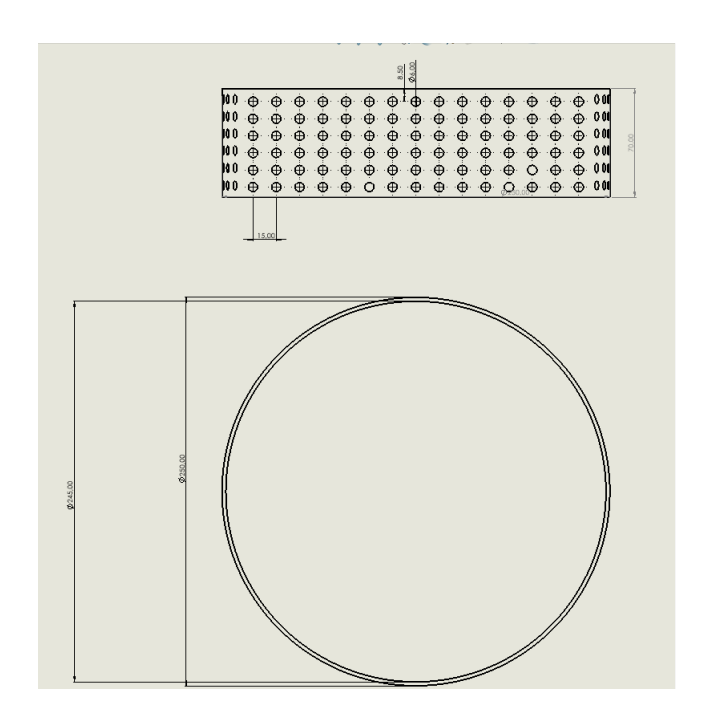

Figura 84. cotas de estriba

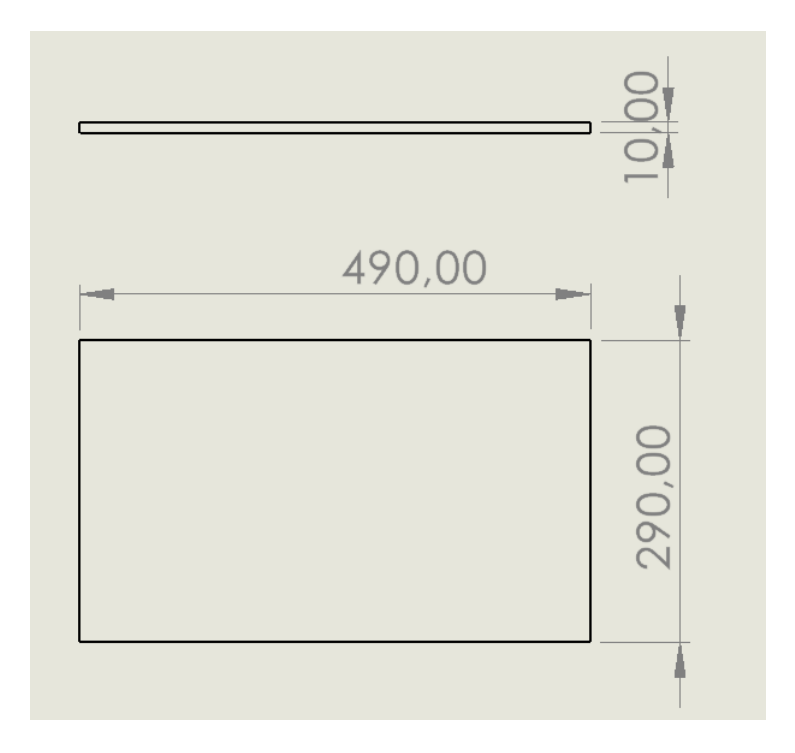

Figura 85. cotas de base del motor

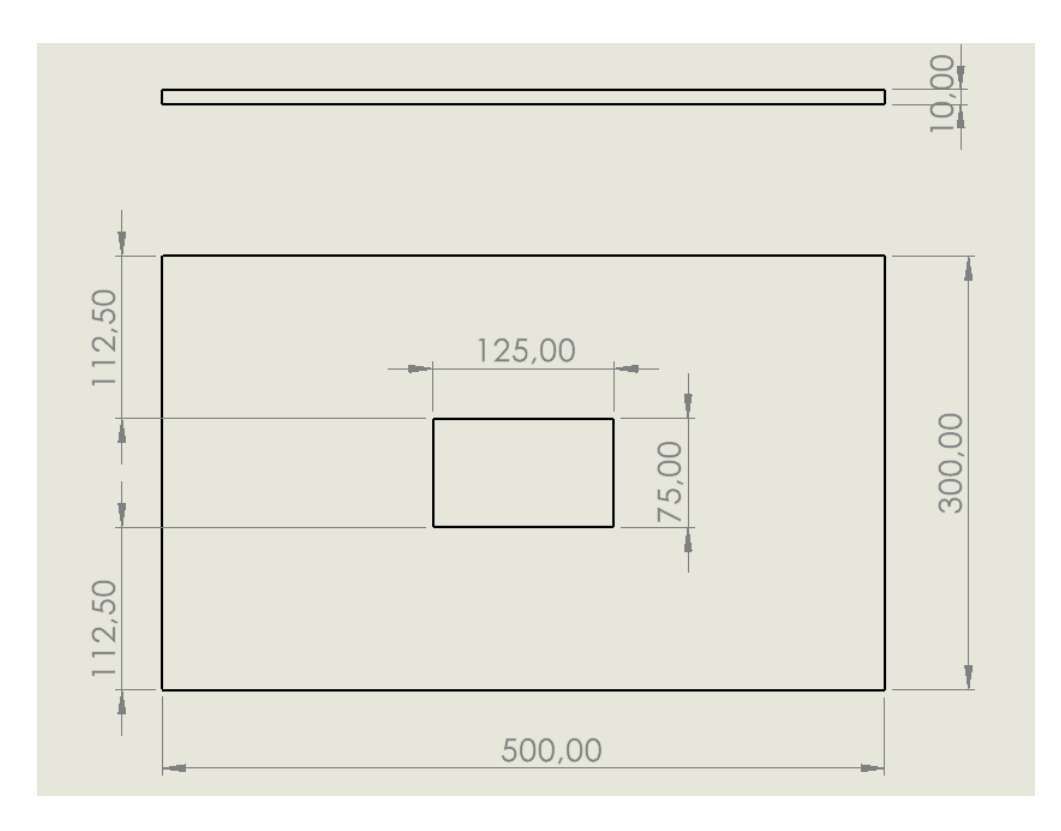

Figura 86. cotas de base de molino

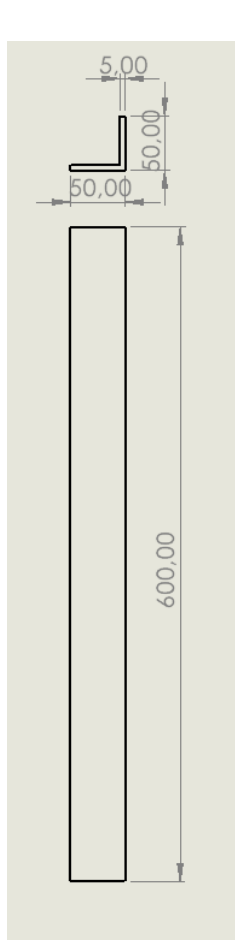

Figura 87. cotas de tubo en v

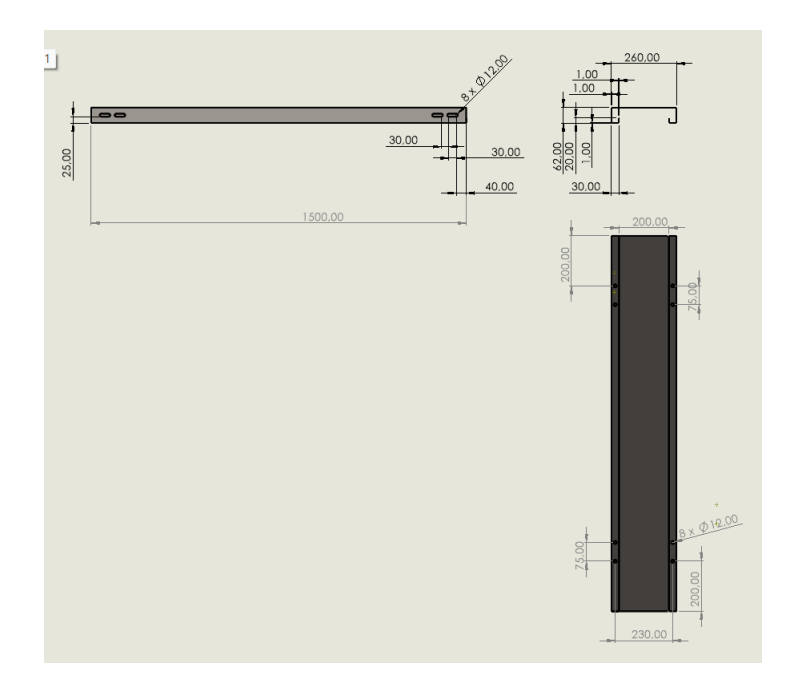

Figura 88. cotas de base de la banda transportadora

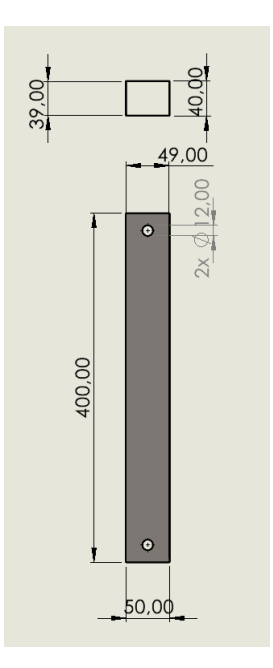

Figura 89. cotas de tubo cuadrados

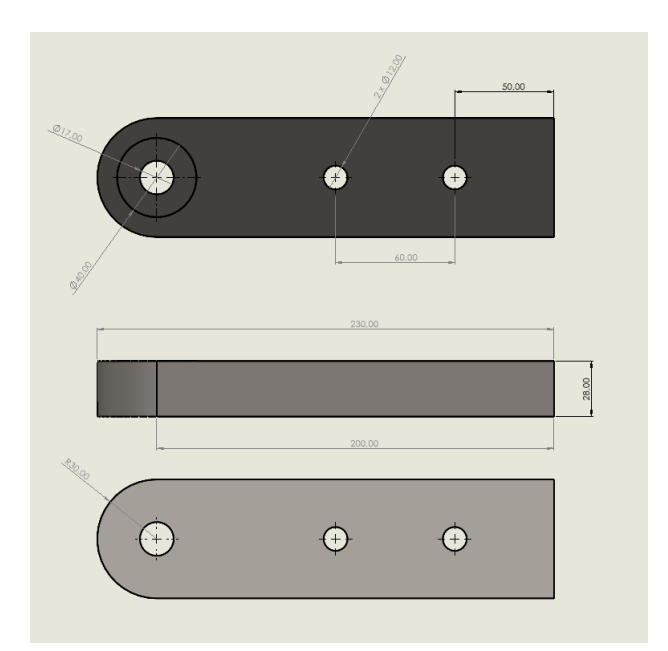

Figura 90. cotas de tensores

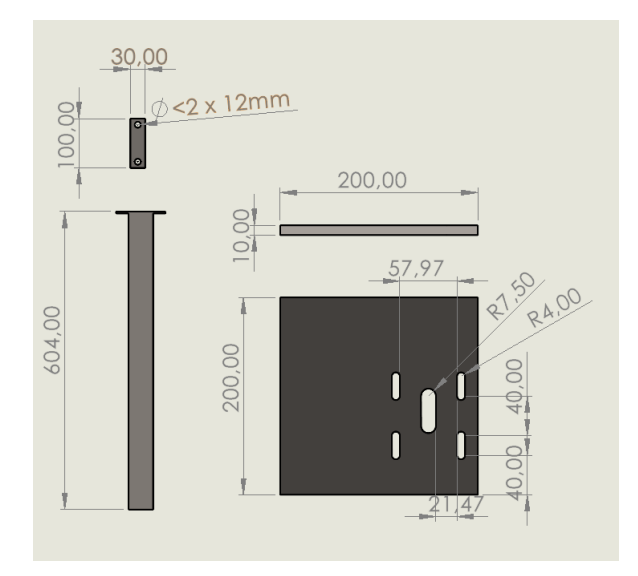

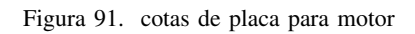

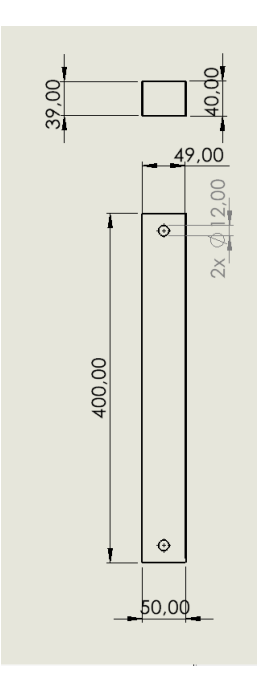

Figura 92. cotas de soportes

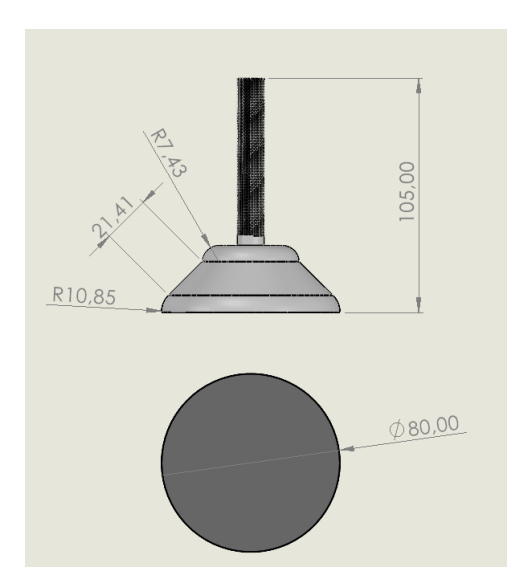

Figura 93. cotas de placa para motor

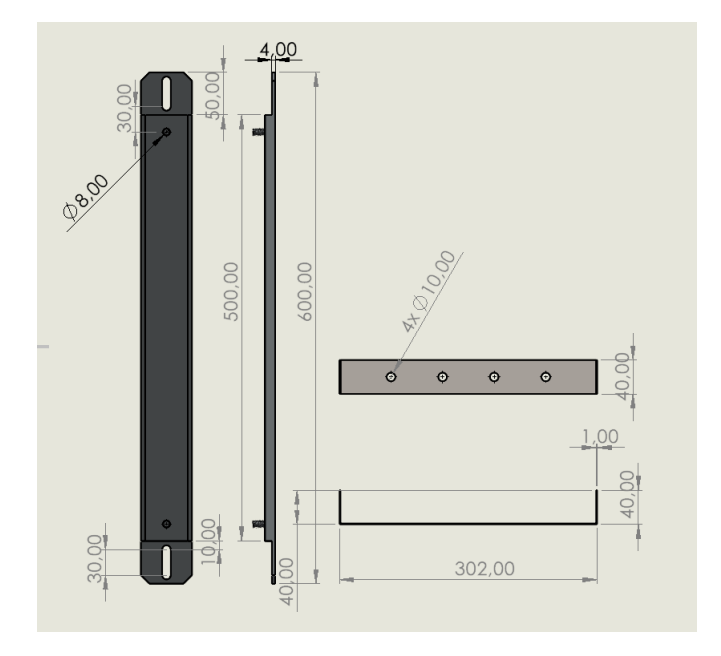

Figura 94. cotas de resistencia

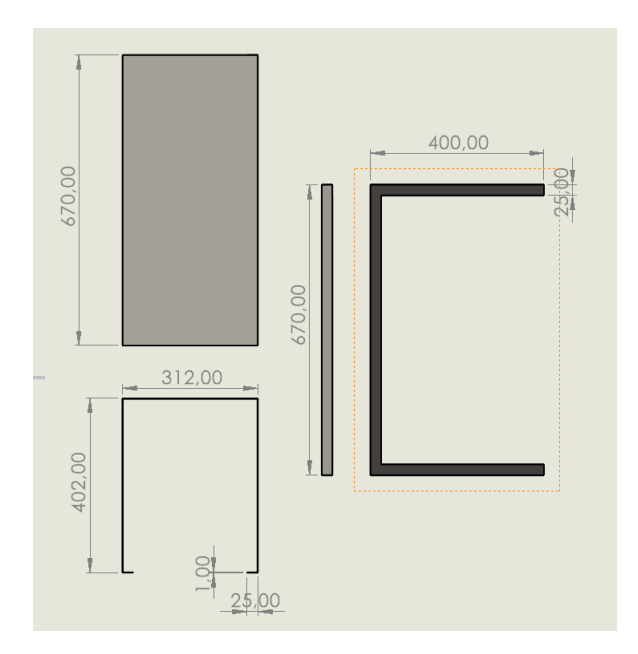

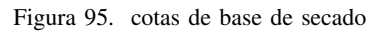

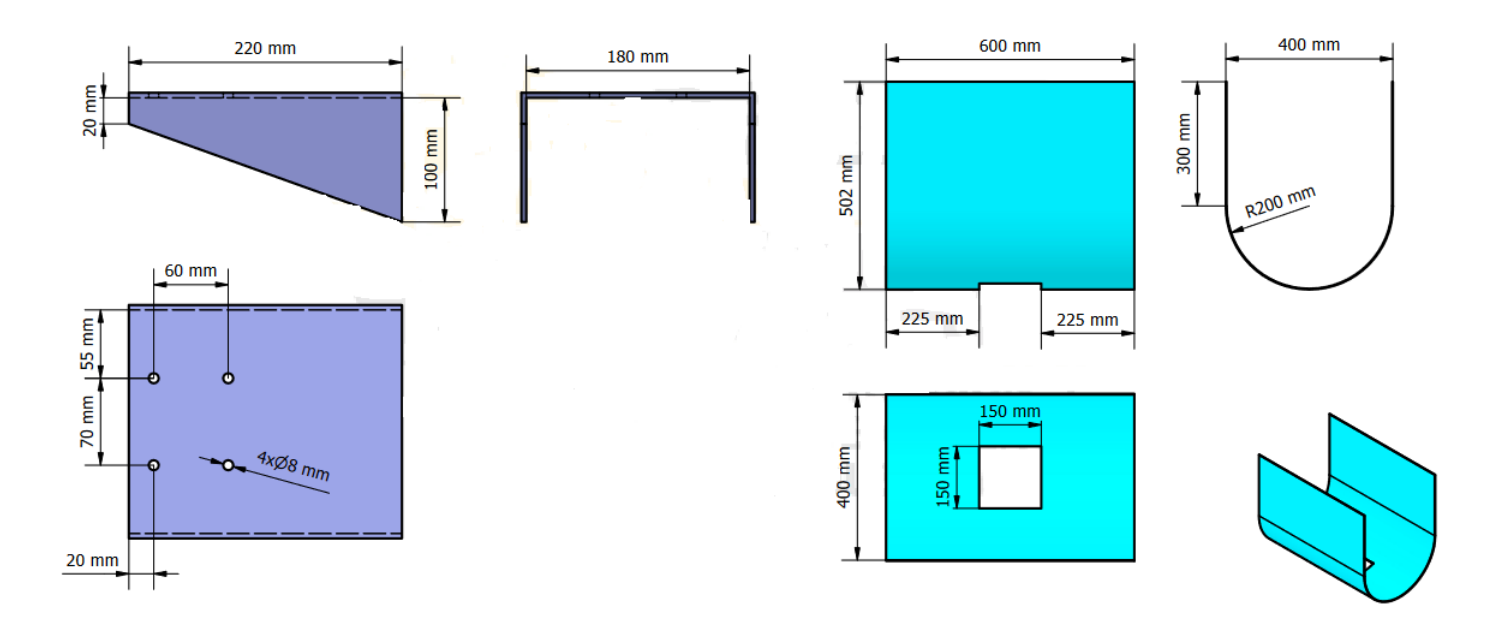

Figura 96. cotas de placa para mezclado

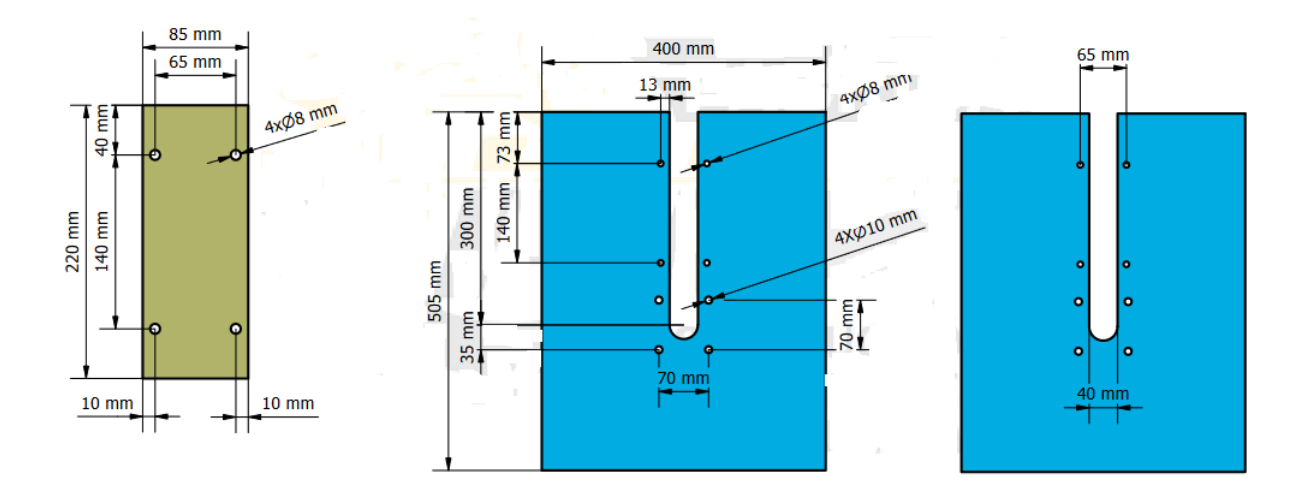

Figura 97. cotas de laterales

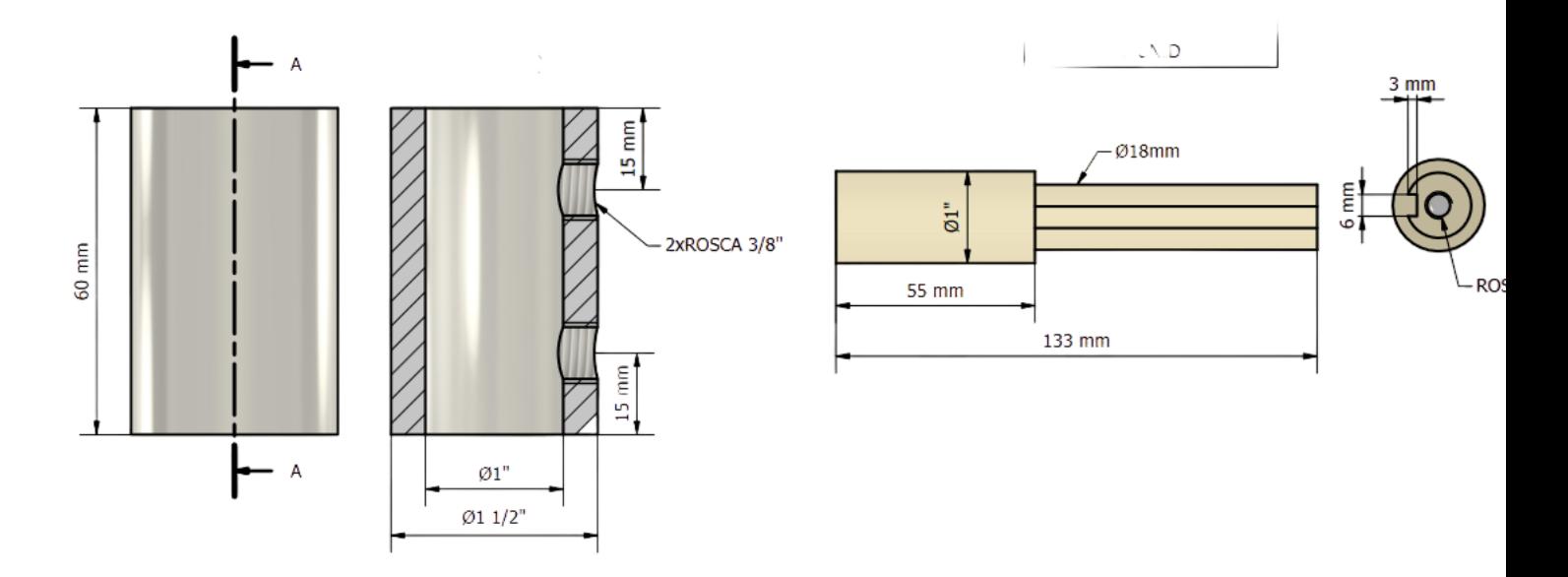

Figura 98. cotas de eje

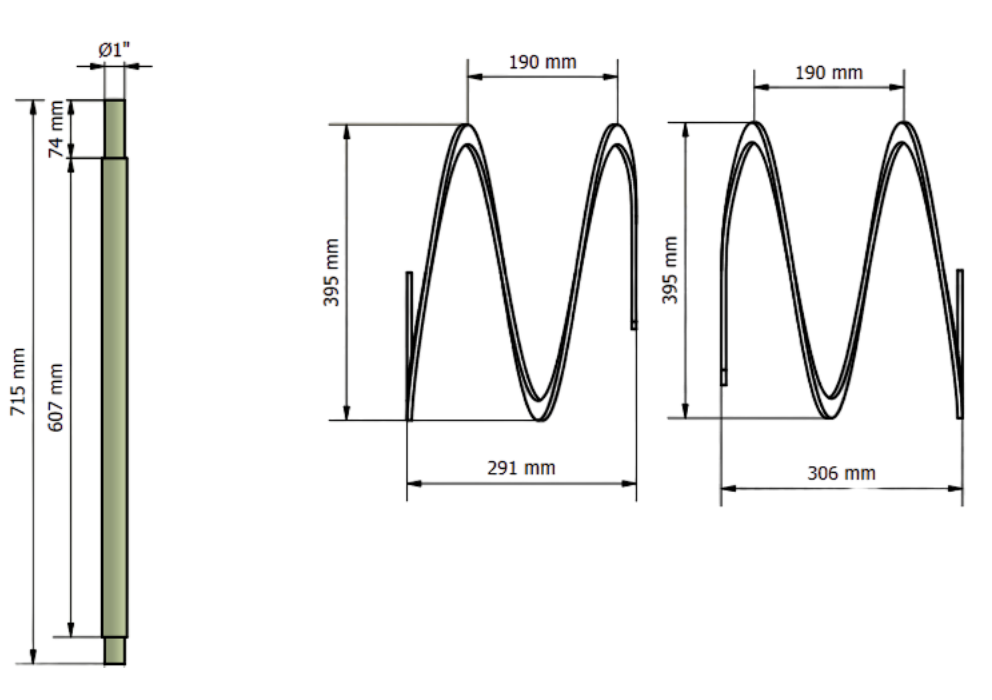

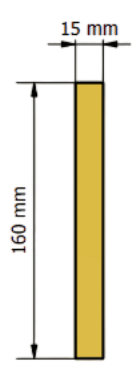

Figura 99. cotas de helices

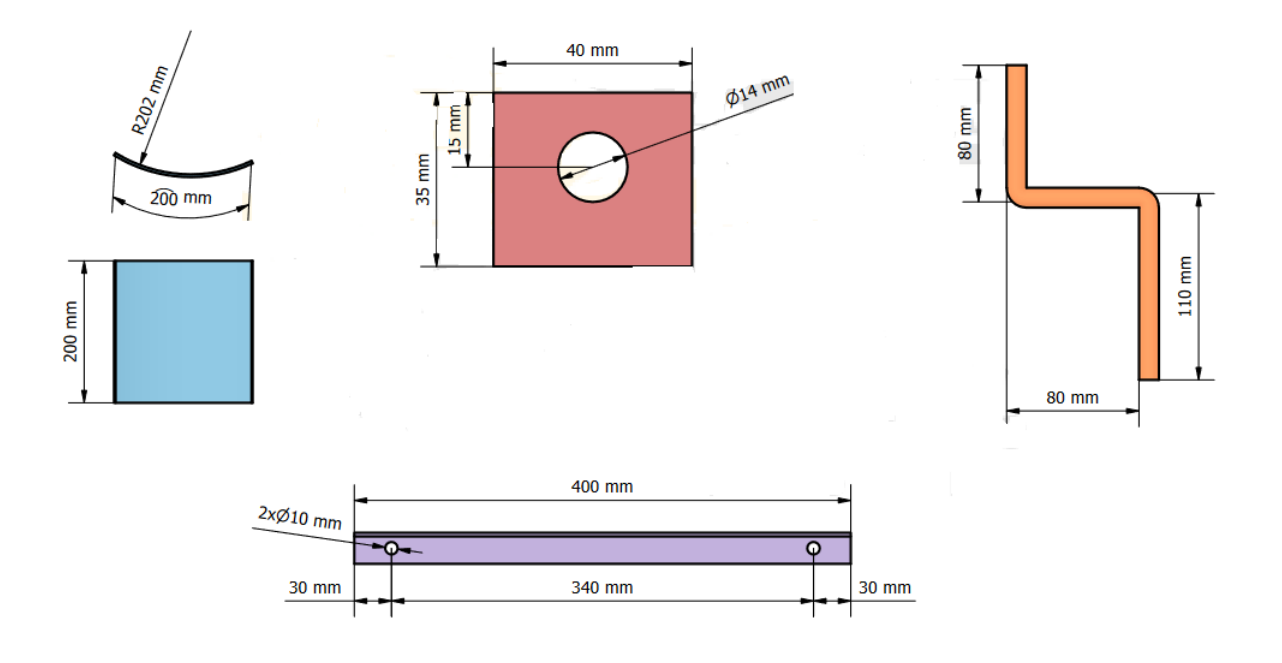

Figura 100. cotas de de base

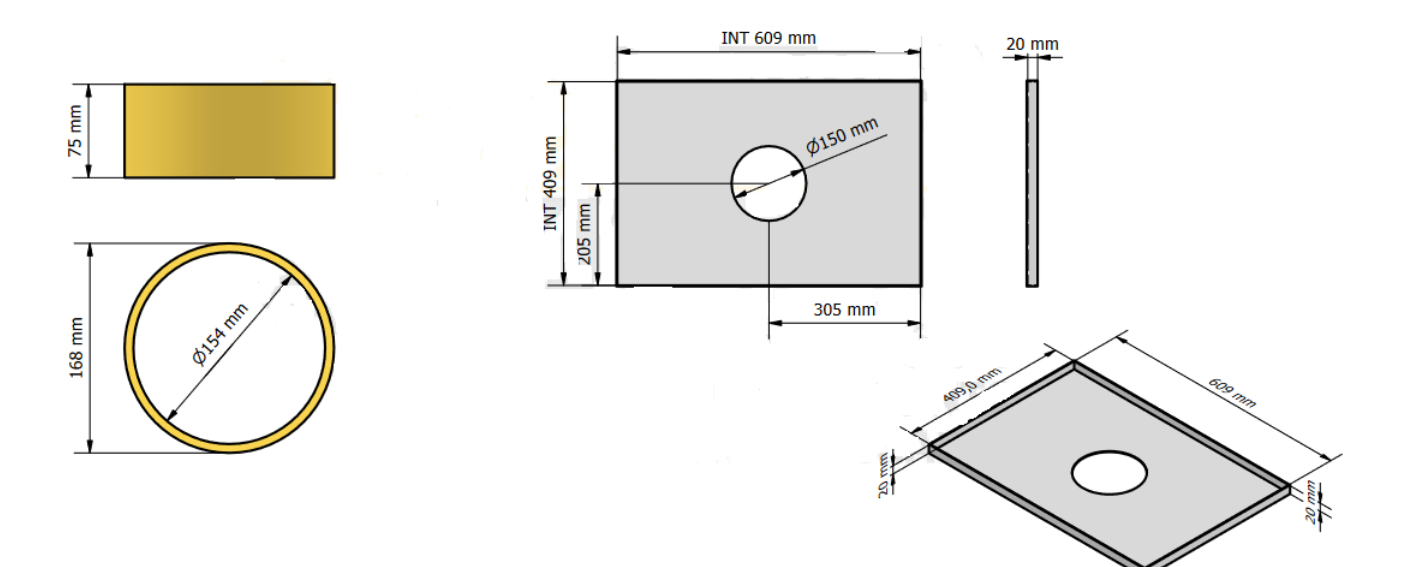

Figura 101. cotas de tapa de mezcladora